Arbeit zur Erlangung des akademischen Grades Master of Education (M. Ed.)

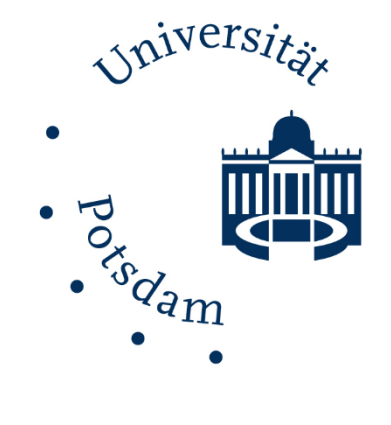

## **3D-Druck und 3D-Modellierung im Wirtschaft-Arbeit-Technik-Unterricht**

## Abgabedatum: 26.07.2021

Studiengang: Master of Education – Wirtschaft-Arbeit-Technik

Studentin: Jessica Rehse

Fachsemester: 6

Universität Potsdam Wirtschafts- und Sozialwissenschaftliche Fakultät Lehreinheit für Wirtschaft-Arbeit-Technik Professur für ökonomisch-technische Bildung und ihre Didaktik Erstgutachterin: Prof. Dr. Isabelle Penning Zweitgutachterin: M. Ed. Julia Alisch

Soweit nicht anders gekennzeichnet, ist dieses Werk unter einem Creative-Commons-Lizenzvertrag Namensnennung 4.0 lizenziert.

Dies gilt nicht für Zitate und Werke, die aufgrund einer anderen Erlaubnis genutzt werden. Um die Bedingungen der Lizenz einzusehen, folgen Sie bitte dem Hyperlink: https://creativecommons.org/licenses/by/4.0/deed.de

Online veröffentlicht auf dem Publikationsserver der Universität Potsdam: https://doi.org/10.25932/publishup-52448 https://nbn-resolving.org/urn:nbn:de:kobv:517-opus4-524485

# Inhalt

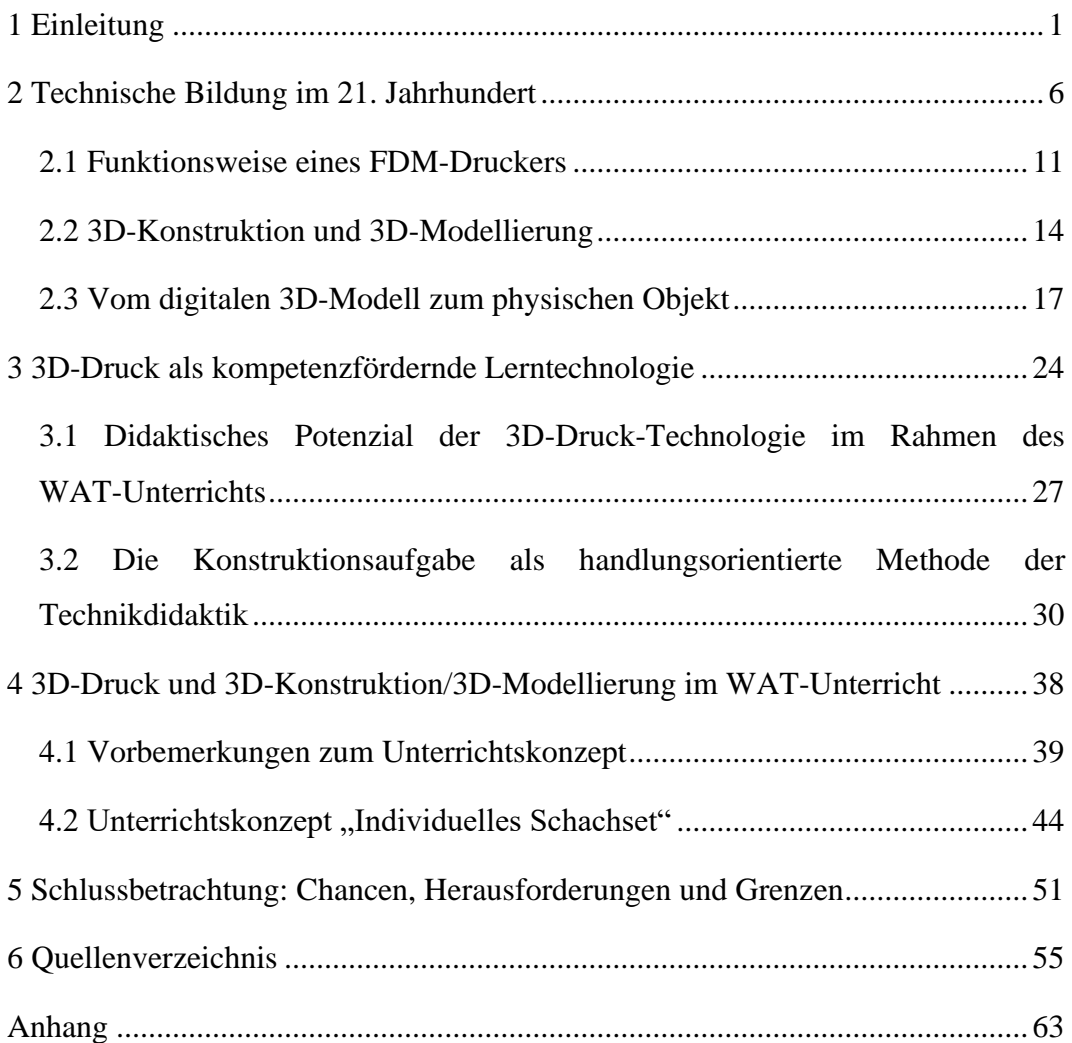

# Abbildungen

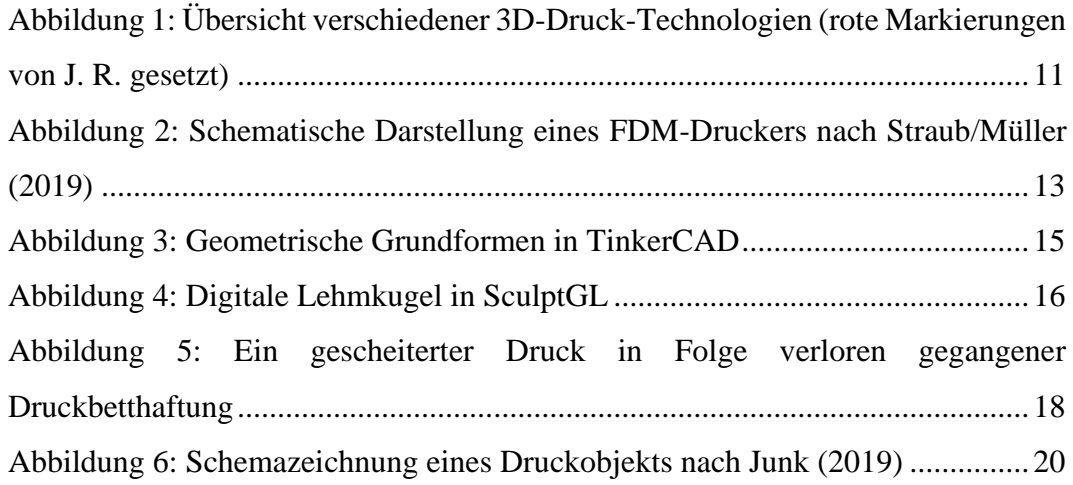

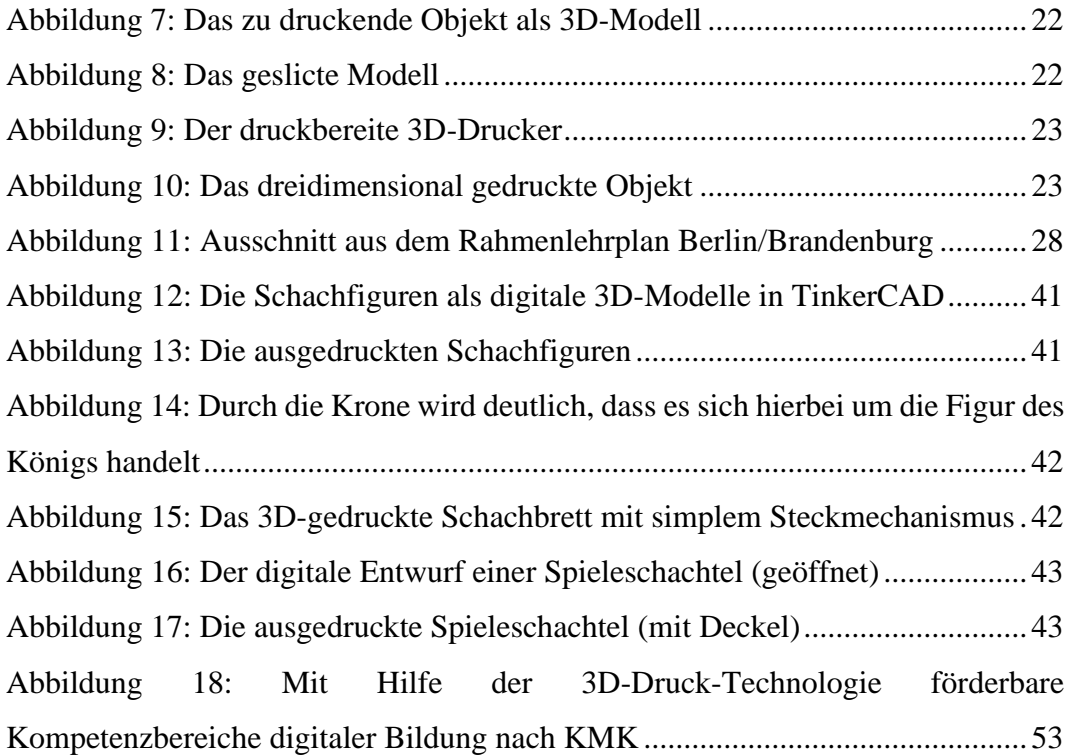

# Tabellen

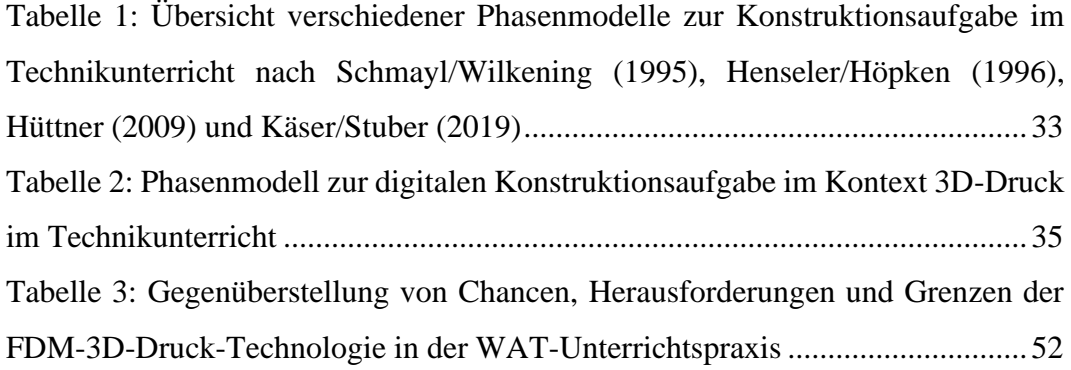

## <span id="page-4-0"></span>1 Einleitung

Stellen Sie sich vor, Sie besitzen einen Geschirrspüler, der Ihnen jahrzehntelang treue Dienste geleistet hat. Eines Tages öffnen Sie die Klappe Ihres sonst so verlässlichen Geräts und Sie müssen feststellen, dass das Geschirr noch genau so dreckig ist, wie vor dem Spülgang. Eine kurze Überprüfung verrät, dass ein ganz bestimmtes Plastikteil im Laufe der Jahre porös geworden ist und sich deswegen der untere Sprüharm nicht mehr richtig dreht. Die Konsultation des Online-Ersatzteilservice des Herstellers aber offenbart, dass das benötigte Teil schon lange nicht mehr produziert wird.

Stellen Sie sich vor, im winzigen Hobbyraum ihrer Mietwohnung sind Sie auf jeden Quadratzentimeter Platz angewiesen, um nur die nötigsten Werkzeuge irgendwie griffbereit unterbringen zu können. Leider gibt es in den üblichen Einrichtungshäusern keine praktischen und passgenauen kleinen Regale und Schränkchen ohne sündhaft teure Sonderanfertigung zu kaufen, damit Sie trotz wenig Platzes angenehm arbeiten können.

Stellen Sie sich vor, Ihr Kind hat Stunden und Tage investiert, um eine Burg aus Klemmbausteinen zu bauen und auf den späten Samstagabend, wenn alle Geschäfte geschlossen haben, stellt es fest, dass ein für das Bauwerk essentielles Teil fehlt und die Burg ohne diesen unfassbar wichtigen Baustein nicht fertig gestellt werden kann.

Und stellen Sie sich vor, Sie könnten solcherlei Probleme allesamt bei sich zu Hause lösen, indem Sie sich für kurze Zeit an Ihren Computer setzen, das defekte Ersatzteil des Geschirrspülers, das benötigte Werkzeugregal und den verloren gegangenen Klemmbaustein als digitales 3D-Objekt entwerfen und die erstellte Datei von Ihrem hauseigenen 3D-Drucker einfach jederzeit ausdrucken lassen: Innerhalb weniger Stunden würde der Geschirrspüler wieder laufen, der Hobbyraum wäre ordentlich und aufgeräumt und das Kind könnte stolz die Burg vollenden, ohne, dass Sie das Haus verlassen, ein Fachgeschäft oder einen Experten um Hilfe bitten oder viel Geld ausgeben mussten.

Klingt für Sie wie Science-Fiction oder weit entfernte Zukunftsmusik?

Es sei versichert: Ist es nicht.

Die Technologie des 3D-Drucks durchzieht und beeinflusst bereits jetzt zahlreiche Lebensbereiche. Sei es in der Medizin, wo es Forschern und Ärzten bereits gelungen ist, biologisches Gewebe wie zum Beispiel Haut, Ohren oder Organe zu drucken. Auch, wenn es sich dabei mitunter noch um Laborversuche handelt, so ist die Chance und Hoffnung groß, dass Menschen, die aktuell jahrelang auf einer Warteliste stehen und auf ein Spenderorgan warten müssen, von dem nicht einmal sicher ist, ob ihr Körper dieses nicht abstößt, irgendwann auf Basis ihrer eigenen Stammzellen "passgenaue" Spenderorgane gedruckt werden könnten.<sup>1</sup>

Im Bauwesen erbringen 3D-Drucker in ersten Pilotversuchen in 20 Stunden Arbeitsfortschritte, für die 4–5 Maurer circa eine Woche brauchen würden. Sollte sich die Technologie durchsetzen, könnte es Familien bald möglich sein, sich schnell und günstig den Wunsch vom Eigenheim zu verwirklichen – indem sie es drucken lassen.<sup>2</sup>

Auch im Bereich der Luft- und Raumfahrt wird die 3D-Druck-Technologie immer wichtiger. Ganze Raketentriebwerke können mittlerweile gedruckt werden.<sup>3</sup> Weiterhin wurden auf der Raumstation ISS bereits erfolgreich Keramikteile gedruckt, welche die Qualität von auf der Erde hergestellten gar übertreffen.<sup>4</sup> Raumfahrtorganisationen wie die NASA und ESA träumen bereits davon, nicht nur auf dem Mond<sup>5</sup> dreidimensional zu drucken, sondern mit Hilfe von 3Dgedruckten Bauteilen irgendwann sogar ein ganzes Biotop auf dem Mars errichten zu können.<sup>6</sup>

Diese Aufzählung ließe sich noch über zahlreiche Branchen und Beispiele – die Automobilindustrie, das Architektur- und Ingenieurswesen, den Werkzeugbau, die Zahnmedizin, die Elektrotechnik, die Robotik, den Schiffsbau, aber auch der Kunst, der Schmuckherstellung, dem Möbelbau, der Textilherstellung etc. $7$  – weiterführen.

Doch wie eingangs angedeutet, müssen es ja nicht gleich Raketen und Organe sein, die man mit dem Begriff "3D-Druck" assoziiert – diese Bereiche dürfen gern der Industrie und den "Global

<sup>&</sup>lt;sup>1</sup> Vgl. Keshi, Eriselda/Sauer, Igor. M.: 3D-Druck von Organen und Geweben, 21.04.2020. In: transplantcampus.de. Online einsehbar unter URL: [https://www.transplant-campus.de/nierentransplantation](https://www.transplant-campus.de/nierentransplantation-lebertransplantation-herztransplantation-highlights/allgemein/wissen-kompakt/3d-druck-von-organen-als-alternative-zur-transplantation/)[lebertransplantation-herztransplantation-highlights/allgemein/wissen-kompakt/3d-druck-von-organen-als](https://www.transplant-campus.de/nierentransplantation-lebertransplantation-herztransplantation-highlights/allgemein/wissen-kompakt/3d-druck-von-organen-als-alternative-zur-transplantation/)[alternative-zur-transplantation/](https://www.transplant-campus.de/nierentransplantation-lebertransplantation-herztransplantation-highlights/allgemein/wissen-kompakt/3d-druck-von-organen-als-alternative-zur-transplantation/) (zuletzt abgerufen am 06.05.21).

<sup>2</sup> Vgl. Beck, Gabriela: 3D-Druck – Schicht für Schicht, 05.03.2021. In: süddeutsche.de. Online einsehbar unter URL:<https://www.sueddeutsche.de/kolumne/3d-druck-neubau-1.5222571> (zuletzt abgerufen am 06.05.21).

<sup>&</sup>lt;sup>3</sup> [Red.]: Raketentriebwerk aus dem 3D-Drucker revolutioniert die Raumfahrttechnik, 25.03.2019. In: ingenieur.de. Online einsehbar unter URL: [https://www.ingenieur.de/technik/fachbereiche/raumfahrt/raketentriebwerk-aus-dem-3d-drucker-revolutioniert](https://www.ingenieur.de/technik/fachbereiche/raumfahrt/raketentriebwerk-aus-dem-3d-drucker-revolutioniert-die-raumfahrttechnik/)[die-raumfahrttechnik/](https://www.ingenieur.de/technik/fachbereiche/raumfahrt/raketentriebwerk-aus-dem-3d-drucker-revolutioniert-die-raumfahrttechnik/) (zuletzt abgerufen am 06.05.21).

<sup>4</sup> [Red.]: ISS: Beim 3D-Druck im Weltraum passiert Erstaunliches, 10.12.2020. In: ingenieur.de. Online einsehbar unter URL: [https://www.ingenieur.de/technik/fachbereiche/raumfahrt/premiere-im-weltraum-koennte-industrie](https://www.ingenieur.de/technik/fachbereiche/raumfahrt/premiere-im-weltraum-koennte-industrie-revolutionieren/)[revolutionieren/](https://www.ingenieur.de/technik/fachbereiche/raumfahrt/premiere-im-weltraum-koennte-industrie-revolutionieren/) (zuletzt abgerufen am 06.05.21).

<sup>5</sup> Fastermann, Petra: 3D-Drucken. Wie die generative Fertigungstechnik funktioniert. Springer Vieweg: Berlin Heidelberg 2014, S. 5.

<sup>6</sup> [Red.]: Raketentriebwerk aus dem 3D-Drucker.

<sup>7</sup> Vgl. Hagl, Richard: Das 3D-Druck-Kompendium. Leitfaden für Unternehmer, Berater und Innovationstreiber. Springer Gabler: Wiesbaden 2015, S. 42–55.

Playern" überlassen werden. Vielmehr sollte man sich den mannigfaltigen Einsatzmöglichkeiten für den unmittelbaren Gebrauch gewahr werden. Denn die Technologie wird aus unterschiedlichen Gründen immer "salonfähiger" und niedrigschwelliger. So ist es mittlerweile für einen Privathaushalt möglich – vor circa 10 Jahren war das, vor allem zu solchen Preisen, noch undenkbar –, einen funktionierenden 3D-Drucker mit überraschend guten Druckergebnissen bereits ab einem Kaufpreis von circa 150 Euro zu erwerben.<sup>8</sup>

Wie ansatzweise deutlich geworden sein sollte, entwickelt sich die Technologie in alle Richtungen. So spezialisiert sie sich in bestimmen Branchen und Fachbereichen immer weiter, im Privat- und Hobbybereich hingegen stellt sie sich immer breiter und anwenderfreundlicher auf. Jede Privatperson kann mit dem Erwerb eines 3D-Druckers und einer oberflächlichen Auseinandersetzung mit dessen Funktionsweise zu einem "Hersteller" respektive "Maker"<sup>9</sup> werden.

Dass mit Hilfe des hauseigenen 3D-Druckers zahlreiche Gegenstände selbst gefertigt werden können und das Potenzial, das damit einhergeht, haben auch "klassische" und traditionsreiche Unternehmen bereits zum Teil erkannt und den Themenbereich in ihr Serviceangebot aufgenommen. So bietet beispielsweise die Miele Corporation mittlerweile kostenlose 3D-Modelle auf ihrer Website an, die heruntergeladen werden können und mit denen nützliches Zubehör für Miele-Geräte ausgedruckt werden kann.<sup>10</sup>

Es wurden zahlreiche Beispiele genannt, in welchen Industrie- und Lebensbereichen die Technologie des 3D-Drucks bereits Einzug gehalten hat. Doch ein – immens wichtiger – Bereich blieb bisher unerwähnt, weil das Thema dort aktuell tatsächlich noch recht unterrepräsentiert ist: der Bildungsbereich. Es existieren zwar bereits einige Berichte, dass innovative und progressive Lehrkräfte an Schulen einzelne Projekte in diesem Themenfeld

<sup>8</sup> Mensley, Matthew: Die besten günstigen 3D-Drucker (Frühling 2021), 04.2021. In: All3dp.com. Online einsehbar unter URL:<https://all3dp.com/de/1/bester-guenstiger-3d-drucker-kaufen-preis/> (zuletzt abgerufen am 07.05.21).

<sup>9</sup> "Maker sind Menschen, die werken, gestalten, herstellen, basteln, konstruieren, fabrizieren und reparieren – von jung bis alt – im bürgerlichen, öffentlichen und privaten Sektor – als Hobby oder Beruf, um zu lernen und zu forschen – mit digitalen und analogen Werkzeugen – die ihre einzigartige historische Perspektive, gelebte Erfahrung und Vorstellung der Zukunft einbringen." [Red.]: Was sind Maker?, o. J.. In: maker-faire.de. Online einsehbar unter URL:<https://maker-faire.de/was-sind-maker/> (zuletzt abgerufen am 07.05.21).

<sup>&</sup>lt;sup>10</sup> Zum Beispiel einen speziellen Aufsatz für das Saugrohr von Miele-Staubsaugern, mit denen Bohrstaub aufgefangen werden kann. Miele Corporation: Service: 3D4U – 3D-Druck Anleitungen, o. J. In: miele.de. Online einsehbar unter URL:<https://www.miele.de/haushalt/3d4u-3d-druck-anleitungen-10585.htm> (zuletzt abgerufen am 07.05.21).

durchgeführt haben.<sup>11</sup> Einerseits beschränken sich die Beschreibungen jedoch meist darauf, dass ausschließlich berichtet wird, wie bereits existierende 3D-Modelle aus dem Internet heruntergeladen und mit einem an der Schule vorhandenen 3D-Drucker ausgedruckt wurden oder wenn Erläuterungen zu eigenen Projekten existieren, bleiben diese eher allgemein. Umfangreichere Publikationen andererseits sind hingegen mitunter sehr fachspezifisch und erläutern, dass die Technologie dazu genutzt wurde, um gezielt Themengebiete bestimmter Fächer anschaulicher zu erklären – beispielsweise die Teildisziplin Analysis im Fach Mathematik.<sup>12</sup>

Spezifische Beschreibungen oder gar konkrete Unterrichtskonzepte für eine fokussierte fachliche Auseinandersetzung mit der Technologie des 3D-Drucks und der 3D-Konstruktion/3D-Modellierung an sich müssen aktuell jedoch noch akribisch gesucht werden. Dabei bietet sich besonders im Rahmen des Fachs Wirtschaft-Arbeit-Technik (im Folgenden: WAT) eine ausführliche Beschäftigung mit der Technik auf mehreren Ebenen besonders an, denn:

"Im Fach Wirtschaft-Arbeit-Technik erwerben die Schülerinnen und Schüler Kompetenzen, die sie in die Lage versetzen, sich aktuellen und insbesondere späteren berufsbezogenen und privaten Herausforderungen erfolgreich zu stellen. Die drei Fachgebiete Wirtschaft, Arbeit, Technik stehen in einer engen inhaltlichen Wechselbeziehung und bedingen einander. Es ist Prinzip des Faches, den Schülerinnen und Schülern diese Wechselbeziehung im Unterricht bewusstzumachen. Die Kompetenzen entwickeln sich möglichst auf Grundlage der integrativen Auseinandersetzung mit diesen Fachgebieten. Durch diese Herangehensweise entwickeln Schülerinnen und Schüler Kompetenzen, die es ihnen

<sup>&</sup>lt;sup>11</sup> Bspw. Vgl. Heinzow, Ole/Romeike, Antje: Arduino und 3D-Druck im Unterricht – ein Praxismodul als Anregung für den Unterricht am Beispiel "Bluetotth-Labyrinth". In: Forum Arbeitslehre 23/2019, S. 34-35; Mevißen, Roland/Galyschew, Alexandra: Türöffner aus dem 3D-Drucker – Hilfsmittel für ein verantwortungsvolles Handeln in Zeiten der Coronakrise. In: Forum Arbeitslehre 24/2020, S. 47–48; Waske, Stephanie: 3D-Drucker: Zukünftig das neue Arbeitsmittel an den Berliner Schulen? "Im Rahmen des WAT-Unterrichts ein dreidimensionales Objekt ausdrucken.". In: Forum Arbeitslehre 13/2014, S. 20–25; Weiss, Bernd: 3D-Druck – Ein Beispiel aus der Unterrichtspraxis. In: Zeitschrift für Technik im Unterricht 161 – 3/2016, S. 25– 33; Weiss, Bernd: Projekt Kugelschreiber mit dem 3D-Drucker. In: Zeitschrift für Technik im Unterricht 163 – 1/2017, S. 40–46.

<sup>&</sup>lt;sup>12</sup> Vgl. Dilling, Frederik: Der Einsatz der 3D-Druck-Technologie im Mathematikunterricht. Theoretische Grundlagen und exemplarische Anwendungen für die Analysis. Springer Spektrum: Wiesbaden 2019.

ermöglichen, sich in der von Wirtschaft, Arbeit, Berufen und Technik geprägten Welt zu orientieren und diese mitzugestalten."<sup>13</sup>

Daran möchte diese Arbeit anknüpfen und hat sich daher zum Ziel gesetzt, zu erörtern, inwiefern die Themen "3D-Druck" und "3D-Konstruktion/3D-Modellierung" dafür geeignet sein könnten, um Schülerinnen und Schüler im WAT-Unterricht auf zukünftig an sie gestellte berufsbezogene und alltägliche Herausforderungen vorzubereiten.

Unter der leitenden Forschungsfrage "Welche theoretisch-konzeptionellen Potenziale und Herausforderungen sind mit dem schulischen Einsatz der 3D-Druck-Technologie und der 3D-Konstruktion/-3D-Modellierung verbunden und wie lassen sie sich unterrichtpraktisch einbetten?" soll an das Defizit konkreter und ausführlicher Konzeptbeschreibungen im WAT-Unterricht angeknüpft und versucht werden, diese Lücke zumindest ansatzweise zu füllen.

Methodisch wird sich der Beantwortung der Frage angenähert, indem einleitend die Themen "3D-Druck" und "3D-Konstruktion/3D-Modellierung" in der technischen Bildung verortet und beschrieben werden. Daran anschließend werden die wichtigsten Grundlagen der Technologie dargelegt, deren Kenntnis interessierte Lehrkräfte grundsätzlich dazu befähigt, die Funktionsweise eines 3D-Druckers im Kern zu verstehen. Da das ausschließliche Wissen, wie die Technik funktioniert, an sich jedoch für eine produktive Weiterarbeit und einen gezielten Einsatz im Unterricht nicht ausreicht beziehungsweise die Möglichkeiten stark limitieren würde, werden außerdem zwei niedrigschwellige und einsteigerfreundliche Anwendungen zur Erstellung von eigenen 3D-Objekten vorgestellt und deren Grundfunktionen erläutert, da in der 3D-Konstruktion/3D-Modellierung das eigentliche didaktische Potenzial der Technologie verborgen liegt. Weiterhin wird aufgezeigt werden, welche digitalen Kompetenzen in der schulischen Auseinandersetzung mit der Technologie erlernt oder weiterentwickelt werden können und wie sich der Themenkomplex im Rahmenlehrplan Berlin/Brandenburg verorten sowie methodisch für den WAT-Unterricht aufbereiten lässt. Abschließend wird auf allen Darlegungen basierend ein konkretes Unterrichtskonzept vorgestellt, welches exemplarisch darlegen soll, wie sich die Themen in einer handlungsorientierten Einheit im WAT-Unterricht

<sup>13</sup> Rahmenlehrplan Wirtschaft-Arbeit-Technik Berlin/Brandenburg, Teil C, Jahrgangsstufen 7–10 (Berlin), Integrierte Sekundarschule, Jahrgangsstufen 5–10 (Brandenburg), S. 5. Online einsehbar unter URL: [https://bildungsserver.berlin-brandenburg.de/fileadmin/bbb/unterricht/rahmenlehrplaene/Rahmenlehrplanp](https://bildungsserver.berlinbrandenburg.de/fileadmin/bbb/unterricht/rahmenlehrplaene/Rahmenlehrplanprojekt/amtliche_Fassung/Teil_C_WAT_2015_11_10_WEB.pdf) [rojekt/amtliche\\_Fassung/Teil\\_C\\_WAT\\_2015\\_11\\_10\\_WEB.pdf](https://bildungsserver.berlinbrandenburg.de/fileadmin/bbb/unterricht/rahmenlehrplaene/Rahmenlehrplanprojekt/amtliche_Fassung/Teil_C_WAT_2015_11_10_WEB.pdf) (zuletzt abgerufen am 08.05.21).

vermitteln lassen. In einer Schlussbetrachtung werden alle theoretischen und konzeptionellen Erkenntnisse noch einmal zusammengefasst und resümiert, in welchem Verhältnis die Chancen der Technologie zu den Herausforderungen und Grenzen im Bildungsbereich stehen.

## <span id="page-9-0"></span>2 Technische Bildung im 21. Jahrhundert

"Der Urquell aller technischen Errungenschaften ist die göttliche Neugier und der Spieltrieb des bastelnden und grübelnden Forschers und nicht minder die konstruktive Phantasie des technischen Erfinders. Sollen sich auch alle schämen, die gedankenlos sich der Wunder der Wissenschaft und Technik bedienen und nicht mehr davon geistig erfasst haben als die Kuh von der Botanik der Pflanzen, die sie mit Wohlbehagen frisst."<sup>14</sup>

Knapp 100 Jahre ist es her, dass einer der bekanntesten Wissenschaftler der Neuzeit – Albert Einstein – die 7. Deutsche Funkausstellung und Phonoschau in Berlin mit einer kurzen, aber aussagekräftigen Rede eröffnete. Darin lobt er namentlich genannte sowie unzählige unbekannte Erfinder und Techniker, dass diese es wären, die mit ihren Fähigkeiten und Bestrebungen, komplexe Zusammenhänge zu erkennen und Instrumente zu ersinnen respektive daran zu arbeiten, diese so weit zu vereinfachen, dass sie jedermann zugänglich seien, die Demokratie erst möglich machen und sie das Tagewerk der Menschen erleichtern würden. Mit einem Augenzwinkern erlaubte er sich zudem den kleinen Seitenhieb zu bemerken, dass er all diejenigen, die diese Errungenschaften nutzen, ohne zumindest ansatzweise nachvollzogen zu haben, wie sie funktionieren, eher kritisch betrachtet.<sup>15</sup> Zwar bezog er sich 1930 konkret auf die Technologie des Rundfunks, doch lassen sich seine Worte selbst heute noch auf zahlreiche weitere – eigentlich alle – Bereiche technischen Fortschritts übertragen; letztendlich darf behauptet werden, dass Einstein in seiner Rede nichts anders als ein kleines Plädoyer auf die technische Bildung gehalten hat und dass die nunmehr fast ein Jahrhundert alten Worte mittlerweile sogar massiv an Treffsicherheit und Relevanz hinzugewonnen haben.

<sup>&</sup>lt;sup>14</sup> Einstein, Albert: Rede anlässlich der Eröffnung der 7. Deutschen Funkausstellung und Phonoschau in Berlin, 22.08.1930. In: einstein-website.de. Online einsehbar unter URL: https://www.einstein-22.08.1930. In: einstein-website.de. Online einsehbar unter URL: [https://www.einstein](https://www.einstein-website.de/z_biography/redefunkausstellung.html)[website.de/z\\_biography/redefunkausstellung.html](https://www.einstein-website.de/z_biography/redefunkausstellung.html) (zuletzt abgerufen am 18.05.21).

<sup>&</sup>lt;sup>15</sup> Einstein: Rede 7. Deutsche Funkausstellung.

Selbst Einstein konnte sich vermutlich nicht erträumen, wie sehr der Lebensalltag der Menschheit bereits im 21. Jahrhundert von einer Omnipräsenz technischen Fortschritts und sich immer schneller entwickelnder technischer Erfindungen und Innovationen geprägt und durchzogen sein wird. Mittlerweile leben wir in einer Welt, in der es selbstverständlich erscheint, dass jeder Mensch einen leistungsfähigen kleinen Computer in der Hosentasche mit sich führt, mit Hilfe eines weltweiten Netzwerks jederzeit Zugang zu einer schier endlosen Informationsflut hat und auch der Berufsalltag immer mehr technisches Grundverständnis voraussetzt. Als Beispiel sei hier der Beruf des/der ehemaligen "Mechanikers/Mechanikerin" genannt, der sich aufgrund der sich verändernden fachlichen Anforderungen an das Berufsbild seit über 10 Jahren "Mechatroniker/Mechatronikerin" nennt, da eine Verschiebung von mechanischen zu vielmehr elektronisch gesteuerten Maschinen stattgefunden hat.<sup>16</sup> Umso wichtiger und relevanter wird und ist es, zukünftigen Generationen entsprechendes "Handwerkszeug" an die Hand zu geben, diese Entwicklungen – zumindest im Kern – verstehen und durchdringen und damit möglichst gewissenhaft umgehen zu können; und hier kommt die technische Bildung ins Spiel.

Unter Bildung ist der "Prozeß der geistigen Auseinandersetzung des Menschen mit der ihn umgebenden und einbegreifenden Welt und die in solcher Auseinandersetzung aufgehende Selbstverständigung über uns selber"<sup>17</sup> zu verstehen. In einer Welt, in der Technik ebenso allgegenwärtig ist, wie die Natur,<sup>18</sup> bedeutet technische Bildung entsprechend, "zur geistigen Bewältigung der Technik in der Lage zu sein".<sup>19</sup> Winfried Schmayl umreißt den Begriff konkreter und konstatiert, dass technische Bildung die oberflächliche Bekanntschaft mit den technischen Dingen überwinde und außerdem das bloße Hantieren mit ihnen in einen kundigen Umgang und ein bewusstes Handeln überführe. Er betont, dass dafür keine speziellen Qualifikationen von Nöten seien, sondern es mit grundlegenden technischen Erfahrungen, Einsichten und allgemeinem Orientierungswissen möglich würde, technische Erzeugnisse und Entwicklungen bis zu einem gewissen Grad zu durchschauen und sich angemessen darüber

<sup>&</sup>lt;sup>16</sup> Vgl. Bundesministerium der Justiz und für Verbraucherschutz: Verordnung über die Berufsausbildung zum Mechatroniker und zur Mechatronikerin (Mechatroniker-Ausbildungsverordnung – MechatronikerAusbV), 21.07.2011. In: gesetze-im-internet.de. Online einsehbar unter URL: [https://www.gesetze-im](https://www.gesetze-im-internet.de/mechatronikerausbv/BJNR151600011.html)[internet.de/mechatronikerausbv/BJNR151600011.html](https://www.gesetze-im-internet.de/mechatronikerausbv/BJNR151600011.html) (zuletzt abgerufen am 19.05.21).

<sup>&</sup>lt;sup>17</sup> Fink, Eugen: Zur Bildungstheorie der technischen Bildung. In: Roth, Heinrich (Hrsg.): Technik als Bildungsaufgabe der Schulen. Hermann Schroedel: Hannover 1965, S. 37.

<sup>&</sup>lt;sup>18</sup> Hüttner, Andreas: Technik unterrichten. Methoden und Unterrichtsverfahren im Technikunterricht. Europa-Lehrmittel: Haan-Gruiten 2009, S. 33.

<sup>19</sup> Schmayl, Winfried: Didaktik allgemeinbildenden Technikunterrichts. Schneider: Baltmannsweiler 2019, S. 55.

verständigen zu können. Diese geistige Bewältigung erstrecke sich auf praktisches Tun, auf den gekonnten Umgang mit der Technik und auf das Meistern von alltäglichen technischen Problemfällen, da selbst einfache technische Verrichtungen geistgeleitet seien und Kenntnisse voraussetzen.<sup>20</sup>

Dass der Umgang mit Technik – insbesondere bei Heranwachsenden, aber auch bei vermeintlich mündigen Erwachsenen – nicht automatisch "geistgeleitet" vonstattengeht, verdeutlicht beispielsweise eine PISA-Sonderauswertung, deren Ergebnis aufzeigt, dass mehr als die Hälfte aller Jugendlichen in Texten subjektive Meinung von objektiven Fakten nicht unterscheiden können.<sup>21</sup> In Zeiten, in denen sich vor allem Jugendliche fast ausschließlich über digitale Medien, TV und soziale Netzwerke informieren<sup>22</sup> und in Suchmaschinen "tausende konkurrierender Antworten"<sup>23</sup> zu finden sind, ist es zu kurz gedacht, dieses Defizit nur mit fehlender Lesekompetenz abzutun – auch eine entsprechende technische Bildung würde hinsichtlich dieser Problematik Abhilfe schaffen können. Wie bereits am Beispiel des Berufsbilds "Mechatroniker" deutlich geworden sein sollte, ist "Technik" schon lange nicht mehr nur analog und technische Bildung adressiert dementsprechend nicht mehr nur beispielsweise Mechanik, sondern auch Elektrotechnik und Informationstechnik. <sup>24</sup> Das Büro für Technikfolgen-Abschätzung beim Deutschen Bundestag spricht in einem seiner letzten Arbeitsberichte von einer "digitalen Durchdringung der beruflichen Arbeits- und Lebensbereiche" und verweist auf die hohe Geschwindigkeit und Intensität dieser Entwicklungen in verschiedenen Bereichen von Industrie und Dienstleistung.<sup>25</sup> Auch die Kultusministerkonferenz hält fest, dass, wenn mit Blick auf die Veränderungen in Produktion und Arbeitsleben im 19. Jahrhundert von einer "industriellen Revolution" gesprochen wird, sich

[GJRQ6OZ4HFHHJN6MNVGF4WSP3I.html](https://www.rnd.de/politik/pisa-studie-fakten-von-meinungen-in-texten-unterscheiden-deutsche-schuler-tun-sich-schwer-GJRQ6OZ4HFHHJN6MNVGF4WSP3I.html) (zuletzt abgerufen am 22.05.21).

<sup>20</sup> Schmayl: Didaktik des allgemeinbildenden Unterrichts, S. 55.

<sup>&</sup>lt;sup>21</sup> Peter, Tobias: Pisa-Studie: Fakten von Meinungen unterscheiden? Deutsche Schüler tun sich schwer, 04.05.2021. In: rnd.de. Online einsehbar unter URL: [https://www.rnd.de/politik/pisa-studie-fakten-von](https://www.rnd.de/politik/pisa-studie-fakten-von-meinungen-in-texten-unterscheiden-deutsche-schuler-tun-sich-schwer-GJRQ6OZ4HFHHJN6MNVGF4WSP3I.html)[meinungen-in-texten-unterscheiden-deutsche-schuler-tun-sich-schwer-](https://www.rnd.de/politik/pisa-studie-fakten-von-meinungen-in-texten-unterscheiden-deutsche-schuler-tun-sich-schwer-GJRQ6OZ4HFHHJN6MNVGF4WSP3I.html)

<sup>&</sup>lt;sup>22</sup> Nier, Hedda: Wie sich Jugendliche informieren, 18.10.2018. In: statista.de. Online einsehbar unter URL: <https://de.statista.com/infografik/15818/wie-sich-jugendliche-informieren/> (zuletzt abgerufen am 21.05.21).

<sup>23</sup> Peter: Fakten von Meinungen unterscheiden?

<sup>&</sup>lt;sup>24</sup> Um nur eine mögliche Variante von Kategorisierung zu nennen. Vgl. Schumann, Svantje: Technische Bildung. In: Müller, Marc/Schumann, Svantje (Hrsg.): Technische Bildung – Stimmen aus Forschung, Lehre und Praxis. Waxmann: Münster 2021, S. 42. Online einsehbar unter URL: [https://www.pedocs.de/volltexte/2021/21357/pdf/Mueller\\_Schumann\\_2021\\_Technische\\_Bildung.pdf#%5B%7B](https://www.pedocs.de/volltexte/2021/21357/pdf/Mueller_Schumann_2021_Technische_Bildung.pdf#%5B%7B%22num%22%3A22%2C%22gen%22%3A0%7D%2C%7B%22name%22%3A%22XYZ%22%7D%2C0%2C595%2C0%5D) [%22num%22%3A22%2C%22gen%22%3A0%7D%2C%7B%22name%22%3A%22XYZ%22%7D%2C0%2C5](https://www.pedocs.de/volltexte/2021/21357/pdf/Mueller_Schumann_2021_Technische_Bildung.pdf#%5B%7B%22num%22%3A22%2C%22gen%22%3A0%7D%2C%7B%22name%22%3A%22XYZ%22%7D%2C0%2C595%2C0%5D) [95%2C0%5D](https://www.pedocs.de/volltexte/2021/21357/pdf/Mueller_Schumann_2021_Technische_Bildung.pdf#%5B%7B%22num%22%3A22%2C%22gen%22%3A0%7D%2C%7B%22name%22%3A%22XYZ%22%7D%2C0%2C595%2C0%5D) (zuletzt abgerufen am 27.06.21).

<sup>&</sup>lt;sup>25</sup> Albrecht, Steffen/Revermann, Christoph: Digitale Medien in der Bildung. Endbericht zum TA-Projekt. In: TAB-Arbeitsbericht Nr. 171, Berlin 2016, S. 36. Online einsehbar unter URL: [https://www.tab-beim](https://www.tab-beim-bundestag.de/de/pdf/publikationen/berichte/TAB-Arbeitsbericht-ab171.pdf)[bundestag.de/de/pdf/publikationen/berichte/TAB-Arbeitsbericht-ab171.pdf](https://www.tab-beim-bundestag.de/de/pdf/publikationen/berichte/TAB-Arbeitsbericht-ab171.pdf) (zuletzt abgerufen am 25.05.21).

die derzeitigen Veränderungen durchaus als "digitale Revolution" bezeichnen ließen und versteht die Digitalisierung der Welt als Chance sowie Herausforderung im Bildungsbereich.<sup>26</sup> Die Deutsche Akademie der Technikwissenschaften knüpft direkt daran und formuliert, dass die digitale Revolution Wirtschaft und Gesellschaft binnen kürzester Zeit transformatorisch verändern wird; und spricht somit von einer "digitalen Transformation".<sup>27</sup> Wenn in dieser Arbeit von technischer Bildung gesprochen wird, ist daher aus genannten Gründen auch immer digitale Bildung inkludiert und andersherum, da diese beiden Bereiche mittlerweile mitunter einfach nicht mehr trennscharf voneinander abzugrenzen sind.

Um noch einmal auf die PISA-Sonderauswertung zurückzukommen: Wenn Heranwachsende und Jugendliche sich in sozialen Netzwerken bewegen und dort Fakten von Meinungen nicht unterscheiden können, hat das natürlich auch mit fehlender Lesekompetenz zu tun – jedoch nicht nur. Denn zur "geistigen Durchdringung" des Sachverhalts ist es eben auch erforderlich, zumindest grob zu wissen, wie soziale Medien strukturiert und organisiert sind, welche Intentionen und Ziele sie haben, aber auch, dass und wie dort mitunter unwissentliche beziehungsweise beabsichtigte (Des-)Informationsflüsse oder gar -kampagnen<sup>28</sup> ablaufen. Denn "unverstandene Technik führt unweigerlich dazu, Technik als Magie zu betrachten. Sofern das geschieht, gerät der Mensch der Technik gegenüber in ein Verhältnis der Hörigkeit und Furcht."<sup>29</sup>

<sup>&</sup>lt;sup>26</sup> Vgl. Kultusministerkonferenz: Bildung in der digitalen Welt – Strategie der Kultusministerkonferenz, Beschluss der Kultusministerkonferenz vom 08.12.2016 in der Fassung vom 07.12.2017, Berlin 2016, S. 8. Online einsehbar unter URL:

[https://www.kmk.org/fileadmin/Dateien/veroeffentlichungen\\_beschluesse/2018/Strategie\\_Bildung\\_in\\_der\\_digita](https://www.kmk.org/fileadmin/Dateien/veroeffentlichungen_beschluesse/2018/Strategie_Bildung_in_der_digitalen_Welt_idF._vom_07.12.2017.pdf) [len\\_Welt\\_idF.\\_vom\\_07.12.2017.pdf](https://www.kmk.org/fileadmin/Dateien/veroeffentlichungen_beschluesse/2018/Strategie_Bildung_in_der_digitalen_Welt_idF._vom_07.12.2017.pdf) (zuletzt abgerufen am 07.06.21).

 $^{27}$  acatech (Hrsg.): Die digitale Transformation gestalten – Was Personalvorstände zur Zukunft der Arbeit sagen. Ein Stimmungsbild aus dem Human-Resources-Kreis von acatech und Jacobs Foundation(acatech IMPULS), Herbert Utz: München 2016, S. 7. Online einsehbar unter URL: [https://www.acatech.de/wp](https://www.acatech.de/wp-content/uploads/2018/03/acatech_IMPULS_HR-Kreis_WEB.pdf)[content/uploads/2018/03/acatech\\_IMPULS\\_HR-Kreis\\_WEB.pdf](https://www.acatech.de/wp-content/uploads/2018/03/acatech_IMPULS_HR-Kreis_WEB.pdf) (zuletzt abgerufen am 11.06.21).

<sup>&</sup>lt;sup>28</sup> Immerhin leben wir in einer Zeit, in der mitunter mit Desinformationskampagnen versucht wird, Einfluss auf die Stimmung oder Wahlergebnisse in anderen Ländern zu nehmen bzw. sogar der mächtigste Mann der Welt soziale Netzwerke gezielt dazu nutzt, um die Bevölkerung im eigenen Land zum eigenen Machterhalt zur Gewalt aufzustacheln. Vgl. [Red.]: EU-Experte zu russischer Desinformation – "Zu Beginn der Coronakrise haben wir fast abstruse Falschmeldungen gesehen, 25.03.2021. In: deutschlandfunk.de. Online einsehbar unter URL: [https://www.deutschlandfunk.de/eu-experte-zu-russischer-desinformation-zu-beginn-](https://www.deutschlandfunk.de/eu-experte-zu-russischer-desinformation-zu-beginn-der.795.de.html?dram:article_id=494712)

[der.795.de.html?dram:article\\_id=494712](https://www.deutschlandfunk.de/eu-experte-zu-russischer-desinformation-zu-beginn-der.795.de.html?dram:article_id=494712) (zuletzt abgerufen am 25.05.21) sowie [Red.]: Donald Trump bleibt dauerhaft auf Twitter gesperrt, 10.02.2021. In: Zeit Online. Online einsehbar unter URL:<br>https://www.zeit.de/politik/ausland/2021-02/twitter-donald-trump-sperre-dauerhaft-soziale-netzwerke (zuletzt <https://www.zeit.de/politik/ausland/2021-02/twitter-donald-trump-sperre-dauerhaft-soziale-netzwerke> abgerufen am 25.05.21).

<sup>&</sup>lt;sup>29</sup> Hetzer, Hildegard: Die Auseinandersetzung von Kindern mit der Technik im natürlichen und pädagogischen Lernprozess. In: Roth: Technik als Bildungsaufgabe der Schulen, S. 106.

Das bisher Skizzierte trifft auch in hohem Maß auf die Technologie des 3D-Drucks zu. Für jemanden, der das erste Mal einen 3D-Drucker im Betrieb sieht und vielleicht die Technologie im speziellen noch gar nicht kennt oder auch allgemein nicht sonderlich technikaffin ist, dem mag ein laufender 3D-Druck erst einmal wirklich wie ein magischer Vorgang erscheinen. Deroder diejenige sieht dort nur ein wild hin und her flitzendes "Ding", welches stundenlang "willkürlich" von links nach rechts fährt und wenn es dann irgendwann seine Bewegungen einstellt, aus dem "Nichts" ein mehr oder weniger komplexes Objekt hergestellt hat. Auf diesem Stand der "technischen Unmündigkeit" bleibt das Gerät eine "Black Box".

Setzt man sich jedoch – beispielsweise im Rahmen des WAT-Unterrichts – gezielt mit der Technologie und seiner Funktionsweise auseinander, ist es möglich, das bloße Hantieren in bewusstes Handeln zu überführen, um es noch einmal mit Schmayls Worten auszudrücken. 30 Diese geistige Durchdringung kann dazu eingesetzt werden, um sich in der von Arbeit, Wirtschaft und Beruf geprägten Welt zu orientieren und diese mitzugestalten, wie es Ziel des WAT-Unterrichts ist,<sup>31</sup> aber auch, um Selbstwirksamkeit zu erfahren. Wenn Schülerinnen und Schüler beim Umgang mit Technik diese als etwas vom Menschen Erdachtes und Entwickeltes erleben, können sie auch lernen, dass Technik genau deswegen auch etwas Verstehbares ist.<sup>32</sup>

Die Themen "3D-Druck" und "3D-Konstruktion/3D-Modellierung" bieten sich an, um im WAT-Unterricht diese bis hierhin kurz umrissene Problematik an einer exemplarischen Technologie anzugehen.<sup>33</sup> Auf der einen Seite steht der 3D-Drucker als technisches Gerät, welches verstanden und dessen Funktionsweise erschlossen werden muss. Auf der anderen Seite besteht die Notwendigkeit, nicht nur den Drucker selbst, sondern auch einen Computer bedienen zu können, da spezielle Software benötigt wird, um dem Gerät überhaupt die benötigten Informationen eingeben zu können, die es braucht, um beispielsweise ein robustes und stabiles Funktionsteil oder wahlweise eine ästhetische und detailreiche Dekoration herstellen zu können.

Um eine Grundlage dafür zu schaffen und darauf basierend das didaktische Potenzial einschätzen zu können, wird im Folgenden ein grober Überblick über die Funktionsweise der 3D-Druck-Technologie und ein kurzer Einstieg in die benötigte Software gegeben sowie knapp

<sup>30</sup> Siehe Anmerkung 20.

<sup>&</sup>lt;sup>31</sup> Siehe Anmerkung 13.

<sup>32</sup> Vgl. Schumann: Technische Bildung, S. 65.

<sup>33</sup> Konkrete Ausführungen dazu finden sich in Kapitel 3 und 4.

erläutert, worauf während des 3D-Konstruktions-/3D-Modellierungsprozesses besonders geachtet werden muss, damit das Vorhaben auch möglichst gelingsicher ist.

#### <span id="page-14-0"></span>2.1 Funktionsweise eines FDM-Druckers

Bisher wurde die Bezeichnung "3D-Druck" wie selbstverständlich verwendet, als müsste jedem völlig klar sein, worum es sich bei dieser Technologie handelt und wie diese funktioniert. Das ist jedoch zu oberflächlich und für eine erfolgreiche und tiefergehende Weiterarbeit mit der Technik wenig zielführend. Tatsächlich überdacht die Bezeichnung "3D-Druck" eher umgangssprachlich eine ganze Reihe von Technologien, die allesamt zu den additiven Fertigungsverfahren gezählt werden. Folgende Grafik<sup>34</sup> gibt einen kleinen Überblick über verschiedene 3D-Druckverfahren:

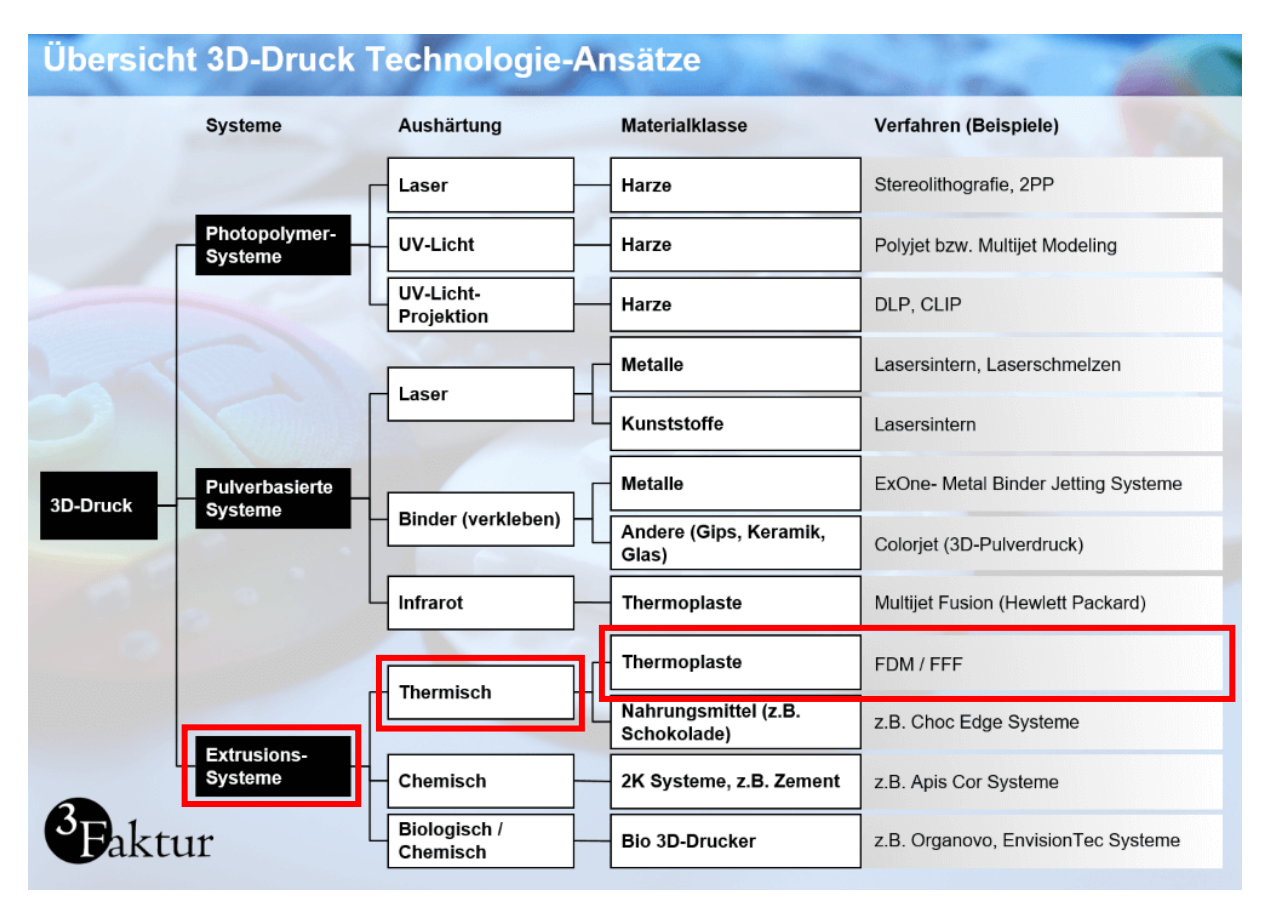

*Abbildung 1: Übersicht verschiedener 3D-Druck-Technologien (rote Markierungen von J. R. gesetzt)*

<sup>34</sup> [Red.:] Technologieansätze im 3D-Druck, o. J. In: 3faktur.com. Online einsehbar unter URL: <https://3faktur.com/technologieansaetze-im-3d-druck/> (zuletzt abgerufen am 27.05.21).

Für die additive Fertigung ist die Formgebung durch Zusammenfügen (Addition) kennzeichnend, wobei je nach Technologie (beispielsweise Stereolithografie, Lasersintern) und Anwendungsgebiet (Werkzeugbau, Modellbau, Herstellung von musealen Repliken etc.) verschiedenste Materialen (zum Beispiel Metalle, Keramiken) zum Einsatz kommen können. 35

Das Grundprinzip bei der Formgebung ist jedoch immer dasselbe: das verwendete Material wird Schicht für Schicht zu einem dreidimensionalen Objekt aufgebaut.<sup>36</sup>

In der Übersicht sind bei Weitem nicht alle existenten Verfahren aufgelistet – zumal die Branche sich auch stetig weiterentwickelt – was aber auch gar nicht der Anspruch dieser Arbeit ist. Für einen Einsatz im Schulunterricht ist es auch gar nicht nötig, jeden einzelnen Ansatz bis ins Detail zu kennen – denn das schichtweise Grundprinzip haben wie bereits erwähnt alle gemein und es reicht völlig aus, in dieser Hinsicht einen kleinen Überblick zu haben und zu wissen, dass es unterschiedliche Verfahren gibt. Dabei hat jede 3D-Drucktechnologie auch ihre eigenen Vor- und Nachteile. So sollte mit Blick darauf, dass Schülerinnen und Schüler mit dem Drucker arbeiten sollen, beispielsweise darauf verzichtet werden, photopolymerbasierte Systeme anzuschaffen, weil die verwendeten – zum Teil sehr geruchsintensiven – Harze Haut und Atemwege bei unsachgemäßem Umgang reizen können und die angefertigten Objekte nach dem Druckvorgang zum Teil noch mit ebenso nicht ungefährlichen Flüssigkeiten wie Isopropanol gereinigt werden müssen.

Doch es gibt auch einfachere und weniger risikobehaftete 3D-Drucktechnologien. Im Folgenden soll daher der Fokus auf das sicherste und zugänglichste Verfahren gelegt werden: den FDM-Druck. FDM ist die Abkürzung für "Fused Deposition Modelling" und bedeutet übersetzt so viel wie "Schmelzschichtung". Bei dieser Verfahrensweise wird ein schmelzfähiger (thermoplastischer) Kunststoff knapp über seinen Verflüssigungspunkt erhitzt und durch eine bewegliche Düse schichtweise auf einer Bauplattform (auch "Druckbett" genannt) und dem bereits herausgepresstem (extrudierten) und erkaltetem Material bis zur Vollendung des herzustellenden Objekts aufgetragen. Das Prinzip ist dasselbe, wie bei einer Heißklebepistole.<sup>37</sup>

<sup>35</sup> Berger, Uwe/Hartmann, Andreas/Schmid, Dietmar: 3D-Druck – Additive Fertigungsverfahren. Rapid Prototyping – Rapid Tooling – Rapid Manufacturing. Europa Lehrmittel: Haan-Gruiten 2019, S. 3.

<sup>36</sup> Fastermann: 3D-Drucken, S. 11.

<sup>37</sup> Vgl. Fastermann: 3D-Druck, S. 31–32 sowie Hagl: 3D-Druck-Kompendium, S. 25–26.

Abbildung 2<sup>38</sup> visualisiert das Dargelegte schematisch.

Das zu schmelzende Material nennt sich Filament. Filament kann sich wie eine Art "Kunststoffdraht" vorgestellt werden, der auf eine Spule gewickelt ist. Es existieren unterschiedliche Filamentarten mit verschiedensten (Druck-)Eigenschaften.

Das einsteigerfreundlichste Filament nennt sich PLA (Polylactide – ein biologisch abbaubares Polyester auf

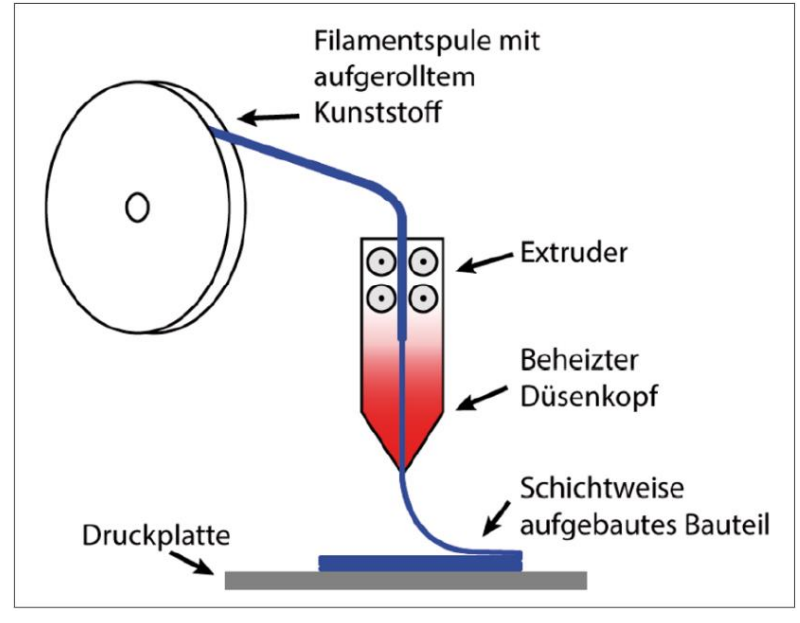

*Abbildung 2: Schematische Darstellung eines FDM-Druckers nach Straub/Müller (2019)*

Milchsäurebasis).<sup>39</sup> Es ist bei niedrigen Temperaturen (das bedeutet beim FDM-Druck bei circa 200 °C Düsentemperatur) druckbar und verfügt über eine geringe thermische Ausdehnung, weshalb es sehr gut auf dem Druckbett haftet. Weiterhin bietet es mit Blick auf einen schulischen Einsatz den ökonomischen Vorteil, dass es mit rund 20 Euro (pro 1000-g-Rolle) eines der günstigsten Filamente ist.<sup>40</sup> Filamentsorten, die anderen Ansprüchen wie beispielsweise besonders hoher Schlag- und Zugfestigkeit sowie Bruchsicherheit, UV-Beständigkeit oder gummiähnlicher Flexibilität<sup>41</sup> gerecht werden oder sich schleifen und beizen lassen, gibt es ebenfalls. Zur schulischen Arbeit mit solchen Filamenten wie ABS, PETG, TPU oder gar Carbon-, Nylon- oder Holzfilament wird jedoch eher abgeraten, denn um diese Materialien erfolgreich zu verdrucken, ist viel Erfahrung im Umgang mit der Technik nötig. So werden entweder beispielsweise spezielle Komponenten benötigt wie Hochhitzeheizpatronen, welche die Düse auf eine besonders hohe Temperatur bringen und halten können (Carbon,

<sup>38</sup> Straub, Friederike/Müller, Martin: Einsatzmöglichkeit von 3D-Druckern im allgemeinbildenden Technikunterricht – ein praxisnahes Beispiel. In: Zeitschrift für Technik im Unterricht 172 – 2/2019, S. 30. <sup>39</sup> Fastermann: 3D-Druck, S. 32.

<sup>40</sup> Stritesky, Andrej/Prusa, Josef/Bach, Martin: Grundlagen des 3D-Drucks. Prusa Research: Prag 2020, S. 46.

<sup>41</sup> Vgl. Stritesky: Grundlagen des 3D-Drucks, S. 47–48.

Nylon) oder es müssen ganz bestimmte und gleichbleibende Rahmenbedingungen wie zum Beispiel eine völlige Abschirmung von Zugluft herrschen (ABS).

Bei der Wahl und Platzierung des/der anzuschaffenden FDM-Drucker/s sollten zudem noch weitere Aspekte beachtet werden: So sollte vor dem Kauf überprüft wird, ob der Drucker eine CE-Kennzeichnung besitzt und in Deutschland zugelassen ist. Weiterhin sollte darauf geachtet werden, ob das Gerät auch die Materialien verdrucken kann, die benötigt werden.

Aufgrund der schichtweisen Fertigung dauern Druckprozesse je nach herzustellendem Objekt mitunter recht lang. Damit die Betriebsgeräusche des Geräts/der Geräte den laufenden Unterricht nicht stören können, sollte/n diese/r in einem separaten Raum, in dem zudem ausreichend gelüftet werden kann, untergebracht werden können und in dieser Zeit vor Fremdzugriff geschützt sein. Darüber hinaus sollten Schülerinnen und Schüler entsprechend geschult werden, nicht während des Druckvorgangs in den Bauraum zu greifen, um Verbrennungen an den heißen und Quetschungen an den beweglichen Teilen zu vermeiden. Um sicher zu gehen, können auch Geräte mit geschlossenem Bauraum angeschafft werden.<sup>42</sup>

#### <span id="page-17-0"></span>2.2 3D-Konstruktion und 3D-Modellierung

Da der 3D-Drucker dreidimensionale Objekte jedoch nicht "einfach so" drucken kann, ist zur Vorbereitung des Drucks grundsätzlich zunächst ein virtuelles 3D-Modell nötig, welches vorab mit Hilfe eines 3D-Konstruktions-/3D-Modellierungsprogramms angefertigt werden muss. Zur Konstruktion respektive Modellierung eben jener 3D-Objekte existieren zahlreiche Software-Lösungen – jede mit ihren ihr eigenen Vor- und Nachteilen. An dieser Stelle soll sich auf die am einfachsten zu verstehenden und am leichtesten zu bedienenden beschränkt und zwei sehr niedrigschwellige Programme kurz vorgestellt werden.

Doch erst einmal sei kurz zu klären: 3D-Konstruktion sowie 3D-Modellierung sind grundsätzlich zwei Bezeichnungen für ein und dasselbe: das digitale Erstellen und Bearbeiten von 3D-Objekten. Bisher wurden die Begriffe – und werden weiterhin – voneinander getrennt und mit unterschiedlicher Bedeutung verwendet, da es im Unterrichtskontext durchaus sinnvoll ist, gedanklich einen Unterschied zu machen, um Lernenden-Interessen und -Stärken eher

<sup>42</sup> Vgl. Deutsche Gesetzliche Unfallversicherung e.V. (DGUV) (Hrsg.): 3D-Tischdrucker in Schulen. DGUV Information 202-103, 2019. Online einsehbar unter URL <https://publikationen.dguv.de/widgets/pdf/download/article/3571> (zuletzt abgerufen am 27.05.21).

berücksichtigen zu können. Der Begriff "3D-Konstruktion" meint in dieser Arbeit, dass die virtuelle Formgebung des 3D-Objekts unter technisch-konstruierenden Gesichtspunkten erfolgt, "3D-Modellierung" hingegen unter kreativ-künstlerischen. Das ist insofern wichtig, um Schülerinnen und Schülern von vornherein deutlich zu machen, dass es nicht, den einen" Weg gibt, ein 3D-Modell am Computer zu erstellen, sondern dass es unterschiedliche Herangehensweisen gibt, für die sich je nach eigenen Interessen, Fähigkeiten und Talenten entschieden werden können.

Ein sehr zugängliches und selbsterklärendes 3D-Konstruktionssprogramm (auch  $CAD$ -/CAM-Anwendung genannt<sup>43</sup>) ist TinkerCAD<sup>44</sup>. Ein sehr anfängerfreundliches 3D-Modellierungsprogramm ist SculptGL<sup>45</sup>.

So werden 3D-Objekte in TinkerCAD auf Grundlage von geometrischen Formen erstellt, die aneinandergefügt und miteinander addiert oder subtrahiert werden (Abb.  $3^{46}$ ).

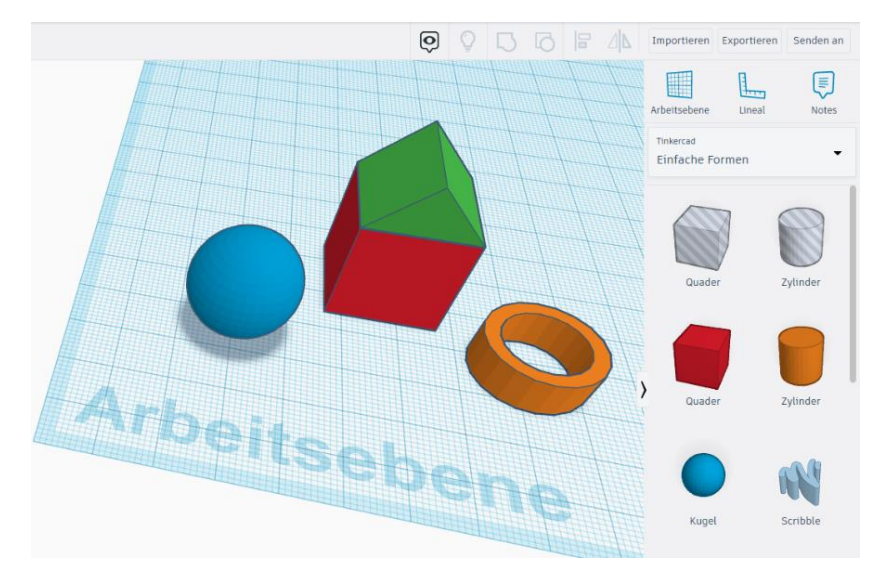

*Abbildung 3: Geometrische Grundformen in TinkerCAD*

<sup>&</sup>lt;sup>43</sup> "Eine CAD/CAM (Computer-aided Design & Computer-aided Manufacturing)-Software wird zum Entwerfen und Herstellen von Prototypen, Fertigprodukten und zum Planen von Produktionsläufen verwendet." Autodesk: CAD/CAM-Software, o. J. In: autodesk.de. Online einsehbar unter URL: [https://www.autodesk.de/solutions/cad](https://www.autodesk.de/solutions/cad-cam)[cam](https://www.autodesk.de/solutions/cad-cam) (zuletzt abgerufen am 08.06.21).

<sup>44</sup> Autodesk: TinkerCAD. Browserbasiert zu nutzen unter URL:<https://www.tinkercad.com/> (zuletzt abgerufen am 28.05.21).

<sup>&</sup>lt;sup>45</sup> Ginier, Stephan: SculptGL. Browserbasiert zu nutzen unter URL:  $\frac{https://stephaneginier.com/sculptgl/}{https://stephaneginier.com/sculptgl/}$  (zuletzt abgerufen am 28.05.21). Wahlweise auch als Standalone-Version hier herunterladbar: am 28.05.21). Wahlweise auch als Standalone-Version hier herunterladbar: <https://stephaneginier.com/archive/standalone/> (zuletzt abgerufen am 28.05.21).

<sup>46</sup> Eigene Aufnahme.

Das Grundprinzip von SculptGL kann sich eher wie die Bearbeitung eines digitalen Stück Lehms vorgestellt werden, welches man an den gewünschten Stellen eindrückt oder herauszieht, um es in die gewünschte Form zu bringen (Abb. 4<sup>47</sup>).

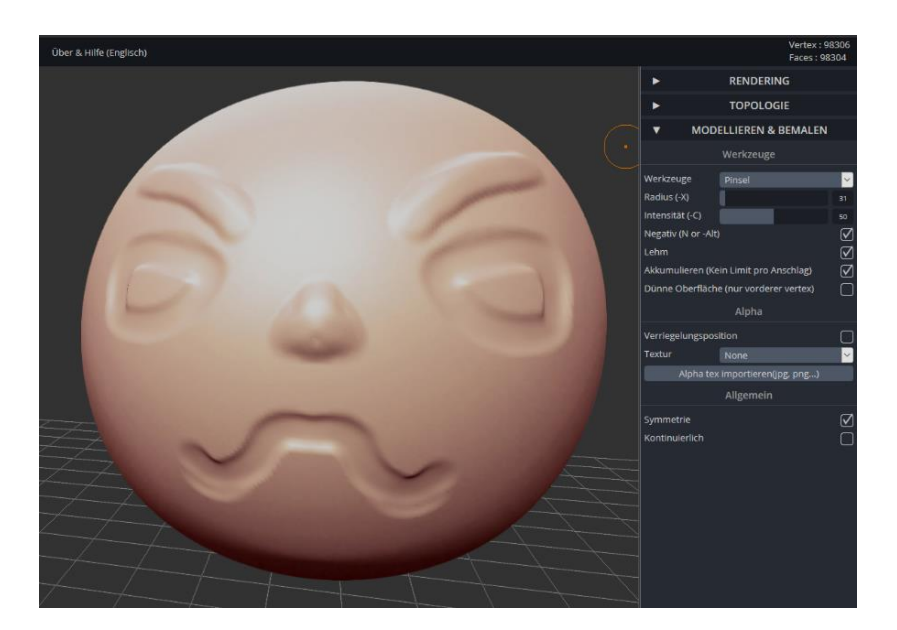

*Abbildung 4: Digitale Lehmkugel in SculptGL*

Beide Programme müssen nicht heruntergeladen und installiert, sondern können direkt via Internet-Browser verwendet werden. Weiterhin ist TinkerCAD auf eine Nutzung im schulischen Kontext ausgelegt. So bietet es nicht nur die Möglichkeit, den Workspace als komplette Klasse zu betreten und darin kollaborativ zu arbeiten, sondern ist auch vom Interface her so simpel und selbsterklärend wie möglich gehalten. Darüber hinaus bietet der Hersteller zahlreiche kleinschrittig gehaltene Tutorials, die den Umgang mit dem Programm Schritt für Schritt näherbringen, direkt auf der TinkerCAD-Website an. SculptGL verfügt zwar nicht über solcherlei Hilfestellungen vonseiten des Entwicklers, doch sollte die Benutzeroberfläche nicht selbsterklärend genug sein, so lassen sich auch Tutorials aus der Community<sup>48</sup> bei Problemen und Fragen zu Rate ziehen. Beide Anwendungen erschließen sich jedoch schnell, indem man mit ihnen arbeitet, sich durch die Menüs klickt und die verschiedenen Funktionen einfach ausprobiert.

<sup>47</sup> Eigene Aufnahme.

<sup>48</sup> Beispielsweise Crushy Blanket: Playlist – SculptGL Tutorials. In: youtube.com. Online einsehbar unter URL: <https://www.youtube.com/user/CushyBlanket/playlists> (zuletzt abgerufen am 28.05.21).

#### <span id="page-20-0"></span>2.3 Vom digitalen 3D-Modell zum physischen Objekt

Liegt nun ein digitales 3D-Objekt vor – unabhängig davon, ob selbst erstellt oder aus einer der zahlreichen Datenbanken<sup>49</sup> im Internet heruntergeladen –, muss dieses in einem letzten Arbeitsschritt für den Druck vorbereitet werden. Die gängigsten Dateiformate für 3D-Objekte sind STL, OBJ und 3MF, diese enthalten aber nur die geometrischen Informationen des Modells. Der 3D-Drucker benötigt jedoch präzise Anweisungen, an welcher Stelle im Koordinatensystem des Bauraums wie viel Material, bei welcher Temperatur usw. auf das Druckbett extrudiert werden soll. Gemäß der schichtweisen Arbeitsweise muss das 3D-Objekt daher am Computer mit Hilfe einer speziellen Slicing-Software<sup>50</sup> (slice = Schnitt, Scheibe) auch virtuell in Schichten zerlegt werden. Der Slicer "übersetzt" die in der Anwendung eingegebenen Anweisungen abschließend in sogenannten "G-Code" – eine Programmiersprache für die Steuerung von Computern. Diesen G-Code liest der 3D-Drucker anschließend und trägt Schicht für Schicht das Material unter Berücksichtigung der eingegebenen Parameter (beispielsweise Düsentemperatur, Schichthöhe, Druckgeschwindigkeit, Materialmenge etc.) auf, bis das herzustellende Objekt vollendet ist.

Damit die Anweisungen vom 3D-Drucker korrekt umgesetzt werden können, müssen aufseiten der Hardware – also am Gerät selbst – sowie beim Slicen mit der Software einige Grundlagen bereits vorab beachtet werden, die im Folgenden dargelegt werden. Denn die Nichtberücksichtigung einiger basaler Aspekte kann dazu führen, dass das Druckvorhaben schon von Vornherein zum Scheitern verurteilt ist. Das kann schnell zu Frust führen und somit für eine Weiterarbeit demotivieren, obwohl eine Vielzahl von für die Technologie "typischen" Schwierigkeiten und Problemen gar nicht auftreten müssten.

Der Hinweis mag trivial wirken, aber erst einmal sollte sichergestellt sein, dass der 3D-Drucker korrekt zusammengebaut ist. Auch, wenn selbst die günstigen Anbieter ihre Geräte mittlerweile in der Regel überwiegend vormontiert ausliefern, müssen einige Handgriffe (meist müssen noch Sensoren angebracht und die Stepper-Motoren korrekt verkabelt werden) bis zur Betriebsbereitschaft noch durchgeführt werden.<sup>51</sup> Wenn das Gerät korrekt zusammengebaut ist,

<sup>49</sup> Das bekannteste und beliebteste Portal ist Thingiverse. Online einsehbar unter URL: <https://www.thingiverse.com/> (zuletzt abgerufen am 28.05.21).

<sup>&</sup>lt;sup>50</sup> Einer der gängigsten und anfängerfreundlichsten Slicer ist das Programm Cura des Unternehmens Ultimaker. Ultimaker: Cura, aktuelle Version 4.9.1. herunterladbar unter URL: [https://ultimaker.com/de/software/ultimaker](https://ultimaker.com/de/software/ultimaker-cura)[cura](https://ultimaker.com/de/software/ultimaker-cura) (zuletzt abgerufen am 28.05.21).

<sup>51</sup> Hierzu ist bitte die Bedienungsanleitungen des jeweiligen Geräts zu beachten. Bereits ein verkehrt herum angebrachter Endschalter oder ein falsch eingestecktes Kabel sorgen dafür, dass der 3D-Drucker von Vornherein

muss die wichtigste Einstellung des kompletten Druckprozesses vorgenommen werden: Die Druckbett-Nivellierung, eher umgangssprachlich auch als "Bed Leveling" bezeichnet. Damit ist das exakte Einstellen des Abstands zwischen Düse und der Druckplattform gemeint.

Ist a) die Düse zu weit vom Druckbett entfernt, wird das geschmolzene Filament nicht direkt auf der Oberfläche, sondern darüber extrudiert – das Gerät druckt als Folge dessen "in der Luft" und das Material erkaltet dort dann in "Spaghettiform", aber nicht in der gewünschten. Ist die Düse b) im Gegenzug zu nah am Druckbett und es befindet sich dort kein kleiner Spalt, in dem das Material sauber herausgedrückt werden kann, dann wird es aufgrund des mangelnden Platzes neben der Düse herausquellen und im schlechtesten Fall werden dabei sogar noch Düse und Bauplattform beschädigt. Die Faustregel für ein exakt nivelliertes Druckbett ist die Höhe eines Papierblattes. Passt das Blatt zwischen Düse und Plattform und kratzt die Düse beim Bewegen ohne großen Widerstand über das Papier, ist in aller Regel der Abstand gut eingestellt.

Weiterhin muss noch beachtet werden, dass c) das Druckbett frei von Verschmutzung ist; insbesondere Fettrückstände vermindern oder verhindern sogar, dass das Bauteil auf der Druckplattform Halt findet und bis zur Vollendung des Fertigungsvorganges haften bleibt. Löst es sich während des Drucks, fehlen die vorangegangenen Schichten, auf die die nächsten aufgetragen werden können und die Formgebung scheitert (siehe Abb.  $5^{52}$ ).

korrekten Zusammenbaus ein exakt

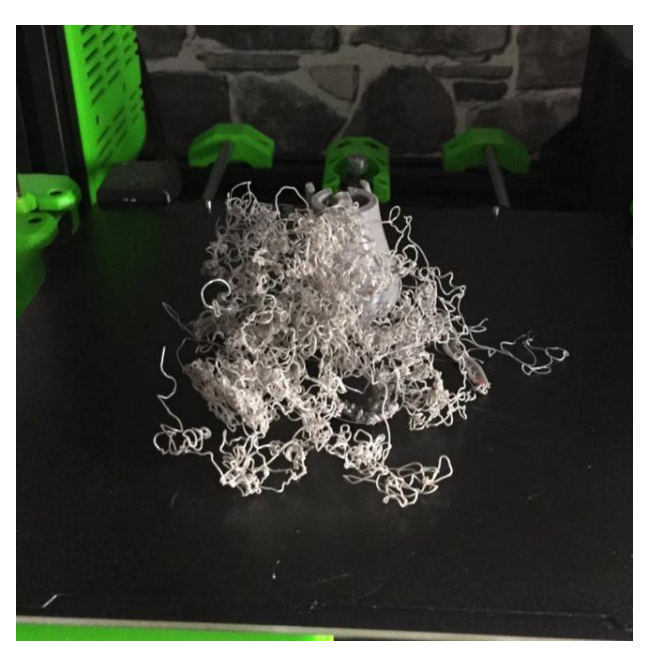

Auf Hardware-Ebene sind somit neben des *Abbildung 5: Ein gescheiterter Druck in Folge verloren gegangener Druckbetthaftung*

nivelliertes und fettfrei gereinigtes Druckbett essenziell für das Gelingen des Druckes.

nicht funktioniert. Bei Herstellern setzt sich jedoch der Trend, die Geräte soweit es geht, vorzumontieren und sämtliche Kabel und Anschlüsse zu nummerieren oder anderweitig zu kennzeichnen und zu dokumentieren, mittlerweile durch, sodass ein korrekter Aufbau mittlerweile auch mit etwas Konzentration von völligen Laien problemlos vorgenommen werden kann.

<sup>&</sup>lt;sup>52</sup> Eigene Aufnahme.

Vor allem mit Blick darauf, dass Schülerinnen und Schüler eigene 3D-Modelle am Computer erstellen sollen, sollten sich einige Grundlagen bezüglich der additiven Formgebung des FDM-Drucks noch einmal präziser, als bisher umrissen, gewahr gemacht werden. Dies verhindert, dass die Lernenden ohne abgesteckten Rahmen und Orientierung gebende Kriterien zahlreiche "Fantasieobjekte" konstruieren/modellieren, nur, um dann am Ende enttäuscht festzustellen, dass ihre Ideen technisch gar nicht realisierbar sind. Denn auf der virtuellen Arbeitsfläche des 3D-Bearbeitungsprogramms ist grundsätzlich erst einmal alles möglich. Damit das Objekt letztendlich dann aber auch so auf dem Druckbett steht, wie es digital erstellt und angedacht wurde, hängt davon ab, wie gut beim Konstruieren/Modellieren der Druckprozess schon "mitgedacht" und das Objekt entsprechend so entworfen wurde, dass es problemlos "geschichtet" werden kann.

Wenn beim Erstellen eines 3D-Objekts folgende Aspekte beachtet werden, besitzt es Eigenschaften, die es sehr gelingsicher machen:<sup>53</sup> Erst einmal sollte a) ganz basal auf den Maßstab des Bauteils geachtet werden. Im virtuellen Raum kann leicht der Überblick über die Maße des Objekts verloren werden, da selbst ein wenige Millimeter großer Bereich so nah herangezoomt werden kann, dass er größer wirkt, als er ist. Um ein Objekt dann nicht beispielsweise nur 10 mm x 10 mm anstatt der eigentlich gewollten 100 mm x 100 mm zu konstruieren/modellieren, sollten unbedingt die Maßangaben innerhalb des Programmes regelmäßig überprüft werden. Weiterhin sollte das 3D-Modell b) eine (oder mehrere) möglichst große Auflagefläche(n) haben, um eine gute Druckbetthaftung zu gewährleisten. Je mehr Kontaktfläche das Bauteil zum Druckbett hat, desto höher ist die Wahrscheinlichkeit, dass es sich während des Druckvorgangs nicht davon löst.

<sup>53</sup> Im Slicing-Programm können zahlreiche Einstellungen vorgenommen werden, die verschiedensten Einfluss auf den Druckvorgang und das Druckergebnis nehmen, um auch anspruchsvollere und komplexere Objekte drucken zu können. Doch selbst nur die grundlegendsten Parameter und deren Wirkungsweisen und Funktionen kurz aufzuzeigen würde den Rahmen dieser Arbeit sprengen und der Lehrkraft noch viel mehr Zeit und Lernbereitschaft abverlangen. Die genannten Kriterien beziehen sich daher darauf zu vermitteln, wie ein gelingsicheres 3D-Objekt von Vornherein so konstruiert/modelliert werden kann, dass der G-Code mit den Standardeinstellungen des Slicers erstellt werden kann.

Darüber hinaus sollten aufgrund der Spezifika des FDM-Drucks c) nach Möglichkeit sogenannte "Überhänge" vermieden werden. Als Überhang werden all jene Bereiche bezeichnet, die über die Grundform des Objekts herausragen. Die Schichten an einem Überhang haben deswegen eine verringerte Auflagefläche auf den jeweils darunterliegenden, da sie ja leicht herüberragen. Da das Material, um durch die Düse gepresst werden zu können, sehr heiß ist, kann es passieren, dass sich die Schichten unsauber miteinander verbinden, weil das geschmolzene Material nach der Extrusion einen Moment zum Abkühlen benötigt und an der überhängenden Stelle ohne direkt darunterliegende Auflagefläche nach unten fließt. Die meisten 3D-Drucker verfügen über eine ausreichende Bauteilkühlung, dass sie in der Regel einen sauberen Überhang schaffen, wenn der Winkel nicht größer als 45° ist. Ist der Überhang größer, muss an den betreffenden Stellen sogenannte Stützstruktur (auch Support genannt) mitgedruckt werden, die den Überhang namengebend abstützt (siehe Abb. 6<sup>54</sup>).

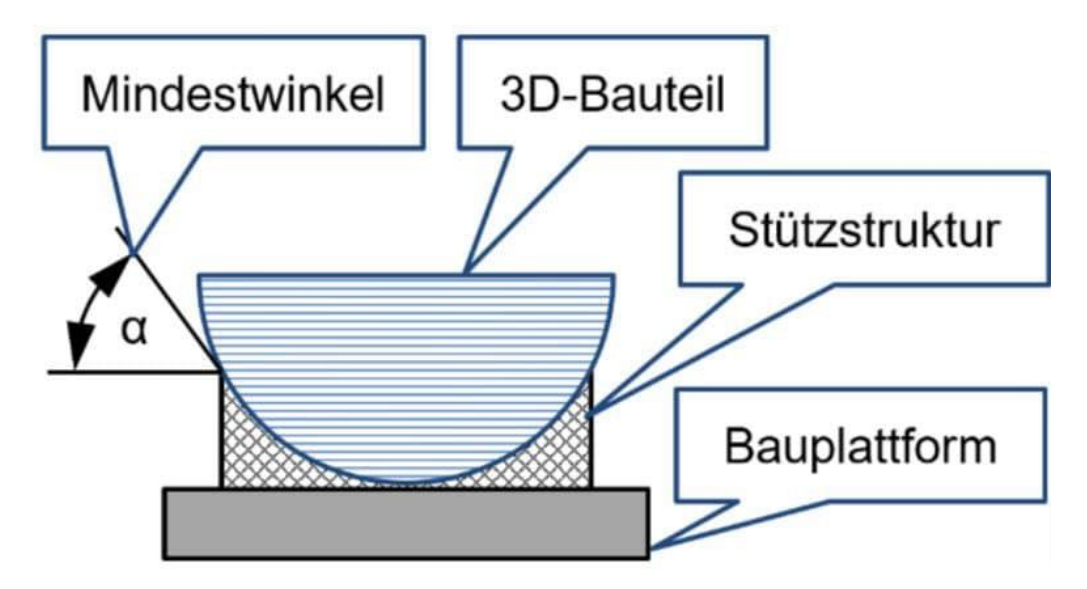

*Abbildung 6: Schemazeichnung eines Druckobjekts nach Junk (2019)*

Das erhöht jedoch nicht nur Materialverbrauch und Druckzeit, sondern kann auch bei ungünstig eingestellten Support-Einstellungen zu unsauberen Wänden führen oder dafür sorgen, dass die Stützstruktur sich nicht mehr entfernen lässt, weil sie mit der Außenwand des Objekts

<sup>54</sup> Junk, Stefan: Fusion 360 – kurz und bündig. Praktischer Einstieg in Cloud-CAD mit Anwendungsbeispiel für 3D-Druck, Springer Vieweg: Wiesbaden 2019, S. 19. Die Grafik ist im Übrigen als exemplarisch zur Erläuterung des Überhangwinkels zu betrachten. Wenn es keinen triftigen Grund gibt, den Halbzylinder wie in der Zeichnung dargestellt fertigen zu müssen, so würde man ihn normalerweise um 180° gedreht mit der großen Auflagefläche nach unten Drucken.

verschmolzen ist. Im Idealfall wird daher bereits beim Konstruieren/Modellieren darauf geachtet, dass das Modell möglichst supportfrei gedruckt werden kann.

Daran direkt anknüpfend d) sollte zudem mitgedacht werden, dass das Objekt nicht zu filigran und zu detailreich konstruiert/modelliert werden sollte, da aufgrund der schichtweisen Formgebung zu dünne Konturen aufeinander keinen Halt finden oder zu feine Oberflächendetails verloren gehen könnten.

Kleine Checkliste für einen gelungenen FDM-Druck:

Technische Ebene:

- a) Drucker korrekt zusammenbauen
- b) Druckbett exakt nivellieren
- c) Druckbett fettfrei reinigen

Digitale Ebene:

- a) Objektmaße berücksichtigen
- b) Möglichst breite Auflagefläche auf dem Druckbett (Druckbetthaftung)
- c) Überhänge nach Möglichkeit vermeiden oder minimieren (max. 45° als Richtwert)
- d) Nicht zu filigran/zu detailreich modellieren

Nachfolgend sind noch einmal alle beschriebenen Arbeitsschritte<sup>55</sup> dieses Kapitels zusammengefasst:

<sup>55</sup> Abb. 7–10: Eigene Aufnahmen.

Schritt 1: 3D-Modell erstellen oder herunterladen<sup>56</sup>

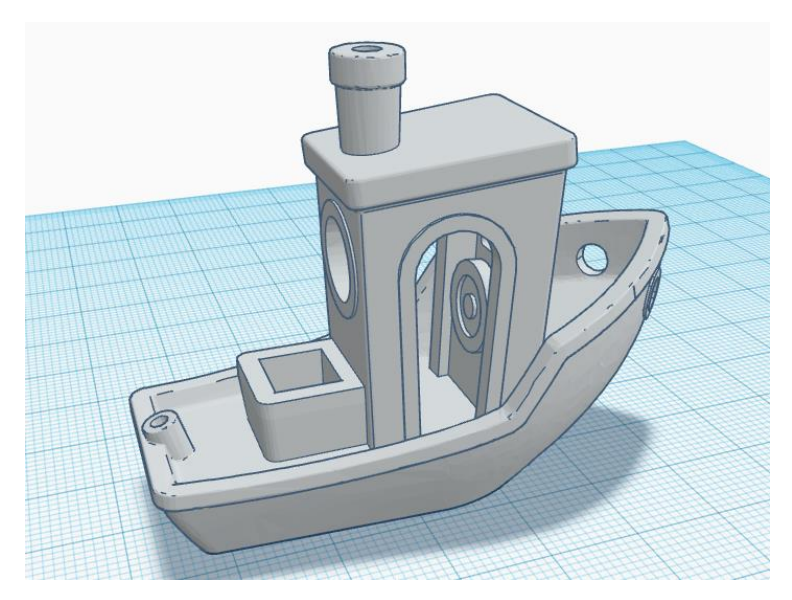

*Abbildung 7: Das zu druckende Objekt als 3D-Modell*

### Schritt 2: Mithilfe einer Slicing-Software das Modell in Schichten zerlegen

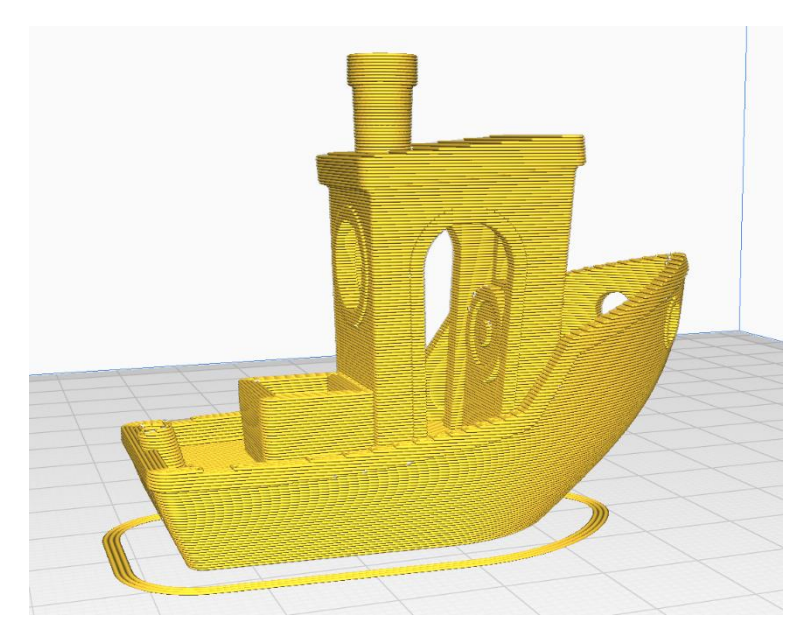

*Abbildung 8: Das geslicte Modell*

<sup>56</sup> In diesem Beispiel zu sehen: Creative Tools: 3D Benchy – The jolly 3D printing torture-test, 09.04.2015. In: thingiverse.com. Online einsehbar unter URL:<https://www.thingiverse.com/thing:763622> (zuletzt abgerufen am 28.05.21).

Schritt 3: Den G-Code beispielsweise via SD-Karte in den 3D-Drucker laden und den Druck starten

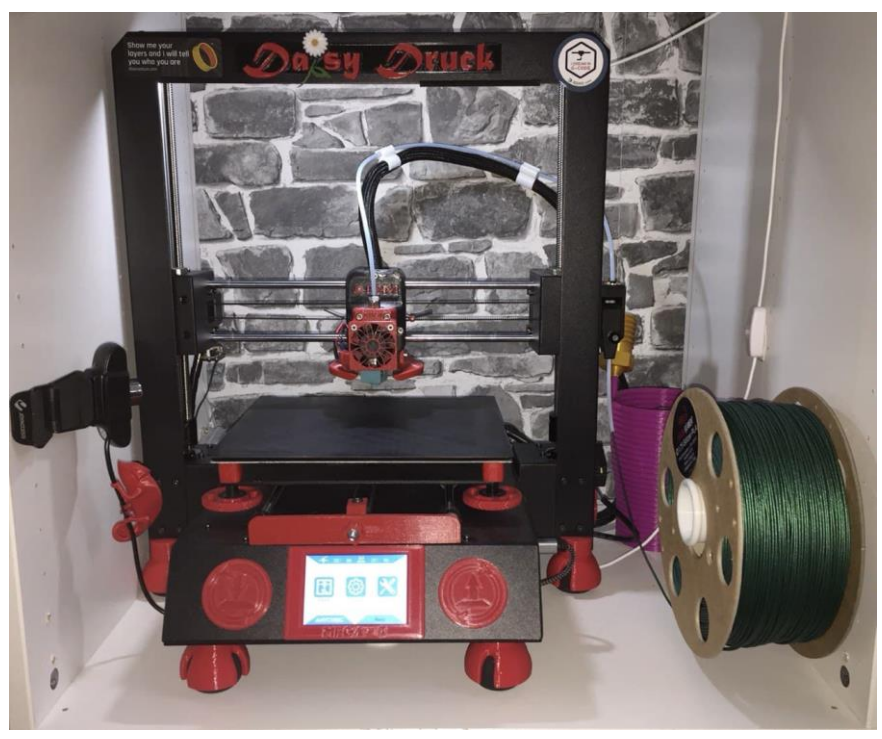

*Abbildung 9: Der druckbereite 3D-Drucker*

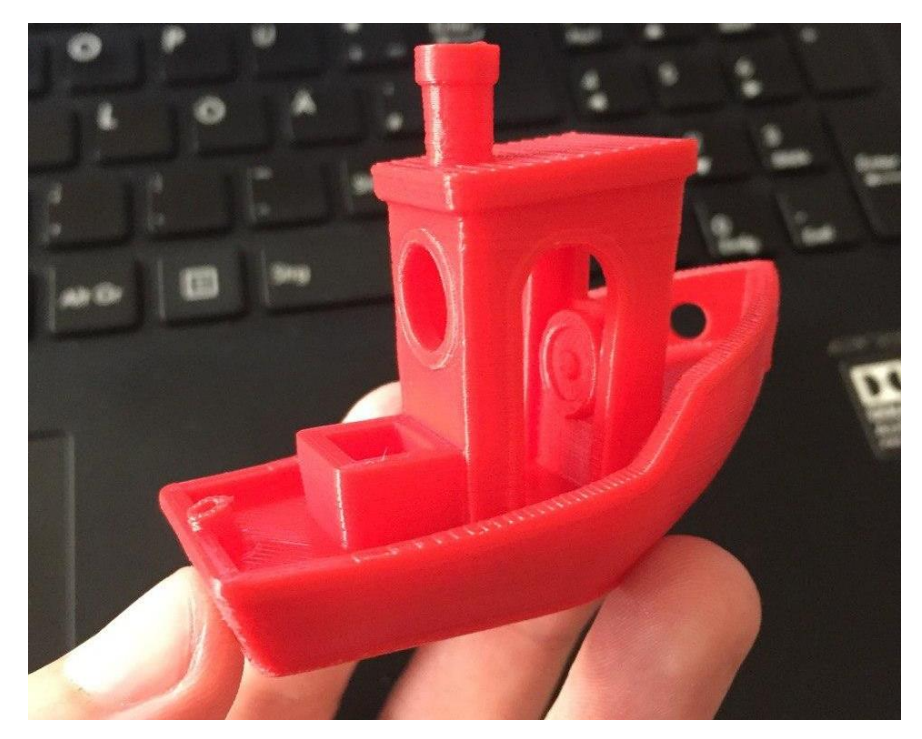

Ergebnis bei gelungenem Druckvorgang:

*Abbildung 10: Das dreidimensional gedruckte Objekt*

## <span id="page-27-0"></span>3 3D-Druck als kompetenzfördernde Lerntechnologie

..You can't delegate digital transformation for your company... You and your executives have to own it! Executives need to engage, embrace and adopt new ways of working with the latest and emerging technologies."<sup>57</sup>

Auch, wenn diese Worte von einem Geschäftsführer eines Wirtschaftsunternehmens geäußert wurden, so treffen sie doch aber auch auf die Rolle und Verantwortung von Lehrkräften unserer heutigen Zeit zu. Die digitale Transformation [Anm.: der Lebensbereiche] kann nicht einfach delegiert, sondern sie muss sich zu eigen gemacht werden, indem sich mit neuen und aufkommenden Technologien auseinandergesetzt und diese angenommen werden. Es müssen also nicht nur auf Ebene der Schülerinnen und Schüler, sondern auch auf Ebene der Lehrkräfte Lernprozesse stattfinden. Denn die Kompetenz von Lehrkräften zeigt sich auch in der Fähigkeit zum Umgang mit technischem Wandel. Dabei ist nicht wichtig, dass sie jede technische Entwicklung in ihrer vollen Gänze nachvollziehen können müssen, "sie sollten jedoch ein Grundwissen zu Invarianten und Spezifika des technischen Wandels in Wechselwirkung zu Mensch, Natur und Gesellschaft besitzen"<sup>58</sup> und sich an "digitalen Medien und Zukunftstechnologien orientieren".<sup>59</sup> Auch die Kultusministerkonferenz hat bereits 2016 die Relevanz digitaler Bildung für alle Schulformen erkannt,<sup>60</sup> ein breites Feld an notwendigen digitalen Kompetenzen formuliert und diese in sechs Kompetenzbereiche aufgeschlüsselt.<sup>61</sup> Die 3D-Druck-Technologie lässt sich in allen sechs Bereichen verorten und ein Umgang respektive eine Arbeit mit 3D-Druckern sowie der notwendigen Software kann den Grundstein für die notwendigen Kenntnisse und Fähigkeiten legen und bereits vorhandenes Wissen vertiefen – Bei Lehrenden sowie Lernenden. Die Kompetenzbereiche werden wie folgt beschrieben<sup>62</sup> und die 3D-Druck-Technologie lässt sich folgendermaßen zuordnen:

<sup>57</sup> Unicom Engineering: Facebook-Post, Zitat von Ross, Barry, 25.10.2019. In: facebook.com. Online einsehbar unter URL: [https://www.facebook.com/UNICOMEng/posts/you-cant-delegate-digital-transformation-for-your](https://www.facebook.com/UNICOMEng/posts/you-cant-delegate-digital-transformation-for-your-company-you-and-your-executive/10156710430279142/)[company-you-and-your-executive/10156710430279142/](https://www.facebook.com/UNICOMEng/posts/you-cant-delegate-digital-transformation-for-your-company-you-and-your-executive/10156710430279142/) (zuletzt abgerufen am 11.06.21).

<sup>58</sup> Graube, Gabriele: Kompetenzen für die digitale Gesellschaft – Herausforderungen für Technikbildung in der Schule, S. 46. In: Geißel, Bernd/Gschwendtner, Tobias (Hrsg.): Wirksamer Technikunterricht. Schneider: Baltmannsweiler, S. 44–54.

<sup>59</sup> Graube: Kompetenzen für die digitale Gesellschaft, S. 51.

<sup>60</sup> Siehe Anmerkung 26.

<sup>61</sup> Kultusministerkonferenz: Kompetenzen in der digitalen Welt, 08.12.2016. Online einsehbar unter URL: [https://www.kmk.org/fileadmin/Dateien/pdf/PresseUndAktuelles/2017/KMK\\_Kompetenzen\\_in\\_der\\_digitalen\\_](https://www.kmk.org/fileadmin/Dateien/pdf/PresseUndAktuelles/2017/KMK_Kompetenzen_in_der_digitalen_Welt_-neu_26.07.2017.html) [Welt\\_-neu\\_26.07.2017.html](https://www.kmk.org/fileadmin/Dateien/pdf/PresseUndAktuelles/2017/KMK_Kompetenzen_in_der_digitalen_Welt_-neu_26.07.2017.html) (zuletzt abgerufen am 11.06.21).

 $\overline{62}$  [Red.]: Die KMK-Strategie "Bildung in der digitalen Welt", o. J. In: lehrer-online.de. Online einsehbar unter URL: <https://www.lehrer-online.de/fokusthemen/dossier/do/die-kmk-strategie-bildung-in-der-digitalen-welt-2/> (zuletzt abgerufen am 12.06.21).

**I. Suchen, Verarbeiten und Aufbewahren:** das zielgerichtete Suchen und Filtern von Informationen, die kritische Analyse von Quellen sowie die strukturierte Aufbewahrung von Daten

Das Internet bietet eine Fülle von Informationen, die oftmals völlig konträr zueinander stehen.<sup>63</sup> Die Fähigkeit, benötigte Informationen zu recherchieren und auf ihren Wahrheitsgehalt überprüfen zu können, beschränkt sich dabei nicht nur auf beispielsweise politische oder gesellschaftliche Themen, sondern ist auch im Bereich der Technikbildung sehr relevant. Hier bietet das Thema 3D-Druck zahlreiche Anknüpfpunkte, das können zum Beispiel die Problemlösungsfindung bei Schwierigkeiten im Umgang mit der Technik an sich, oder das Recherchieren benötigter Informationen zum Planen von 3D-Druck-Projekten sein.

**II. Kommunizieren und Kooperieren:** die situationsgerechte Kommunikation und aktive Teilhabe mithilfe digitaler Kommunikationsmöglichkeiten

An 3D-Druck-Projekten kann wahlweise alleine, aber genauso gut zusammen gearbeitet werden – gemeinsam in einem Raum, aber bei Bedarf auch problemlos via Distanz. 3D-Objekte können sich gegenseitig geschickt und mit Hilfe von Videokonferenzsoftware Modelle gezeigt und besprochen werden. Einige Programme wie beispielsweise TinkerCAD ermöglichen sogar kollaboratives Arbeiten, indem sie zulassen, dass mehrere legitimierte Nutzer – wenn gewünscht auch gleichzeitig – von ihrem jeweils eigenen Computer am selben Modell arbeiten können.

**III. Produzieren und Präsentieren:** die aktive Gestaltung unterschiedlicher Medienformate unter Berücksichtigung von rechtlichen Vorgaben

Mit dem Ziel, zuvor nur digital existierende 3D-Modelle auszudrucken, ist das Schlagwort "produzieren" in diesem Kontext sogar wörtlich zu nehmen. Über die Herstellung von dreidimensionalen Produkten hinaus gilt es aber auch, während des 3D-Konstruktions-/3D-Modellierungsprozesses die Arbeitsstände regelmäßig zu überprüfen und zu bewerten. Um sich Feedback außerhalb der eigenen Wahrnehmung zu holen, gilt es, seine Ideen und Arbeitsergebnisse (medial) aufbereiten und anderen präsentieren zu können.

<sup>63</sup> Siehe Anmerkung 23.

Darüber hinaus ist es unvermeidbar, sich mit Nutzungs-, Weiterbearbeitungs- und Urheberrechten eigener und im Internet meist unter Creative Common Lizenz veröffentlichter frei zugänglicher 3D-Objekte auseinanderzusetzen.

**IV. Schützen und sicher Agieren:** das sichere Agieren in digitalen Umgebungen, zum Beispiel unter dem Aspekt des Schutzes von persönlichen Daten

Um digitale 3D-Modelle zu erstellen und 3D-Druckprojekte zu realisieren existieren zahlreiche Möglichkeiten und Anwendungen und es gibt mannigfaltige Anlaufstellen im Internet – seien es Foren, Blogs, Fachseiten, Unternehmenswebsiten, soziale Netzwerke etc. – um sich zu informieren oder zu neuen Ideen inspirieren zu lassen und anderweitig mit notwendigem Input zu versorgen; und es gibt ebenso zahlreiche Anforderungen und Voraussetzungen hinsichtlich des Themas Datenschutz. Sind es lokal laufende oder browserbasierte Anwendungen? Muss ein Account in Verknüpfung mit der Angabe persönlicher Daten erstellt werden? Werden Arbeitsergebnisse lokal auf der Festplatte oder cloubasiert auf Servern des Anbieters gespeichert? Mit diesen und weiteren Fragen muss sich auseinandergesetzt und darauf basierend müssen Entscheidungen getroffen werden.

**V. Problemlösen und Handeln:** die Anwendung von digitalen Werkzeugen und technischen Lösungen zum Lernen und Arbeiten

Jeder Mensch hat andere Fähigkeiten und Talente sowie Ansprüche und Bedürfnisse – und auch zur Realisierung von 3D-Druckprojekten können zahlreiche Wege beschritten werden. Es gilt nicht, sämtliche Programme und digitale Tools zu kennen und zu beherrschen, vielmehr gilt es, einschätzen zu können, welche zur Ideenumsetzung geeignet sind und welche eher nicht, um darauf basierend ggf. nach Alternativen suchen zu können.

**VI. Analysieren und Reflektieren:** die Analyse und Bewertung von Medien in der digitalen Welt

Das Internet gibt jedem Menschen die Möglichkeit, sich gemäß seiner Interessen und seiner Meinung (mehr oder weniger) öffentlich zu äußern – und damit steht jedem offen, (s)eine eigene digitale Identität zu entwickeln und zu vertreten und mit seinen digitalen "Erzeugnissen" aktiv an der Gesellschaft teilzuhaben. So kann beispielsweise darüber nachgedacht werden, ob

eigene 3D-Modelle ggf. auch für andere über einen besonderen praktischen Nutzen oder einen sonstigen gesellschaftlichen Wert verfügen und diese entsprechend auf Tauschbörsen (oder gar Verkaufsplattformen) zur Verfügung gestellt werden können. Dazu gehört entsprechend aber auch zu erkennen, wenn digitale Produkte über eben jene Werte nicht verfügen und damit umzugehen, dass das Internet trotzdem voll davon ist.

## <span id="page-30-0"></span>3.1 Didaktisches Potenzial der 3D-Druck-Technologie im Rahmen des WAT-Unterrichts

Über die Möglichkeiten zum Erwerb und zur Vertiefung technischer und digitaler Kompetenzen hinaus bietet die 3D-Druck-Technologie mannigfaltige weitere Schnittstellen, um Schülerinnen und Schüler darin zu stärken, sich in einer von Wirtschaft, Arbeit, Berufen und Technik geprägten Welt orientieren und diese mitgestalten zu können.<sup>64</sup>

Die 3D-Druck-Technologie ist wie eingangs bereits skizziert eine Zukunftstechnologie, die schnelle und dynamische Entwicklungen durchläuft und immer mehr Einfluss auf zahlreiche Lebensbereiche nehmen wird. Insbesondere in der Industrie sind große Veränderungen absehbar, die früher oder später auch das Leben der Schülerinnen und Schüler direkt beeinflussen wird. So bietet der Themenbereich Zugänge, um mit den Lernenden beispielsweise über Fertigungstechniken, Produktionssysteme und Lieferketten, Warenwirtschaft unter dem Einfluss der Globalisierung und Entwicklungen auf dem Arbeitsmarkt (Schlagwort: Industrie 4.0) zu sprechen. Wie werden sich all diese Bereiche verändern, wenn mit Hilfe von 3D-Druckern immer mehr Produkte – seien es individuelle Pralinen oder irgendwann einmal funktionstüchtige Organe oder maßgenau auf den Fuß angepasste Turnschuhe – unmittelbar und kostengünstig, zu dem Zeitpunkt, an dem sie benötigt und dass auch noch direkt vor Ort, hergestellt werden können? Ebenso bieten sich durch die Nutzung von 3D-Druckern umfangreiche Möglichkeiten für die Realisierung von Schülerfirmen.

Weiterhin ließen sich das Spannungsverhältnis von Ökologie und Ökonomie sowie daran anknüpfend die Themen Nachhaltigkeit und Recycling behandeln. In Zeiten, in denen die Bedeutung und die Folgen des Klimawandels immer mehr ins Zentrum des Bewusstseins rücken, sollte mit den Schülerinnen und Schülern auch darüber gesprochen werden, dass

<sup>64</sup> Siehe Anmerkung 13.

3D-Druck sehr viel Kunstoffmüll produzieren kann und wie man damit umzugehen hat, <sup>65</sup> um nur einige Beispiele zu nennen.

Darüber hinaus sieht der staatliche Rahmenlehrplan

Berlin/Brandenburg 2017 zudem auch ganz konkret

im Wahlpflichtbereich eine Auseinandersetzung mit CAD-/CAM-Software sowie computergestützten Maschinen und eine Planung von Produkten damit vor  $(Abb. 11).<sup>66</sup>$ 

C Wirtschaft-Arbeit-Technik

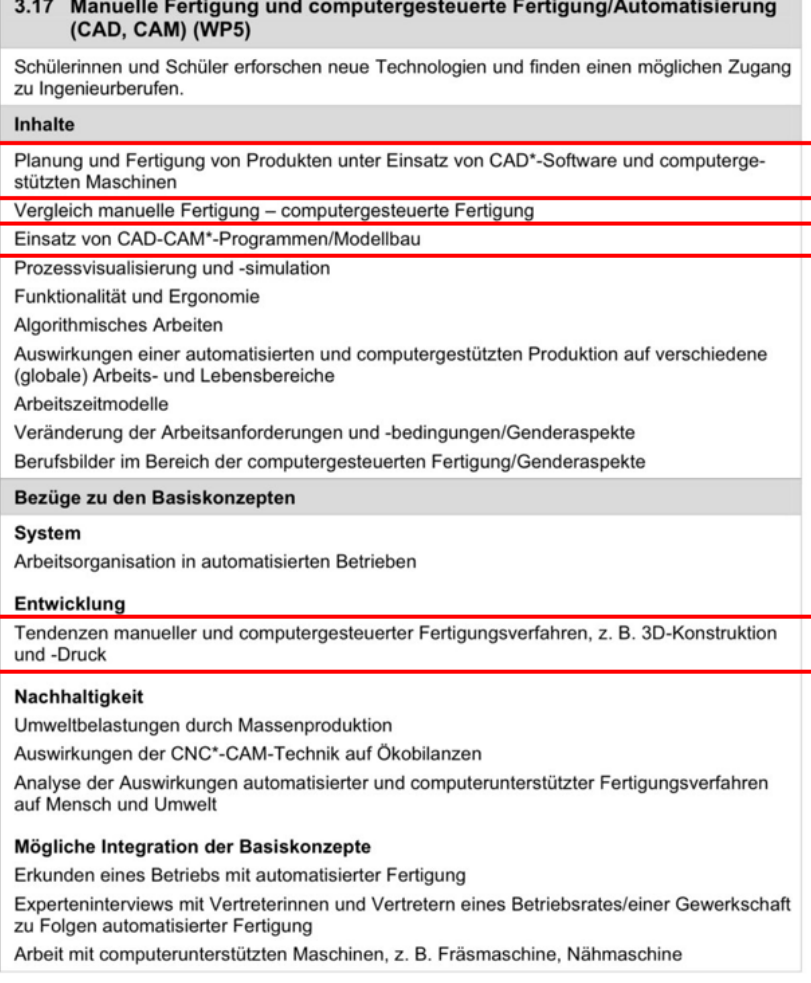

*Abbildung 11: Ausschnitt aus dem Rahmenlehrplan Berlin/Brandenburg*

Der 3D-Druck bietet an

dieser Stelle die Möglichkeit, nicht nur mit den CAD-Programmen zu arbeiten, sondern – sofern die Schule über einen 3D-Drucker verfügt oder eine Kooperation mit einem externen 3D-Druck-Unternehmen eingehen kann – den Schülerinnen und Schülern ihre virtuell erstellen Objekte auch physikalisch zugänglich zu machen. Die erfolgreiche Herstellung von selbst entworfenen Produkten ist in diesem Zusammenhang zudem nicht mehr eng an zeichnerisches Können oder handwerkliches Geschick gekoppelt. Lernende, die beispielsweise beim

<sup>65</sup> PLA wird zumeist auf Basis von Maisstärke hergestellt und somit ist der Rohstoff zwar regenerativ, dass es deswegen aber auch biologisch abbaubar ist, ist ein Mythos und eine Kompostierung ist nur in industriellen Anlagen möglich. Vgl. Filamentworld: Was ist PLA? Alles über das 3D-Druckmaterial, o J. In: filamentword.de. Online einsehbar unter URL:<https://www.filamentworld.de/3d-druck-wissen/was-ist-pla/> (zuletzt abgerufen am 17.06.21); Es bilden sich bereits erste Start-Ups und Unternehmen, die sich diesem Umstand bewusst sind und an Lösungen arbeiten, indem sie beispielsweise Filament-Recycling und Nachhaltigkeits-Aufklärung betreiben, beispielsweise die Recycling Fabrik in Braunschweig:<https://www.recyclingfabrik.com/> (zuletzt abgerufen am 17.06.21).

<sup>66</sup> Rahmenlehrplan Berlin/Brandenburg, Teil C, S. 46.

technischen Zeichnen oder im Umgang mit Laubsäge oder Metallfeile nicht ihre Stärken sehen, lernen so eine weitere Möglichkeit kennen, ihre Ideen computergestützt umsetzen zu können. Dies kann im Idealfall dazu führen, dass die zu bewältigenden Aufgaben als sinnhaft wahrgenommen werden, weil die Schülerinnen und Schüler "etwas Nützliches erschaffen und am Leben der Erwachsenen teilhaben"<sup>67</sup> und sich dabei als kompetent erfahren können.<sup>68</sup>

Weiterhin müssen Lernende beim Erstellen von digitalen 3D-Modellen keine Angst davor haben, etwas "falsch" zu machen. Einmal davon abgesehen, dass Fehlermachen im Technikunterricht nicht nur erlaubt, sondern ausdrücklich erwünscht ist,<sup>69</sup> müssen darüber hinaus beispielsweise bei Nichtgefallen oder sonstigen Problemen nicht sämtliche Konstruktionsunterlagen vernichtet und komplett neu gezeichnet werden. Denn auf der virtuellen Arbeitsfläche des jeweiligen 3D-Konstruktions-/3D-Modellierungsprogramms lassen sich unerwünschte Arbeitsschritte via Mausklick problemlos rückgängig machen. Das gibt – wörtlich zu sehen – viel Spielraum, um sich ausprobierend und experimentell an das gewünschte Ergebnis "herantasten" zu können.

Diese Konstruktionsarbeit beschränkt sich im Idealfall auch nicht nur auf die digitale Umgebung, in der das 3D-Objekt erschaffen wird, sondern findet bestenfalls auch im Geiste der Schülerinnen und Schüler statt, die das Lernangebot und die Informationsquellen, die die Lehrkraft ihnen im geschützten und angstfreien Raum des WAT-Unterrichts anbietet, annehmen und sich so überwiegend selbstorganisiert, in eigenem Tempo und interessengeleitet Wissen im Kontext ihrer eigenen Wirklichkeit konstruieren.<sup>70</sup>

Über den Erwerb von Technikverständnis und die Konstruktionsarbeit hinaus, bieten sich auch mannigfaltige Möglichkeiten, fächerübergreifend an das Thema anzuknüpfen: In Kooperation mit dem Biologieunterricht könnten Modelle von beispielsweise Zellen, Organen, Skeletten etc. modelliert und gedruckt werden, für den Chemieunterricht könnten Visualisierungen von Atomen, Molekülen und Stoffverbindungen erstellt werden, in Physik oder Informatik bietet sich das Planen, Konstruieren und Programmieren ausgedruckter funktionsfähiger Roboter an. Doch auch für künstlerische und geisteswissenschaftliche Fächer bietet die Thematik

<sup>67</sup> Kirste, Thorsten: Technikunterricht im Fokus der Handlungs- und Problemorientierung. In: Geißel: Wirksamer Technikunterricht, S. 69–70.

<sup>68</sup> Kirste: Technikunterricht im Fokus, S. 70.

<sup>69</sup> Rögner, Andreas: Problemlösekompetenz und "Konstruktionsdidaktik". In: Geißel: Wirksamer Technikunterricht, S. 113.

<sup>70</sup> Anknüpfend an die Grundauffassungen des Konstruktivismus.

ausreichend Potenzial: Im Musikunterricht könnten eigene Instrumente, im Fach Darstellendes Spiel Requisiten und Kostümelemente hergestellt werden. Demografien, Bevölkerungszahlen und Wahlbeteiligungen ließen sich im Politikunterricht durch 3D-Modelle im wahrsten Sinne des Wortes "greifbar" machen,<sup>71</sup> weiterhin könnten gedruckte Objekte im Kunstunterricht bemalt werden etc. Der Kreativität sind letztendlich nur technische Grenzen gesetzt, die es während das "Machens"<sup>72</sup> zu ergründen gilt.

## <span id="page-33-0"></span>3.2 Die Konstruktionsaufgabe als handlungsorientierte Methode der Technikdidaktik

In einer technischen Welt zu leben, heißt, Handlungen in technischen Situationen des Haushaltes, des Berufes und des öffentlichen Lebens durchzuführen. Handeln kann in diesem Kontext als "durch Einsicht, Erfahrung und Motivation gesteuerte[s] Verhalten des Menschen" definiert werden. Die Qualität und Quantität dieser Handlungen werden dabei von der Befähigung zum technischen Denken und technischen Können beeinflusst.<sup>73</sup> Schülerinnen und Schüler erwerben die zu einem mündigen Umgang notwendige technische Bildung "im Prozess lernender Auseinandersetzung mit technischen Bildungsinhalten"<sup>74</sup> und indem sie durch "geistige und geistig-praktische Handlungen jenen Teil der technischen Wirklichkeit, der den technischen Bildungsinhalten entspricht",<sup>75</sup> erschließen. Daran knüpft der handlungsorientierte Unterricht an, der den konventionellen Unterricht um Handlungsvollzüge ergänzt, um nach Möglichkeit das ganze Wahrnehmungsspektrum des Lernenden anzusprechen und die Schülerinnen und Schüler dazu "zu befähigen, sich in zunehmendem Maße selbstständig Wissen anzueignen, Probleme zu lösen, neue Situationen zu bewältigen und ihre Lebens- und Umwelt mitzugestalten".<sup>76</sup> Der Unterrichtspraxis des Technikunterrichtes stehen hierzu zahlreiche handlungsorientierte Umsetzungsmöglichkeiten zur Verfügung.<sup>77</sup> Eine davon ist die Methode der "Konstruktionsaufgabe", für die sich als methodisches Fundament für das

<sup>71</sup> Vgl. Fastermann, Petra/Ciric, Dean: Fabucation: 3D-Druck in der Schule. Die revolutionäre Technologie und ihre Folgen einfach erklärt. Books on Demand: Norderstedt 2014, S. 44–51.

<sup>72</sup> Siehe Anmerkung 9 sowie Kapitel 3.2 und Kapitel 4.

<sup>73</sup> Vgl. Bonz, Bernhard/Lipsmeier, Antonius (Hrsg.): Allgemeine Technikdidaktik – Bedingungen und Ansätze des Technikunterrichts. Holland + Josenhans: Stuttgart 1980, S. 111.

<sup>74</sup> Hüttner: Technik unterrichten, S. 37.

<sup>75</sup> Hüttner: Technik unterrichten, S. 37.

<sup>76</sup> Seifert, Hartmut/Weitz, Bernd: Handlungsorientierte Methoden und ihre Umsetzung – Technik. Gehlen: Bad Homburg vor der Höhe 1999, S. 10–11.

<sup>77</sup> Seifert: Handlungsorientierte Methoden, S. 11.

folgende Unterrichtskonzept in dieser Arbeit entschieden wurde, denn "sie entspricht einer wesentlichen technischen Handlung, dem Konstruieren"<sup>78</sup> und bietet darüber hinaus noch zahlreiche weitere Anknüpfpunkte, um die Thematiken des 3D-Drucks und der 3D-Konstruktion/3D-Modellierung im WAT-Unterricht schülerorientiert vermitteln zu können.

Im Zentrum der Konstruktionsaufgabe steht "die Entwicklung und Umsetzung einer individuell neuartigen Lösung […] zur Realisierung eines bestimmten Zweckes"<sup>79</sup> respektive die Entwicklung eines Produkts mit besonderem Augenmerk auf dessen Schaffungsprozess.<sup>80</sup> Im Rahmen des technischen Problemlöseprozesses soll das Interesse der Schülerinnen und Schüler geweckt und darüber hinaus ein individueller Erfindungsprozess eingeleitet werden, an dessen Ende der Entwurf eines funktionstüchtigen Prototypen oder Modells steht.<sup>81</sup> Etwas heruntergebrochen können als Konstruktionsaufgaben also "alle Aufgaben bezeichnet [werden], in welchen die Lernenden eigenständig Dinge entwickeln können".<sup>82</sup> Um diese Entwicklung bewerkstelligen zu können, sind insbesondere technisches Verständnis, technischfunktionales sowie technisch-konstruktives Denken und Fähigkeiten zur Antizipation von Lösungsmöglichkeiten und zur Gestaltung gefordert.<sup>83</sup> Dementsprechend sind Konstruktionsaufgaben einerseits "i. d. R. hochanspruchsvoll und besitzen ein hohes Bildungspotential, in dem sie Reflexionen zu den Wechselwirkungen zwischen dem Selbst, der Welt und der Technik anregen",<sup>84</sup> andererseits muss die zu lösende Aufgabe jedoch auch im Vorstellungsbereich der Schülerinnen und Schüler liegen; die Lernenden müssen eine echte Chance haben, mit ihrem gegenwärtigen Wissen, ihren eigenen Fähigkeiten und geringer Unterstützung durch die Lehrkraft zu einer Lösung zu kommen.<sup>85</sup>

Das große Potenzial, aber auch die größte Schwierigkeit bei der Durchführung der Methode ist daher die Gratwanderung, die Schülerinnen und Schüler durch wenige Vorgaben dazu zu

<sup>78</sup> Henseler, Kurt/Höpken, Gerd: Methodik des Technikunterrichts. Klinkhardt: Bad Heilbrunn 1996, S. 66.

<sup>79</sup> Meier, Bernd: Wirtschaft und Technik unterrichten lernen. Didaktik für den Fachbereich Arbeit Wirtschaft Technik. Oldenbourg: München 2013, S. 183.

<sup>80</sup> Vgl. Stuber, Thomas u. a: Technik und Design – Spiel, Mechanik, Energie. Handbuch für Lehrpersonen. hep: Bern 2019, S. 61.

<sup>81</sup> Vgl. Schmayl, Winfried/Wilkening, Fritz: Technikunterricht. Julius Klinkhardt: Bad Heilbrunn 1995, S. 150.

<sup>82</sup> Tenberg, Ralf: Grundüberlegungen zu einem Technikunterricht. In: Geißel: Wirksamer Technikunterricht, S. 160.

<sup>83</sup> Vgl. Pahl, Joerg-Peter/Schilling, Ernst-Guenter: Die Konstruktionsaufgabe. Ein Unterrichtsverfahren zum problem- und handlungsorientierten beruflichen Lernen. In: Die berufsbildende Schule 45/1993, S. 257.

<sup>&</sup>lt;sup>84</sup> Graube: Kompetenzen für die digitale Gesellschaft, S. 53.

<sup>85</sup> Henseler: Methodik des Technikunterrichts, S. 69.

animieren, ihr "kreatives Tun selbstbestimmt planen, realisieren, evaluieren und ggf. optimieren<sup>"86</sup> zu können und entsprechend "ihrer individuellen Fähigkeiten und Fertigkeiten, unterschiedliche Wege und Varianten von Problemlösungen zu ermöglichen",<sup>87</sup> ohne sie jedoch Gefahr laufen zu lassen, sich zu überschätzen, zu umfangreiche und anspruchsvolle Problemlösungsansätze zu planen und bei deren Umsetzung Gefühle von Frustration, Misserfolg und Resignation zu erleben<sup>88</sup> – ihnen also trotz aller Offenheit einen Orientierung gebenden Rahmen zu geben. Sind die Strukturen klar (und wiederkehrend), können sich die Schülerinnen und Schüler in der Lernumgebung selbstorganisiert und sicher bewegen.<sup>89</sup> Daran anknüpfend gilt die Prämisse, "keine Konstruktion ohne vorherige Instruktion", zu berücksichtigen.<sup>90</sup> Nicht nur den Lernenden, sondern auch den Lehrenden muss klar sein, wie der Unterricht, in dem konstruiert werden soll, strukturiert ist, wie und woran mit welchen Mitteln gearbeitet werden und welches Ziel letztendlich erreicht werden soll.

Es existieren zahlreiche Phasenmodelle, die durch für "Konstruktionsaufgaben [...] typische Abfolgen von Planungs- und Handlungsschritten charakterisiert [sind]",<sup>91</sup> welche bei der Konzeption und Durchführung von Technikunterricht unter diesem Schwerpunkt wertvolle Hilfestellungen und Orientierung bieten.

Folgende Tabelle<sup>92</sup> gibt einen Überblick über etablierte und bewährte Phasierungen:

<sup>86</sup> Hüttner, Andreas: Technik unterrichten – Ein komplexer Prozess des Lehrens und Lernens im Spannungsfeld zwischen Theorie und Praxis. In: Geißel: Wirksamer Technikunterricht, S. 61.

<sup>87</sup> Hüttner: Technik unterrichten, S. 61.

<sup>88</sup> Marx, Andreas: Technikunterricht – Herausforderungen und Entwicklungspotenziale. In: Geißel: Wirksamer Technikunterricht, S. 87.

<sup>89</sup> Vgl. Kirste: Technikunterricht im Fokus, S. 69.

<sup>90</sup> Kirste: Technikunterricht im Fokus, S. 68.

<sup>91</sup> Schmayl: Technikunterricht, S. 150.

<sup>&</sup>lt;sup>92</sup> Eigene Darstellung nach Schmayl: Technikunterricht, S. 151, Hüttner: Technik unterrichten, S. 177–178, Henseler: Methodik des Technikunterrichts, S. 70, Käser: Technikdidaktische Grundlagen, S. 61.

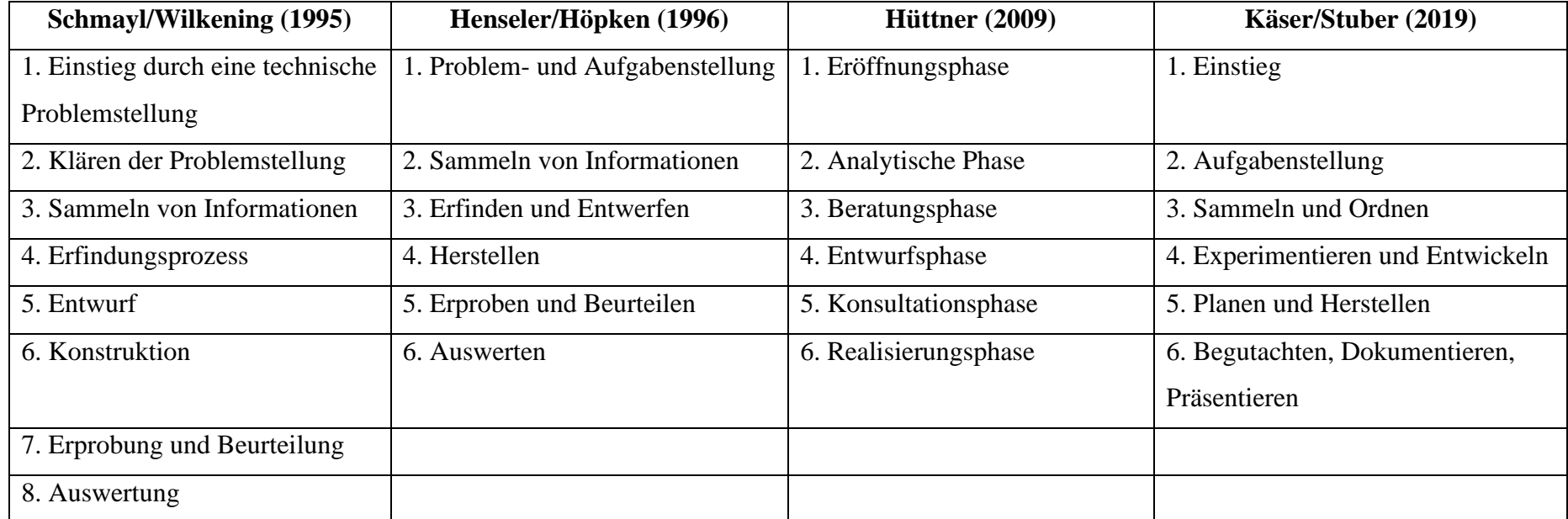

*Tabelle 1: Übersicht verschiedener Phasenmodelle zur Konstruktionsaufgabe im Technikunterricht nach Schmayl/Wilkening (1995), Henseler/Höpken (1996), Hüttner (2009) und Käser/Stuber (2019)*

Der Gegenüberstellung ist zu entnehmen, dass sich die Phasenmodelle in ihrer Strukturierung grundsätzlich einander ähneln, jedoch zum Teil andere Schwerpunkte setzen oder die Konstruktionsaufgabe aus einer anderen Perspektive betrachten. So beginnen Henseler & Höpken unmittelbar mit der Problem- und Aufgabenstellung, ohne den einführenden Charakter konkret zu deklarieren, während die anderen Modelle dafür eine eigene Phase festlegen. Schmayl & Wilkening begründen dies damit, dass für eine lerneffektive Aufgabenstellung die Gestaltung der Eingangsphase entscheidend sei und es in dieser gelingen müsse, die Schülerinnen und Schüler durch eine technische Problemstellung zu motivieren, da nicht die äußerliche Nachahmung eines technischen Gegenstands, sondern eine eigenständige Auseinandersetzung mit dem technischen Problem und seiner Lösung in einem Erfindungsprozess angestrebt werde.<sup>93</sup>

<sup>93</sup> Schmayl: Technikunterricht, S. 151.

Das Modell von Hüttner klammert während des Konstruktionsprozesses die Herstellung des geplanten Objekts komplett aus und betrachtet die Fertigung als eigenes Unterrichtsverfahren, während die anderen drei eine Umsetzung mit Hilfe der angefertigten Konstruktionsunterlagen fest implementiert haben. Daran anknüpfend wird eine wichtige Gemeinsamkeit deutlich: denn alle Modelle legen während der Entwurfsphasen den Fokus darauf, dass die Schülerinnen und Schüler normgerechte Skizzen und technische Zeichnungen erstellen (was mit Blick auf die Veröffentlichungsjahre unter anderem auf die Rahmenbedingungen von Technikunterricht zur Entstehungszeit zurückzuführen sein wird). In diesem Punkt wählt das zeitlich aktuellste Modell von Käser & Stuber einen anderen Ansatz. Die Autoren betrachten aus einer moderneren Sichtweise heraus Design als einen Aspekt von Technik<sup>94</sup> und als eine Produkteigenschaft<sup>95</sup>. Die aus diesem Designansatz heraus gedachte Phasierung verlangt von den Lernenden keine Anfertigung technischer Zeichnungen mehr, sondern gestattet, die Entwürfe mit Hilfe von einfachen Skizzen und selbstgewählten Modellen zu dokumentieren. 96

Was jedoch bisher kein Phasenmodell in seiner Strukturierung konkret berücksichtigt hat, ist der Umstand, dass die Nutzung von CAD-/CAM-Programmen seit geraumer Zeit nicht mehr nur Ingenieursbüros und sonstigen Fachkräften mit Zugang zu in der Regel teuren Programmlizenzen vorbehalten sind, sondern mittlerweile zahlreiche kostenlose, niedrigschwellige und schülergerechte Softwarelösungen existieren und frei zugänglich sind. Hüttner hat zwar bereits 2009 angemerkt, dass virtuelle Konstruktionen immer mehr an Bedeutung gewinnen,<sup>97</sup> doch spiegelt sich dies (noch) nicht in seiner Phasierung wieder und auch beim Modell von Käser & Stuber ist von Produktentwicklung mit Hilfe von 3D-Bearbeitungssoftware (noch) nicht die Rede.

An diesen Umstand soll an dieser Stelle angeknüpft werden und als strukturelle Grundlage für das nachfolgende Unterrichtskonzept ein eigenes Phasenmodell, welches speziell auf die Durchführung der Methode der Konstruktionsaufgabe mit Hilfe von 3D-Konstruktions-/3D-Modellierungsprogrammen im Kontext 3D-Druck im Technikunterricht zugeschnitten ist, vorgestellt werden.

<sup>&</sup>lt;sup>94</sup> Stuber: Technik und Design, S. 11.

<sup>95</sup> Stuber: Technik und Design, S. 27.

<sup>&</sup>lt;sup>96</sup> Vgl. Schade, Dirk: Konstruktionsaufgabe. Konstruieren im Unterricht? Ja, unbedingt! In: Zeitschrift für Technik im Unterricht 179 – 1/2021, S. 29.

<sup>97</sup> Hüttner: Technik unterrichten, S. 175.

Die Struktur basiert dabei wesentlich auf den vorgestellten "klassischen" Modellen, orientiert sich an deren Essenzen und denkt den Ablauf der Phasen auf die technologiespezifischen Anforderungen um:

**Phasenmodell zur digitalen Konstruktionsaufgabe im Kontext 3D-Druck im** 

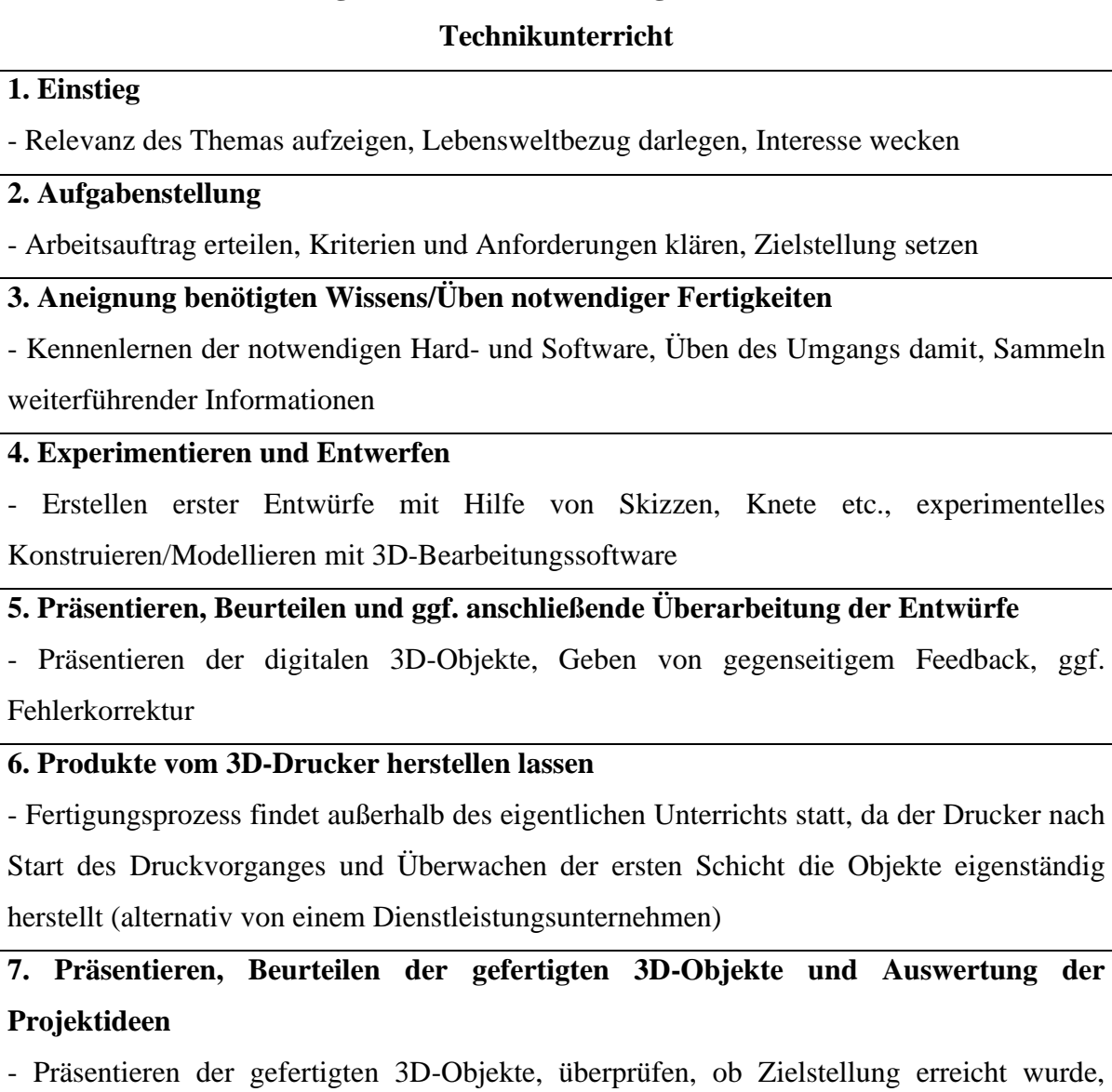

Beurteilen und Auswerten von bspw. Abweichungen zwischen Idee und Produkt, Probleme/Hürden beim Entwurfsprozess und Zufriedenheit mit Endprodukt besprechen etc.

*Tabelle 2: Phasenmodell zur digitalen Konstruktionsaufgabe im Kontext 3D-Druck im Technikunterricht*

Es wurde sich bei der Erstellung des Phasenmodells – analog zu dem Modell von Käser & Stuber – für eine Trennung der Einstiegs- und Aufgabenstellungsphase entschieden. Wie Schmayl & Wilkening betonen, ist eine gelungene und Interesse weckende Einführung sehr relevant dafür, wie motiviert die Schülerinnen und Schüler auch in den darauffolgenden Phasen mitarbeiten.<sup>98</sup> Das Zeigen von bereits ausgedruckten Objekten oder gar die Demonstration eines kleinen Drucks, insofern ein 3D-Drucker vorhanden ist, kann für große Anschaulichkeit sorgen. Darüber hinaus bietet der Themenkomplex, wie eingangs dargelegt, ein außerordentlich breites Feld an Zugangsthemen, die diese Phase schülerorientiert und lebensweltnah gestalten können.

Sobald das Interesse der Schülerinnen und Schüler (im Idealfall) geweckt ist, kann in der zweiten Phase die Aufgabenstellung präsentiert werden, weiterhin sollte darin mit den Lernenden über die Zielstellung, zu erfüllende Anforderungen, zu berücksichtigende Kriterien<sup>99</sup> etc. und überleitend zu Phase 3 über das benötigte "Handwerkszeug" – in diesem Falle TinkerCAD und SculptGL – gesprochen werden. In Phase 3 gilt es, den Schülerinnen und Schüler ausreichend Zeit und Raum zu geben, um die Programme sowie deren Funktionen kennenzulernen und sich im Umgang damit zu üben. Die dritte Phase befindet sich dabei in einem stetigen Wechselspiel mit Phase 4, in der die Lernenden sich ausprobierend und experimentell, sich das nötige Wissen und die notwendigen Fähigkeiten und Fertigkeiten aneignend, schrittweise und iterativ der Zielstellung nähern. Dieser Prozess muss dabei nicht ausschließlich im 3D-Bearbeitungsprogramm und am PC durchlaufen werden, sondern Projektideen können auch skizzenhaft auf dem Papier oder modellhaft mit beispielsweise Knete visualisiert und dann in TinkerCAD und/oder SculptGL nachgebaut werden.

Die Besonderheit der digitalen 3D-Konstruktion/3D-Modellierung im Kontext des 3D-Drucks ist die Tatsache, dass nicht die Lernenden diejenigen sind, die ihre Konstruktionsunterlagen dazu nutzen, um die Entwürfe anzufertigen, sondern der 3D-Drucker den Fertigungsprozess basierend auf den ihm eingespeisten Informationen übernimmt. Dies wurde bei der Strukturierung des Modells berücksichtigt und entsprechend zwei Feedbackschleifen in den Phasen 5 und 7 fest eingeplant. Das hat einerseits den Grund, weil es im Schaffungsprozess enorm wichtig ist, die digitalen Entwürfe regelmäßig auf ihre Druckbarkeit hin zu überprüfen

<sup>98</sup> Siehe Anmerkung 93.

<sup>99</sup> Siehe Kapitel 2.3.

und sich zu versichern, dass beim Erstellen der 3D-Objekte die additiv erfolgende Fertigung stets mitgedacht wurde. Andererseits ist lernen ohne Rückmeldungen nicht möglich und Technikunterricht kann nie besser sein, als sein Feedback-Gefüge.<sup>100</sup> Die zweifach angelegten Präsentations- und Begutachtungsphasen ersparen im Idealfall nicht nur unnötige Fehldrucke, vergeudete Zeit und verschwendetes Material, sondern mitunter auch große Enttäuschungen und geben gleichzeitig die Chance, die Anstrengung, Beteiligung und Mitarbeit der Lernenden individuell wertzuschätzen. <sup>101</sup> Phase 5 knüpft dabei gedanklich an Hüttners Konsultationsphase an, möchte aber schon in der Benennung der Phase den Präsentationscharakter deutlich machen. In dieser ersten Feedbackschleife stehen das gegenseitige Vorstellen, Analysieren und Bewerten der noch digital vorliegenden 3D-Objekte sowie das Geben von Hilfestellungen und der Möglichkeit zur Überarbeitung und Korrektur im Zentrum, sodass zum Ende dieser Phase jeder Schüler und jede Schülerin in der Theorie ein digitales 3D-Modell eines druckfähigen Objekts erarbeitet hat.

Überleitend zu Phase 6 ist es der Lehrkraft überlassen (und auch von der Lernstärke der Lernenden und ggf. übrig gebliebener Zeit abhängig zu machen), ob sie das Slicen der 3D-Modelle und das Starten des 3D-Drucks allein übernehmen möchte, oder die Schülerinnen und Schüler zum Abschluss der fünften Phase diese beiden (kleinen) Tätigkeiten noch selbst übernehmen sollen.<sup>102</sup> Bei Phase 6 handelt es sich anschließend um einen Arbeitsschritt, der außerhalb der Unterrichtszeit stattfinden sollte. Nur zu Druckbeginn muss persönlich eingegriffen und einige Eingaben am Display gemacht werden, anschließend sollte das Drucken der ersten Schicht noch überwacht werden. Sind diese beiden Vorgänge gelungen, kann der Druck bis zum Abschluss in der Regel unbeaufsichtigt gelassen werden. Der additive Fertigungsprozess ist außerdem – je nach Größe und Menge der zu druckenden Objekte – mehr oder weniger zeitaufwändig und die dabei entstehenden Betriebsgeräusche würden ein parallel

<sup>100</sup> Tenberg: Grundüberlegungen zu einem Technikunterricht, S. 154.

<sup>101</sup> Schray, Roland: Von der Werkerziehung zum Technikunterricht. In: Geißel: Wirksamer Technikunterricht, S. 143.

<sup>&</sup>lt;sup>102</sup> Das setzt natürlich voraus, dass die Schülerinnen und Schüler vorher gezeigt und erklärt bekommen haben, wie ein Slicing-Programm funktioniert. Dies den Lernenden zu überlassen ist aber durchaus realistisch, da das Slicen mit den Standardeinstellungen mit wenigen Mausklicks bewerkstelligt ist. Aufgrund des auf das Erlernen von TinkerCAD und SculptGL liegenden Fokus und der Einfachheit des Slicings mit den voreingestellten Standardwerten, wird sich an dieser Stelle auf eine Erwähnung und den Hinweis auf den fakultativen Charakter beschränkt.

laufendes Unterrichtsgeschehen stören. Die Herstellungsphase, in welcher der 3D-Drucker die Produkte eigenständig fertigt, ist daher als "externe" Phase zu betrachten und durchzuführen.

Nach der erfolgten Fertigung durch den 3D-Drucker schließt das Modell mit einer letzten Feedbackschleife und finalen Auswertungsphase. In Phase 7 werden einander – analog zu Phase 5 – die ausgedruckten Objekte präsentiert, überprüft, ob die gesetzten Ziele erreicht wurden und ob Sie den Anforderungen und Wünschen der Projektideen entsprechend gelungen sind, analysiert, ob und welche Fehler und Probleme trotz erfolgter Überarbeitung vielleicht doch aufgetreten sind und letztendlich sollte evaluierend auch darüber gesprochen werden, wie zufrieden die Lernenden mit ihrer Arbeitsweise und dem Endprodukt letztendlich sind.

# <span id="page-41-0"></span>4 3D-Druck und 3D-Konstruktion/3D-Modellierung im WAT-Unterricht

Bis hierhin wurde aufgezeigt, welche theoretisch-konzeptionellen Potenziale und Herausforderungen mit dem schulischen Einsatz der 3D-Druck-Technologie und der 3D-Konstruktion/3D-Modellierung verbunden sind. Weiterhin wurde dargelegt, welches grundlegende Wissen für eine Beschäftigung mit der Technik im WAT-Unterricht nötig ist, welche Kompetenzen aus den Bereichen der technischen sowie digitalen Bildung mit Hilfe der Technologie vermittelt werden können und welche Methodik und welches Vorgehen sich hinsichtlich dessen besonders anbietet. Weiterführend und zusammenfassend soll im Folgenden der Vorschlag einer Unterrichtskonzeption gemacht und damit die Frage beantwortet werden, wie sich die Themen 3D-Druck und 3D-Konstruktion/3D-Modellierung unterrichtpraktisch im WAT-Unterricht einbetten lassen und ein abschließendes Resümee gezogen werden.

Bevor sich dem Konzept gewidmet wird, sollten sich jedoch noch zwei wesentliche Aspekte bewusst gemacht werden. Auch, wenn im Jahr 2021 noch der Umstand herrscht, dass die digitale Ausstattung an deutschen Schulen unter dem EU-Durchschnitt liegt und nur ein Drittel

der Schulen digital gut aufgestellt sind<sup>103</sup> und in diesem Zusammenhang auch das Bewusstseins auf gesellschaftlich relevante Themen wie beispielsweise den Begriff "Digital Divide"<sup>104</sup> gelenkt und Lösungen dafür diskutiert werden müssten, werden diese beiden Tatsachen an dieser Stelle ausgeklammert, da dies den Rahmen dieser Arbeit sprengen würde. Bei allen folgenden Ausführungen wird davon ausgegangen, dass die Schule, an der dieses Unterrichtskonzept erprobt werden soll, über eine ausreichende technische Ausstattung verfügt oder die Schülerinnen und Schüler die Möglichkeit haben, ein eigenes digitales Endgerät in Form eines Laptops oder Notebooks mit in den Unterricht zu bringen. Ohne direkten Zugang zu einem PC mit Internetanschluss und den benötigten 3D-Bearbeitungsprogrammen würden Lernprozesse, die im Rahmen dieses Konzepts beabsichtigt werden, anzuregen und die angestrebte Wissensvermittlung stark abgeschwächt oder gar hinfällig werden. Werden diese Aspekte berücksichtigt und es ist sichergestellt, dass an der Schule die benötigten Rahmenbedingungen herrschen, steht einer Erprobung grundsätzlich nichts mehr im Wege.

#### <span id="page-42-0"></span>4.1 Vorbemerkungen zum Unterrichtskonzept

Als Lerngegenstand des Konzepts wurde sich dafür entschieden, dass die Schülerinnen und Schüler mit Hilfe von TinkerCAD und/oder SculptGL ein individuelles Schachset entwerfen sollen.

Im Gegensatz zu der Annahme, dass Konstruktionsaufgaben in der Regel als Einzelarbeit ausgeführt werden,<sup>105</sup> legt dieses Konzept den Fokus auf die gemeinsame Erarbeitung der Konstruktionsunterlagen in Form digitaler 3D-Modelle während einer Gruppenarbeit. Dies liegt darin begründet, dass sich die künftige Arbeitswelt mit einer zunehmenden Durchdringung durch digitale Medien konfrontiert sehen und dies direkten Einfluss auf die Anforderungen an künftige Arbeitnehmer und Arbeitnehmerinnen nehmen wird. Einige Aspekte davon sind die Befähigungen zum agilen Arbeiten und zur Reflexion zur Optimierung von

<sup>103</sup> [Red.]: Digitale Ausstattung an deutschen Schulen unter EU-Durchschnitt, 12.11.2020. In: zeit.de, online einsehbar unter URL: <https://www.zeit.de/digital/2020-11/digitalisierung-schulen-deutschland-eu-vergleich> (zuletzt abgerufen am 08.07.21).

<sup>&</sup>lt;sup>104</sup> Der Begriff "Digital Divide" beschreibt die unterschiedlichen Zugangsmöglichkeiten und (technischen) Ausstattungen im Bereich der Informations- und Kommunikationstechnologien. Finanzielle Vorrausetzungen sind neben zahlreichen anderen ein Einflussfaktor der digitalen Spaltung. Vgl. Bundeszentrale für politische Bildung: Digital Divide, 01.07.2017. In: bpb.de, online einsehbar unter URL: [https://www.bpb.de/nachschlagen/zahlen](https://www.bpb.de/nachschlagen/zahlen-und-fakten/globalisierung/52708/digital-divide)[und-fakten/globalisierung/52708/digital-divide](https://www.bpb.de/nachschlagen/zahlen-und-fakten/globalisierung/52708/digital-divide) (zuletzt abgerufen am 08.07.21).

<sup>&</sup>lt;sup>105</sup> Stuber: Technik und Design, S. 61.

(Arbeits-)Prozessen. Weiterhin ist anzunehmen, dass durch die verstärkte Kollaboration in der Wissensarbeit und der Produktion Wissen, Fertigkeiten und Einstellungen im Bereich der sozialen und kommunikativen Kompetenzen – auf virtueller Ebene, wie auch auf realweltlicher – sowie die konstruktive Nutzung entsprechender Technologien immer relevanter werden. 106 Da das 3D-Bearbeitungsprogramm TinkerCAD die Möglichkeit bietet, die Arbeitsoberfläche als ganze Klasse oder wahlweise als Kleingruppe virtuell zu betreten und kollaborativ an einem gemeinsamen Projekt zu arbeiten, können genau diese Anforderungen kennengelernt und vertiefend geübt werden. Diese Option sollte daher nicht außen vor gelassen, sondern bewusst genutzt werden.

Hinsichtlich des Lerngegenstands dürfte es zwar fraglich sein, ob damit zu rechnen ist, dass sich in der Klasse ein professioneller Schachspieler/eine professionelle Schachspielerin befindet, der/die sofort für diese Aufgabe brennt und dessen/deren Lebensweltbezug sofort auf der Hand liegt. Trotzdem wurde sich für das Schachset entschieden, da es auf den zweiten Blick und unabhängig von einer möglichen Vereinsmitgliedschaft oder gar überhaupt einer Regelkenntnis viel kreativen Raum und eine große Bandbreite an Interessensorientierung und Leistungsdifferenzierungsmöglichkeiten bietet; "Eine optimale Differenzierung im Technikunterricht sollte bewirken, dass alle Lernenden gemäß ihren Lernvoraussetzungen gefördert werden, dabei aber keine Segregation eintritt".<sup>107</sup>

Der Entwurf eines Schachsets eröffnet diesbezüglich zahlreiche Optionen und die Wahrscheinlichkeit ist hoch, dass sich alle "abgeholt" fühlen können. Grundsätzlich ist angedacht, dass jede Gruppe ein komplettes Figurenset – 1 x Bauer, 1 x Turm, 1 x Springer, 1 x Läufer, 1 x König und 1 x Dame, also insgesamt 6 verschiedene Figuren – konstruieren/modellieren soll. Bei einer geschätzten Gruppengröße von 5–6 Schülerinnen und Schülern müsste also jede/r ein bis maximal zwei Figuren unter in der Gruppe abgestimmten Designwünschen modellieren. Dies dürfte selbst Anfängern, die sich nicht so schnell in die Arbeit mit einem 3D-Bearbeitungsprogramm einfinden, gelingen. Weiterhin ist den Lernenden völlig freigestellt, wie sie ihre Figuren gestalten wollen, insofern die Funktion der Spielfigur aus dem Design deutlich wird. Somit können sie völlig unabhängig von einer vorhandenen oder eben nichtvorhandenen Passion für Schach ihrer Kreativität trotzdem freien Raum lassen. Gleichzeitig ist aber auch ein Rahmen gegeben, da jede/r ein Schachset zumindest schon einmal

<sup>106</sup> Vgl. Albrecht: Endbericht zum TA-Projekt, S. 25.

<sup>&</sup>lt;sup>107</sup> Tenberg: Grundüberlegungen zu einem Technikunterricht, S. 156.

gesehen haben wird (und falls nicht, ist dies mit Hilfe der Bildersuche einer Suchmaschine schnell nachgeholt) und deshalb Einigkeit darüber herrschen dürfte, welche Kriterien es zu erfüllen hat, um als Schachspiel erkennbar zu sein (bei völligem Desinteresse, könnten notfalls über die offiziellen Merkmale und die Eigenschaften guter Druckbarkeit hinaus auch eigene Kriterien mit der Klasse verhandelt werden).

Zur Veranschaulichung des Beschriebenen und als Anschauungs- und Inspirationsobjekt für die Schülerinnen und Schüler, wurde als "Lehrermodell" ein Pokémon-Schach mit Hilfe von TinkerCAD gestaltet (siehe Abb. 12 &  $13^{108}$ ).

Das Beispielmodell lässt eine weitere Möglichkeit, auf das individuelle Leistungsniveau und Lernenden-Interessen eingehen zu können, erkennbar werden: So ist das Pokémon-Schach nicht von Grund auf selbst modelliert, sondern eine kreative Zusammenstellung zahlreicher einzelner und unabhängig voneinander im Internet frei *Abbildung 13: Die ausgedruckten Schachfiguren*zugänglicher 3D-Modelle,<sup>109</sup> die in

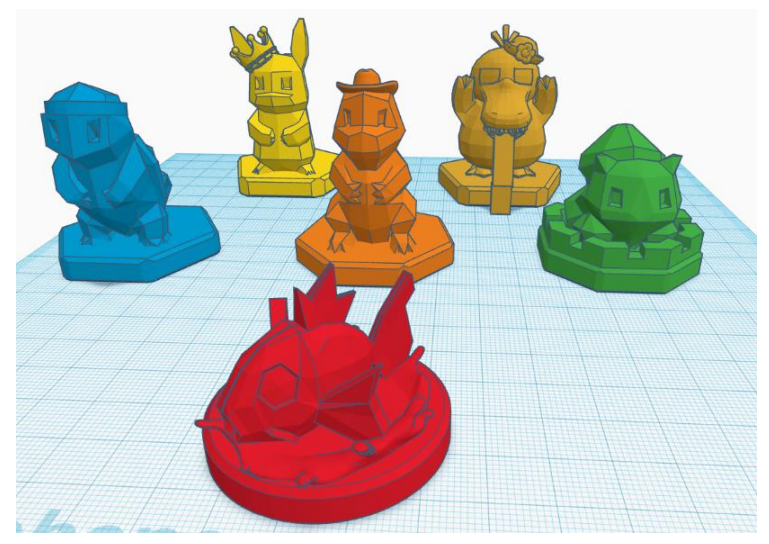

*Abbildung 12: Die Schachfiguren als digitale 3D-Modelle in TinkerCAD* 

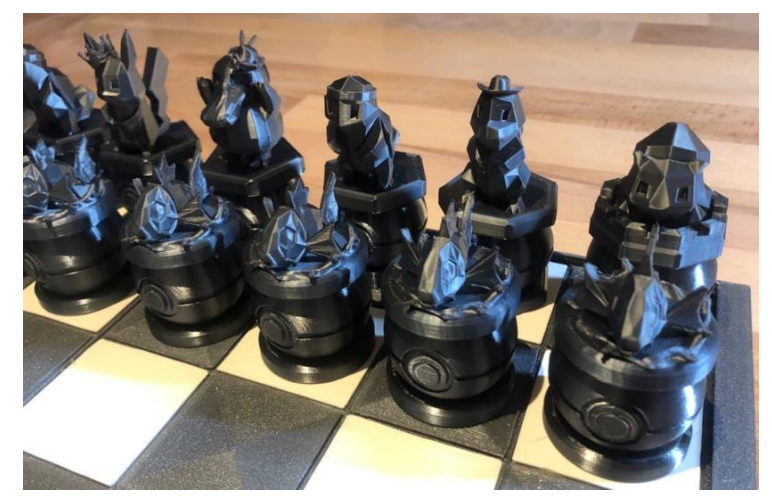

TinkerCAD so bearbeitet und zusammengefügt wurden, dass der Figur seine jeweilige Funktion im Spiel zugeordnet werden kann (siehe Abb. 14).

<sup>108</sup> Abb. 12–14: Eigene Aufnahmen.

<sup>109</sup> Aus Platzgründen findet sich die vollständige Auflistung aller verwendeten 3D-Modelle gesondert am Ende des Quellenverzeichnisses.

Sollten Schülerinnen und Schüler also völlig rat- und ideenlos sein, könnte ihnen auch gestattet werden, nach Vorlagen im Internet zu suchen und diese zu Schachfiguren umzugestalten.

Auch, wenn das Gegenteil der Fall sein und die Lernenden sich so schnell in TinkerCAD und SculptGL einfinden sollten, dass sie innerhalb kürzester Zeit mit ihren Figurensets zufriedenstellend und mit problemloser Druckbarkeit fertig *Abbildung 14: Durch die Krone wird deutlich, dass es sich hierbei*  sind, lässt sich das Anforderungsniveau

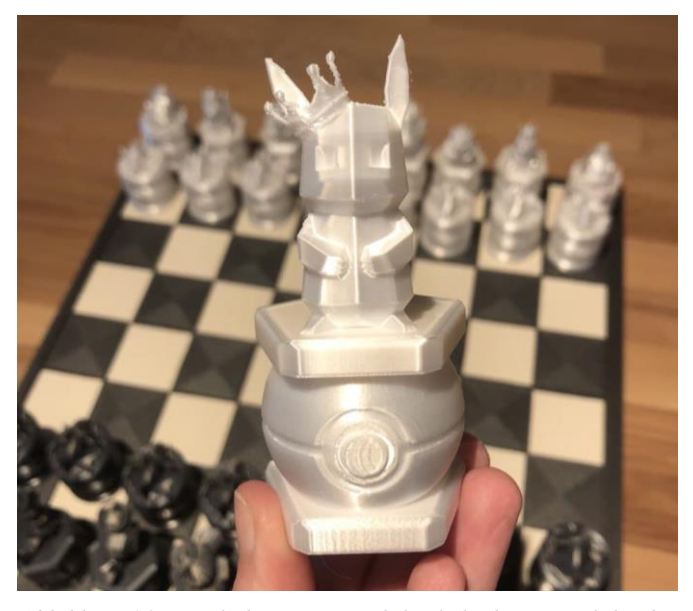

*um die Figur des Königs handelt*

natürlich auch jederzeit dynamisch anheben. Schließlich wird zum Schach spielen auch ein Schachbrett benötigt. Da die Druckbettgröße begrenzt ist, müsste dieses – je nach Größe der Figuren und somit auch Schachbrettgröße – ggf. zusammensetzbar entworfen werden (siehe Abb.  $15^{110}$ ).

Sollte darüber hinaus noch immer 3D-Konstruktions-/3D-Modellierungsbedarf bei den Schülerinnen und Schülern herrschen, bestünde weiterhin die Option, noch eine

Aufbewahrungsmöglichkeit für das Spielmaterial zu designen (siehe Abb. 16 & 17).

An dieser Stelle sei allen Förderungswünschen zum Trotz jedoch der Hinweis gegeben, dass mit zunehmenden Projekten auch der Druckaufwand umfangreicher wird. Es wäre daher ebenso denkbar, all diese Vorhaben auf verschiedene Gruppen aufzuteilen.

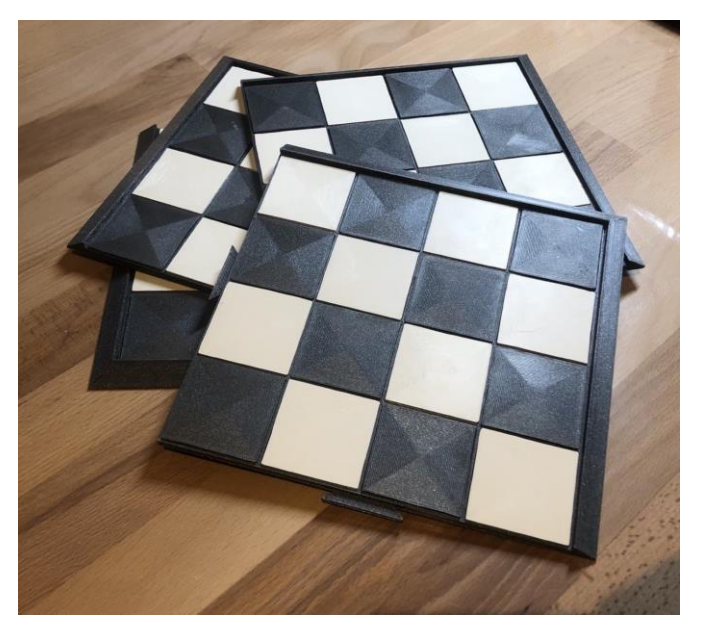

*Abbildung 15: Das 3D-gedruckte Schachbrett mit simplem Steckmechanismus*

<sup>110</sup> Abb. 15–17: Eigene Aufnahmen.

All diese Abwägungen können je nach Ressourcen, individuellen Interessen, der jeweiligen Lernstärke der Klasse etc. erfolgen und die Entscheidungen dynamisch an die jeweiligen Bedürfnisse und Rahmenbedingungen angepasst werden.

Das Konzept selbst ist so aufgebaut, dass es der Lehrkraft einen Orientierungsrahmen geben soll, in dem sie ihren Unterricht jedoch noch immer individuell planen kann.

Die Phasierung basiert auf dem in Kapitel 3.2 vorgestellten Phasenmodell. Das für die Durchführung benötigte (technische) Wissen kann den vorangegangenen Kapiteln entnommen werden. Das Konzept formuliert digitale Kompetenzen, die erworben und vertieft werden können aus, schlägt Lernziele

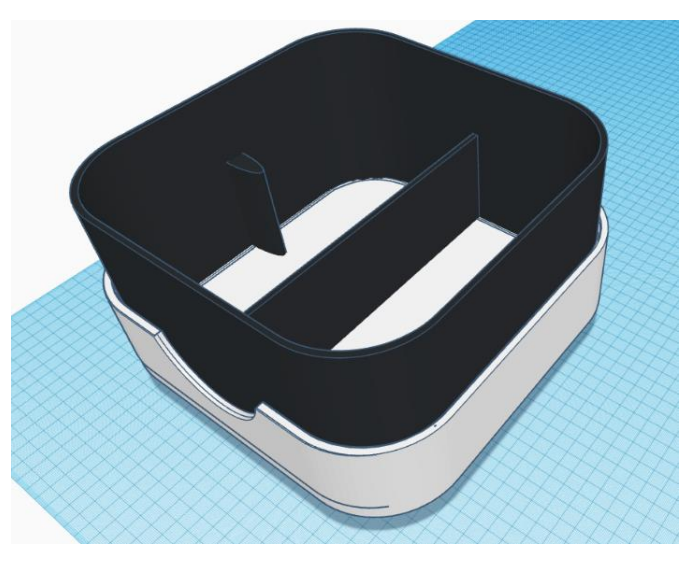

*Abbildung 16: Der digitale Entwurf einer Spieleschachtel (geöffnet)*

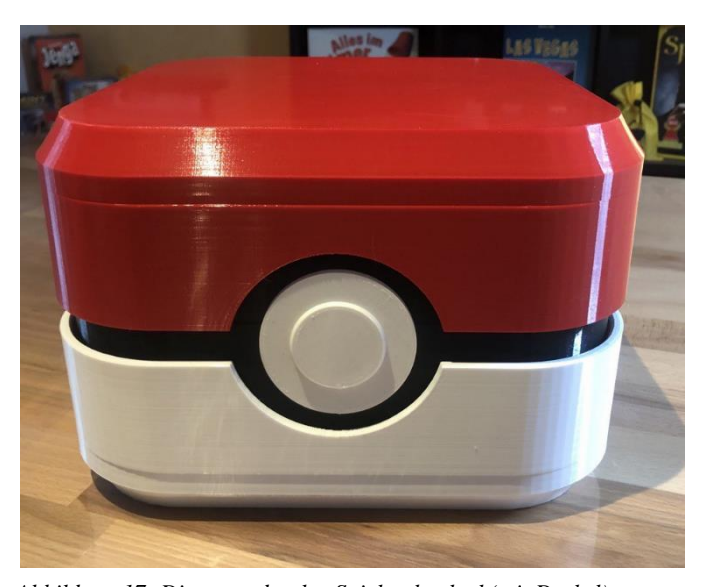

vor und gibt Beispiele für möglichen *Abbildung 17: Die ausgedruckte Spieleschachtel (mit Deckel)* Lehrenden-Input, der zum Erreichen dieser führen soll.

Die Inhalte, Ausführungen und Vorschläge des Konzepts sollen es möglich machen, auf ihnen basierend eine Unterrichtseinheit zu den Themen 3D-Druck und 3D-Konstruktion/3D-Modellierung durchführen zu können. Sie sind dabei aufeinander abgestimmt, versuchen aber trotzdem einen hohen Grad an Offenheit und Anpassungsmöglichkeiten zu gewähren und sind daher auch als exemplarisch zu betrachten. Jede Lehrkraft soll sich dazu inspiriert und aufgefordert sehen, das Konzept bei Bedarf jederzeit an eigene Bedürfnisse und die Voraussetzungen der jeweiligen Lerngruppe anzupassen. Im Anhang befinden sich zudem einige vorbereitete Arbeitsblätter, die fakultativ zum Üben, Wiederholen oder jederzeit als didaktische Reserve verwendet werden können.

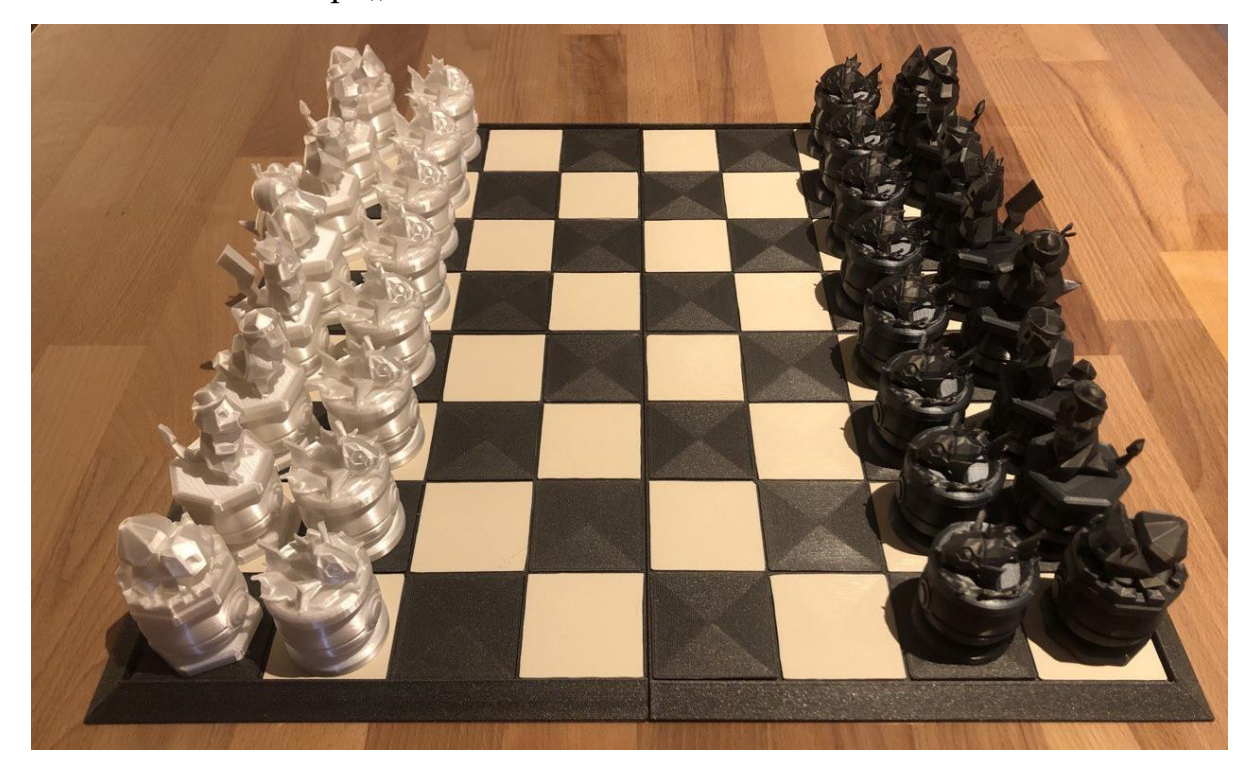

### <span id="page-47-0"></span>4.2 Unterrichtskonzept "Individuelles Schachset"

### **Unterrichtskonzept**

"Individuelles Schachset"

#### **Kurzbeschreibung**

Beim Entwerfen eines individuellen Schachsets sollen die Schülerinnen und Schüler in Gruppenarbeit den Umgang mit 3D-Bearbeitungssoftware erlernen und ihre digitalen Kompetenzen weiterentwickeln, indem sie interessengeleitet digitale 3D-Modelle der Spielfiguren designen. Einerseits ist den Lernenden großer kreativer Freiraum beim Erstellen der Objekte gewährt, andererseits bietet die Vorgabe, dass es sich dabei erkennbar um Figuren eines Schachsets handeln soll, den nötigen Rahmen, damit sie sich nicht mit zu hoch gesteckten Zielen versehentlich übernehmen.

Während des Planungs- sowie Konstruktions- und/oder Modellierungsprozesses lernen die Schülerinnen und Schüler Produktideen zu generieren, diese skizzen- und modellhaft auf eine mögliche Umsetzbarkeit hin zu überprüfen und sie letztendlich mit Hilfe von 3D-Bearbeitungsprogrammen im eigenen Tempo und auf einem selbstgewählten Komplexitätsniveau vom digitalen 3D-Modell zum additiv gefertigten physischen Objekt zu realisieren.

#### **Formale Angaben**

Empfohlene Klassenstufe: 9-10

Stundenumfang: 6 x 90 Minuten

Sozialform: Gruppenarbeit

Technische Voraussetzungen:

- Pro Gruppe, im Idealfall sogar pro Schüler/Schülerin, 1 PC mit Internetanschluss und Computermaus

mindestens 1 eigener 3D-Drucker oder Kooperation mit einem 3D-Druck-Dienstleistungsunternehmen

- Beamer oder Whiteboard

#### **Kompetenzen nach KMK "Bildung in der digitalen Welt"**

#### **1. Suchen, Verarbeiten und Aufbewahren**

Lernende sind in der Lage, im Internet verschiedene Arten von 3D-Druckdateien zu recherchieren und zu finden.

Lernende können aus dem Internet heruntergeladene 3D-Modelle auf ihre Druck- und Nutzbarkeit hin analysieren und bewerten.

Lernende sind fähig, ihre 3D-Druckdateien lokal oder cloudbasiert zu organisieren und zu verwalten und jederzeit darauf Zugriff zu haben.

Lernende wissen, wie sie ihre Projekte speichern, importieren sowie exportieren und anderen die Dateien zur Verfügung stellen.

#### 2. **Kommunizieren und Kooperieren**

Lernende können sich in Kleingruppen in TinkerCAD mit seinen charakteristischen Eigenschaften als kollaborative Plattform organisieren und darin interagieren und zusammenarbeiten.

Lernende sind fähig, einander konstruktives Feedback zu ihren Arbeitsergebnissen zu geben.

Lernende sind in der Lage, digitale Dateien, Informationen und Links einander zugänglich zu machen, um damit gemeinsam weiterzuarbeiten.

#### 3. **Produzieren und Präsentieren**

Lernende kennen unterschiedliche 3D-Bearbeitungssoftware wie TinkerCAD oder SculptGL und können damit digitale 3D-Objekte zielgerichtet und kriteriengeleitet entwerfen.

Lernende sind in der Lage, aus dem Internet heruntergeladene kostenlose und frei zugängliche digitale 3D-Modelle weiterzubearbeiten.

Lernende sind fähig, ihre Entwürfe im Plenum anschaulich und nachvollziehbar zu präsentieren.

#### **4. Schützen und sicher agieren**

Lernende wissen, auf welchen Webseiten (Thingiverse, MyMiniFactory, Cults) sie sich gefahrlos nach 3D-Modellen umsehen und diese herunterladen können.

Lernende sind sich bewusst, dass sie sensible Informationen wie Zugangsdaten, Passwörter und erstellte Links zu ihren virtuellen Arbeitsflächen in beispielsweise TinkerCAD nicht an außenstehende Dritte weitergeben oder auf frei zugänglichen Portalen veröffentlichen.

#### **5. Problemlösen und Handeln**

Lernende nutzen bei Problemen und Schwierigkeiten die Software-Dokumentation, recherchieren Tutorials oder nehmen die Hilfsangebote der Lehrkraft wahr.

Lernende wissen, wie ein 3D-Drucker die ihm eingespeisten Entwürfe (fertigungs-)technisch zu einem Produkt realisiert und können darauf basierend Entscheidungen treffen.

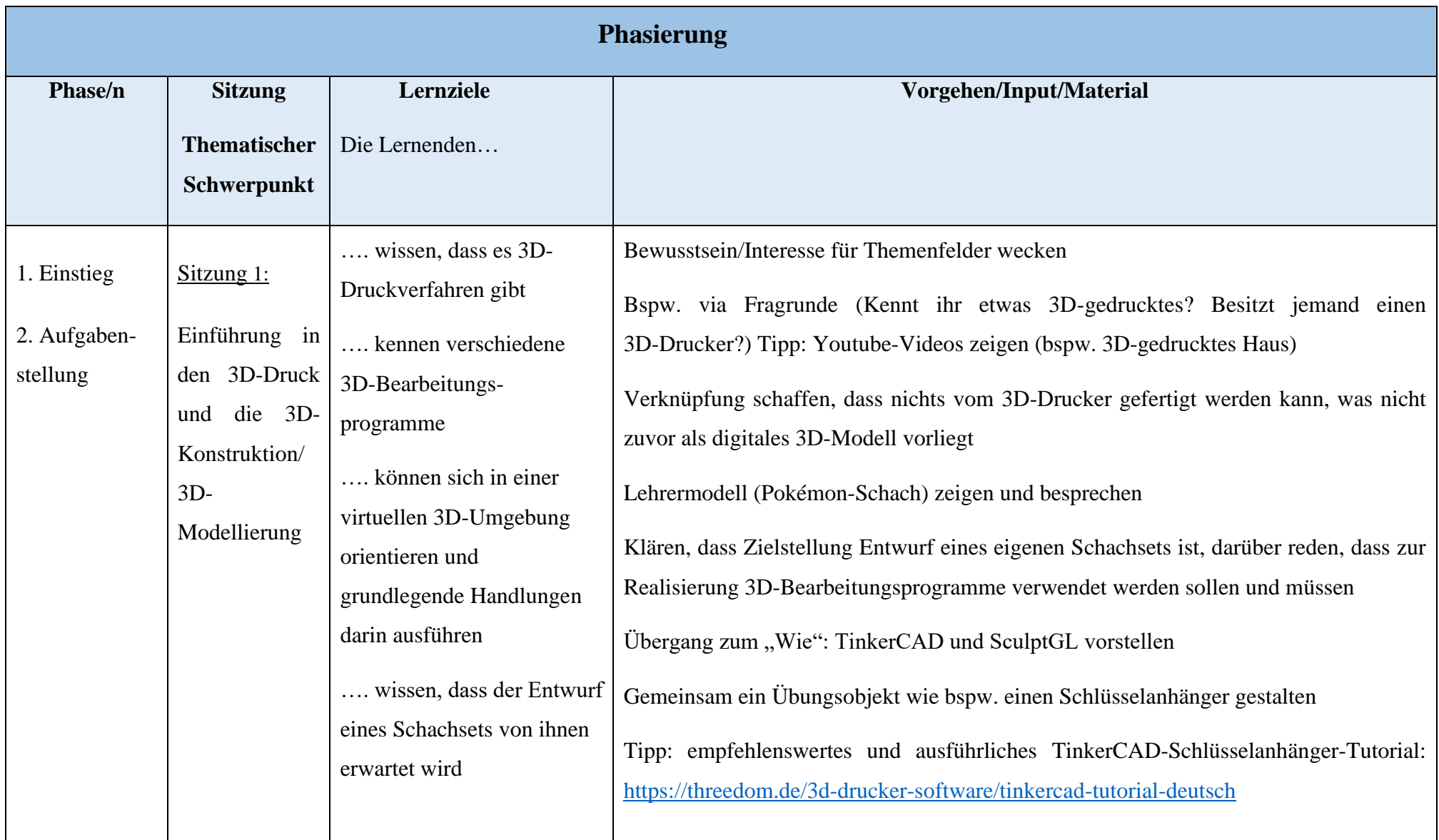

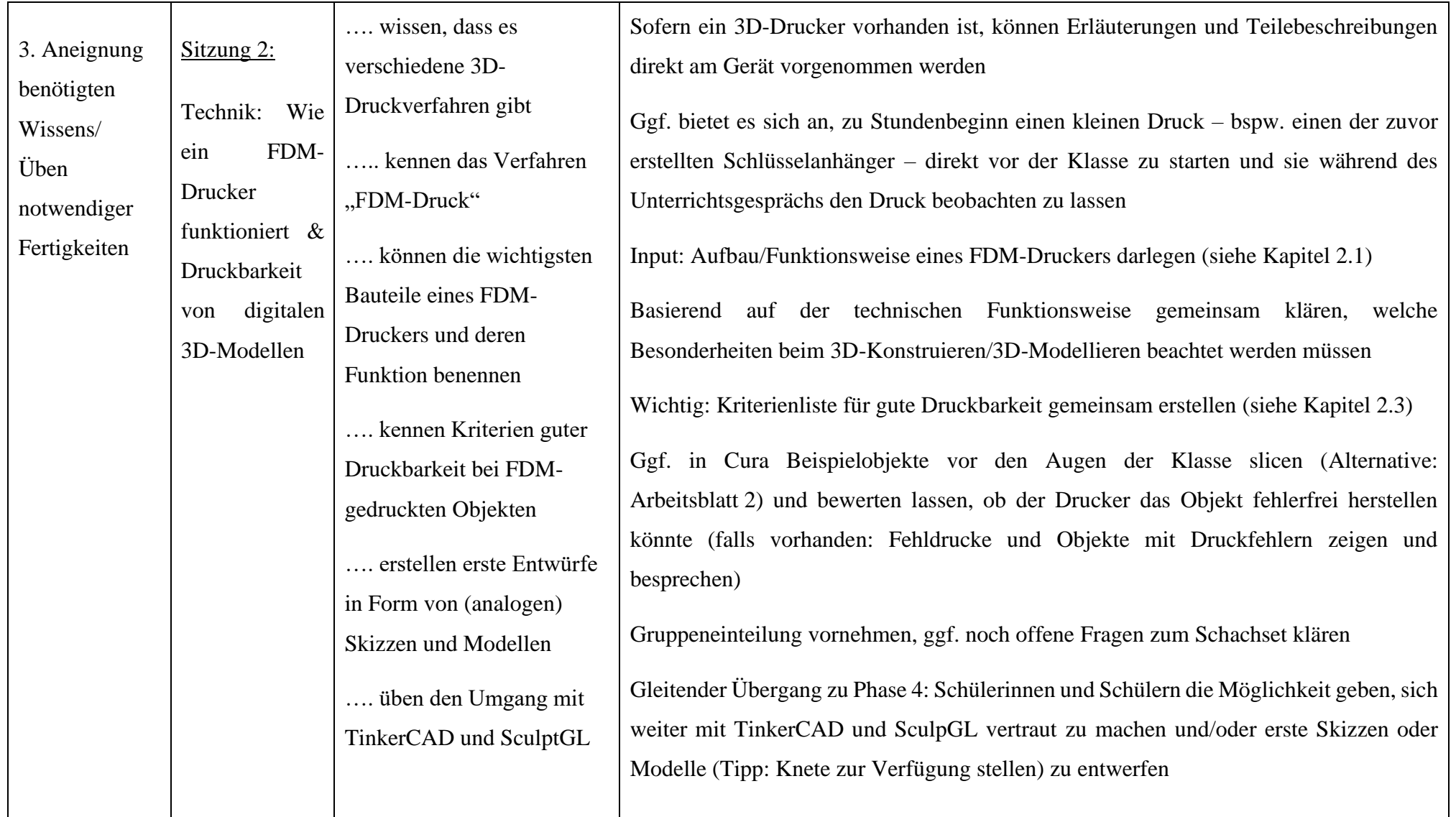

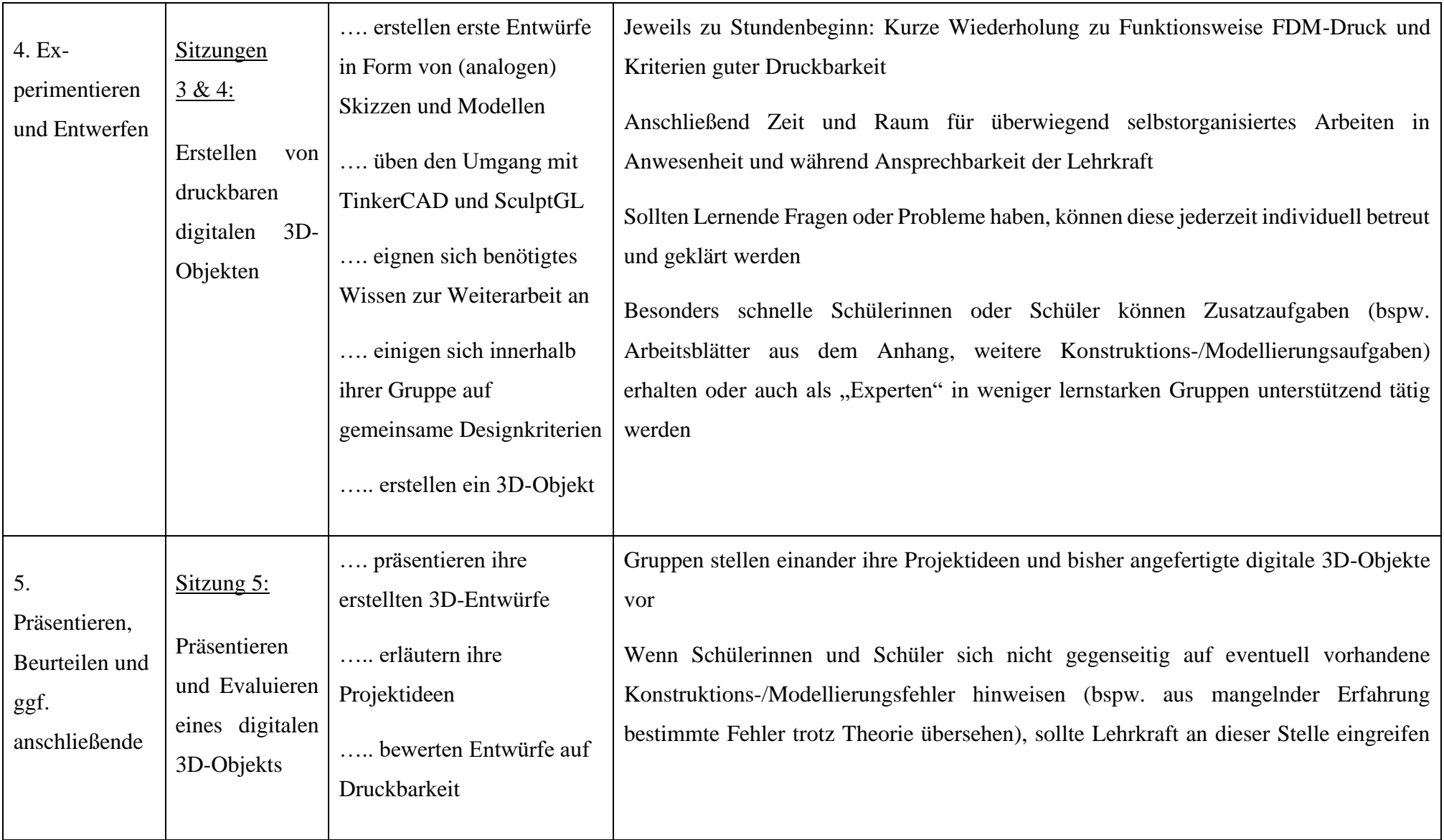

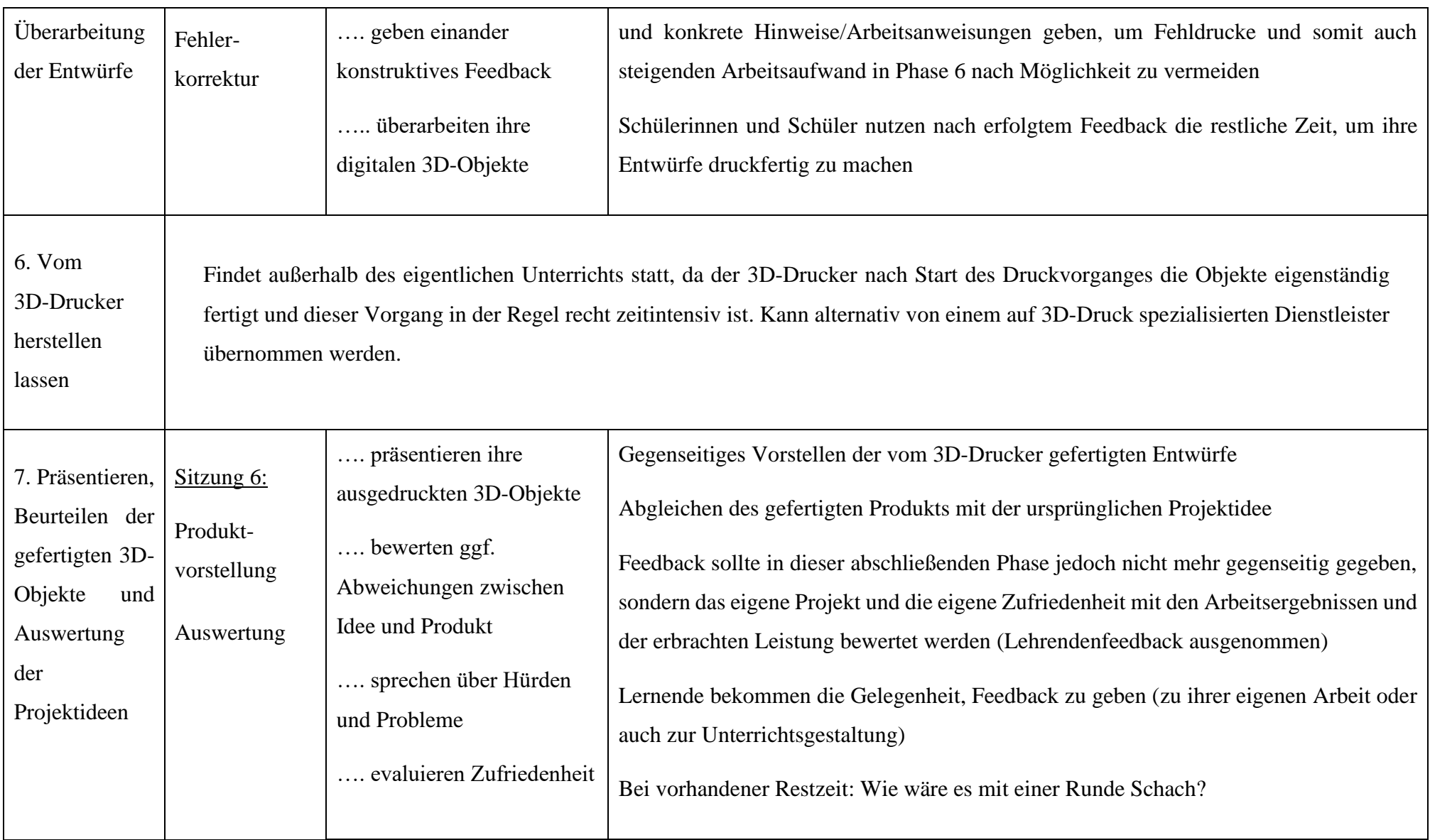

## <span id="page-54-0"></span>5 Schlussbetrachtung: Chancen, Herausforderungen und Grenzen

Manch einer, der bis hierhin gelesen hat und nun beginnt, das Geschriebene gedanklich zu resümieren, könnte mitunter spätestens jetzt die Hände über dem Kopf zusammenschlagen und denken: "Himmel! Was für ein Aufwand!". Dem darf an dieser Stelle entgegnet werden: "Ja, aber einer, der sich lohnt!".

Die Einstiegshürden mögen erst einmal sehr hoch erscheinen – eine neue Technologie kennenlernen, dessen Funktionsweise verstehen, verschiedene Softwares bedienen können etc. –, doch sollte sich davon nicht abgeschreckt werden lassen; der Aufwand, ein gutes Arbeitsblatt oder anderes anschauliches und differenziertes Unterrichtsmaterial zu erstellen, ist mitunter nicht geringer und erfordert auch spezielle Fähigkeiten und Fertigkeiten.

Denn auch, wenn es erst einmal eine einschüchternde Wirkung haben kann, sich die Kenntnisse zum grundsätzlichen Umgang und zur (unterrichtlichen) Weiterarbeit mit der 3D-Druck-Technologie anzueignen, nach einer kurzen Auseinandersetzung damit kann ebenso auch schnell die Erkenntnis reifen, dass die Technik gar nicht so schwer zu verstehen und zu meistern ist, wie es auf den ersten Blick anmuten mag. Erst recht nicht, wenn Zugang zu guten Dokumentationen und Informationsmöglichkeiten vorhanden ist; und noch weniger, wenn erkannt wird, welche Möglichkeiten und Potenziale sich eröffnen, wenn diese Hürde einmal genommen ist.

Um eine Basis für ein abschließendes Resümee zu haben, fasst folgende Tabelle noch einmal die wichtigsten Darlegungen und Erkenntnisse dieser Arbeit zum Einsatz der FDM-3D-Druck-Technologie im Rahmen des WAT-Unterrichts zusammen und stellt diese untergliedert nach Chancen, Herausforderungen und Grenzen gegenüber:

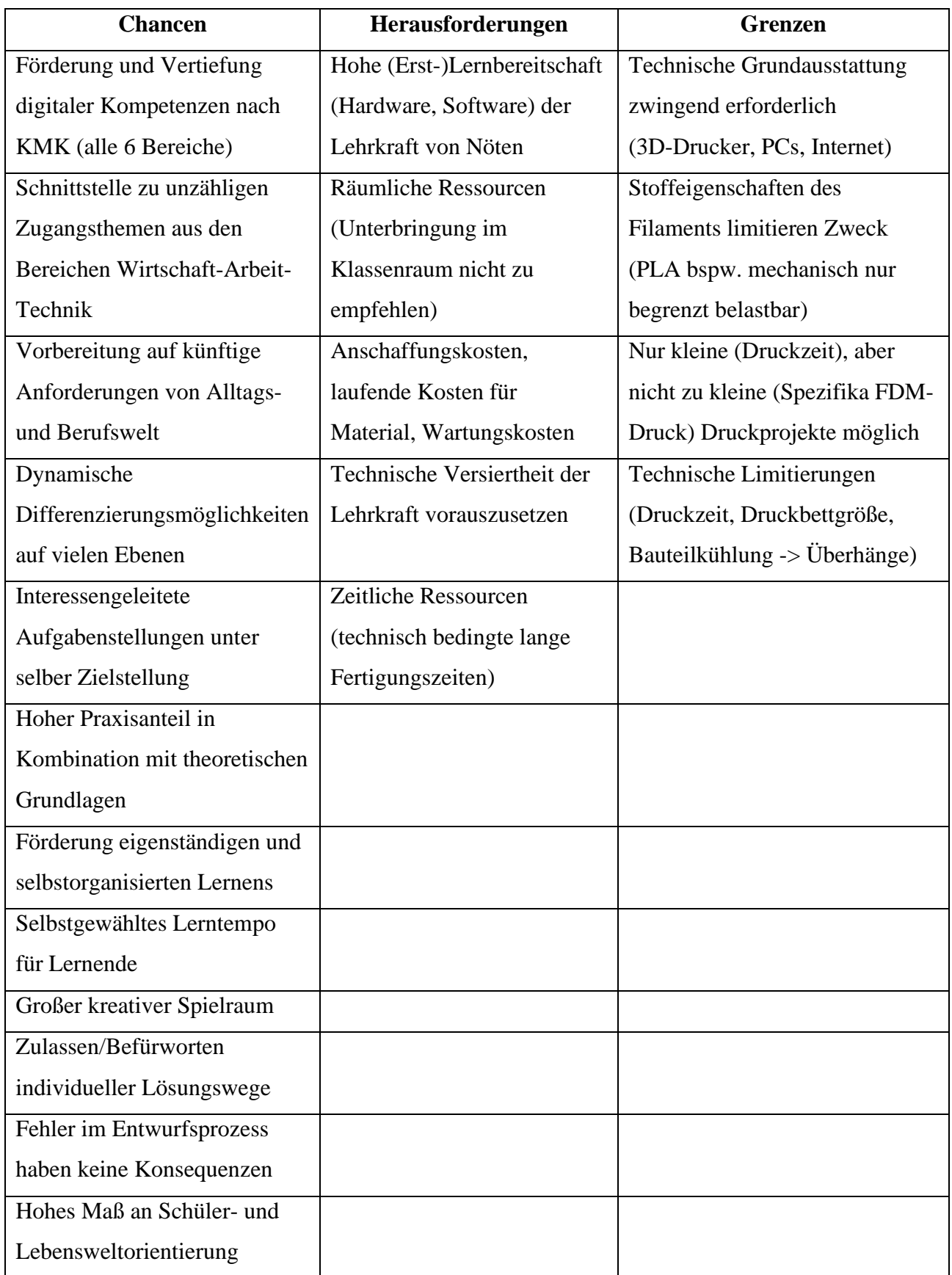

*Tabelle 3: Gegenüberstellung von Chancen, Herausforderungen und Grenzen der FDM-3D-Druck-Technologie in der WAT-Unterrichtspraxis*

Der Übersicht ist zu entnehmen, dass die Anzahl der "Chancen"-Argumente im Vergleich zu den "Herausforderungen" und "Grenzen" klar überwiegen. Weiterhin visualisiert folgende  $Grafik<sup>111</sup>$  noch einmal, dass alle von der Kultusministerkonferenz herausgearbeiteten Kompetenzbereiche zur "Bildung in der digitalen Welt" von den Themenfeldern 3D-Druck und 3D-Konstruktion/3D-Modellierung berührt werden und je nach individueller Gewichtung der Unterrichtsplanung vermittelt werden können:<sup>112</sup>

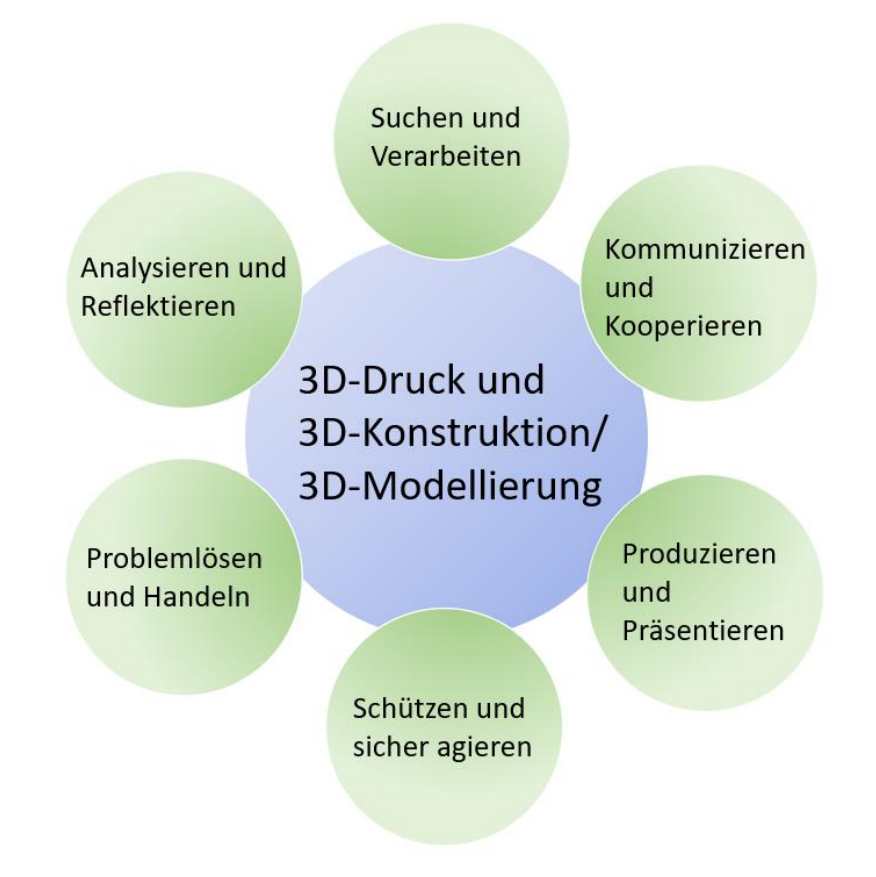

*Abbildung 18: Mit Hilfe der 3D-Druck-Technologie förderbare Kompetenzbereiche digitaler Bildung nach KMK*

Die Ausführungen zum Unterrichtskonzept und das Konzept selbst haben über die Theorie hinaus versucht exemplarisch herauszustellen, welche didaktischen Potenziale und Differenzierungsmöglichkeiten im unterrichtspraktischen Einsatz der 3D-Druck-Technologie im Fach WAT verborgen liegen. Zudem wurde eine von zahlreichen Möglichkeiten, die Themenfelder zur Förderung und Vertiefung digitaler Kompetenzen sowie zur Vermittlung technischer Bildung nutzen zu können, skizziert.

<sup>111</sup> Eigene Darstellung nach Kultusministerkonferenz: Kompetenzen in der digitalen Welt.

<sup>112</sup> Siehe auch Kapitel 3 und Kapitel 4.

Inwiefern die jeweiligen Punkte und Aspekte jedoch persönlich gewichtet werden, wo die eigenen Interessen und Schwerpunkte liegen und welche (digitalen) Kompetenzen gezielt vermittelt werden sollen, muss letztendlich jede Lehrkraft für sich selbst evaluieren und entscheiden.

Bei allen Möglichkeiten, die die Themenbereiche bieten, so muss doch erst einmal immer die Lehrperson von deren Potenzialen und dessen Nutzen überzeugt sein und diese selbst dafür "brennen".<sup>113</sup> Ist diese Grundlage nicht gegeben, dürfte es auch mit Hilfe der neusten und fortschrittlichsten Technik schwerlich zu einem produktiven Austausch und zu bereichernden Lernprozessen im Unterricht kommen.

Gegebenenfalls konnte diese Arbeit Ihr Interesse für die 3D-Druck-Technologie wecken (oder ein bereits vorhandenes stärken), Sie bestenfalls für die in der Technik verborgen liegenden didaktischen Potenziale und Möglichkeiten sensibilisieren oder gar inspirieren und Ihnen vielleicht auch eine bisher schwelende Angst und Sorge vor einer Auseinandersetzung damit nehmen.

Falls nicht, existieren noch zahlreiche weitere faszinierende und zukunftsträchtige (Lern-)Technologien – alle mit ihren eigenen Chancen und Grenzen –, mit Hilfe derer Schülerinnen und Schüler im Rahmen des WAT-Unterrichts auf künftig an sie gestellte berufsbezogene und alltägliche Herausforderungen vorbereitet werden können. Weiterhin ist zu erhoffen, dass der sich schnell entwickelnde technologische Fortschritt momentan noch vorhandene Defizite und Hürden sukzessive verringert oder gar komplett überwindet. So wäre wünschenswert, wenn Hersteller es zu bewerkstelligen vermögen, beispielsweise die aktuell noch recht langen Druckzeiten maßgeblich zu verringern, die Technologie noch anwenderfreundlicher und selbsterklärender zu gestalten oder wenn diese den Bildungsbereich gezielt für sich entdecken und daraufhin optimierte Geräte, Schulungen und Weiterbildungen sowie Materialien, Projekte, Workshops etc. anbieten würden.<sup>114</sup>

Falls doch, seien Ihnen viel Erfolg und kreative und ideenreiche Schülerinnen und Schüler bei künftigen 3D-Druckprojekten im WAT-Unterricht gewünscht.

<sup>113</sup> Vgl. Torgau: Volker: Technikunterricht benötigt die Grundlagen vieler anderer Fächer. . In: Geißel: Wirksamer Technikunterricht, S. 167.

<sup>114</sup> Vereinzelt existieren bereits entsprechende Bestrebungen, wie beispielsweise beim Braunschweiger Unternehmen Fabmaker, welches sich auf 3D-Druck im Bildungsbereich spezialisiert hat. Siehe Fabmaker: 3D-Druck in der Bildung. Wir bringen Sie auf den neusten Stand der Technik, 2021. In: fabmaker.com. Online einsehbar unter URL:<https://www.fabmaker.com/> (zuletzt abgerufen am 20.07.21).

## <span id="page-58-0"></span>6 Quellenverzeichnis

Literatur Print/Online:

[Red.]: Die KMK-Strategie "Bildung in der digitalen Welt", o. J. In: lehrer-online.de. Online einsehbar unter URL: [https://www.lehrer-online.de/fokusthemen/dossier/do/die-kmk-strategie](https://www.lehrer-online.de/fokusthemen/dossier/do/die-kmk-strategie-bildung-in-der-digitalen-welt-2/)[bildung-in-der-digitalen-welt-2/](https://www.lehrer-online.de/fokusthemen/dossier/do/die-kmk-strategie-bildung-in-der-digitalen-welt-2/) (zuletzt abgerufen am 12.06.21)

[Red.]: Digitale Ausstattung an deutschen Schulen unter EU-Durchschnitt, 12.11.2020. In: zeit.de, online einsehbar unter URL: [https://www.zeit.de/digital/2020-11/digitalisierung](https://www.zeit.de/digital/2020-11/digitalisierung-schulen-deutschland-eu-vergleich)[schulen-deutschland-eu-vergleich](https://www.zeit.de/digital/2020-11/digitalisierung-schulen-deutschland-eu-vergleich) (zuletzt abgerufen am 08.07.21)

[Red.]: Donald Trump bleibt dauerhaft auf Twitter gesperrt, 10.02.2021. In: Zeit Online. Online einsehbar unter URL: [https://www.zeit.de/politik/ausland/2021-02/twitter-donald-trump](https://www.zeit.de/politik/ausland/2021-02/twitter-donald-trump-sperre-dauerhaft-soziale-netzwerke)[sperre-dauerhaft-soziale-netzwerke](https://www.zeit.de/politik/ausland/2021-02/twitter-donald-trump-sperre-dauerhaft-soziale-netzwerke) (zuletzt abgerufen am 25.05.21)

[Red.]: EU-Experte zu russischer Desinformation – "Zu Beginn der Coronakrise haben wir fast abstruse Falschmeldungen gesehen, 25.03.2021. In: deutschlandfunk.de. Online einsehbar unter URL: [https://www.deutschlandfunk.de/eu-experte-zu-russischer-desinformation-zu](https://www.deutschlandfunk.de/eu-experte-zu-russischer-desinformation-zu-beginn-der.795.de.html?dram:article_id=494712)[beginn-der.795.de.html?dram:article\\_id=494712](https://www.deutschlandfunk.de/eu-experte-zu-russischer-desinformation-zu-beginn-der.795.de.html?dram:article_id=494712) (zuletzt abgerufen am 25.05.21)

[Red.]: ISS: Beim 3D-Druck im Weltraum passiert Erstaunliches, 10.12.2020. In: ingenieur.de. Online einsehbar unter URL: [https://www.ingenieur.de/technik/fachbereiche/raumfahrt/premiere-im-weltraum-koennte](https://www.ingenieur.de/technik/fachbereiche/raumfahrt/premiere-im-weltraum-koennte-industrie-revolutionieren/)[industrie-revolutionieren/](https://www.ingenieur.de/technik/fachbereiche/raumfahrt/premiere-im-weltraum-koennte-industrie-revolutionieren/) (zuletzt abgerufen am 06.05.21)

[Red.]: Raketentriebwerk aus dem 3D-Drucker revolutioniert die Raumfahrttechnik, 25.03.2019. In: ingenieur.de. Online einsehbar unter URL: [https://www.ingenieur.de/technik/fachbereiche/raumfahrt/raketentriebwerk-aus-dem-3d](https://www.ingenieur.de/technik/fachbereiche/raumfahrt/raketentriebwerk-aus-dem-3d-drucker-revolutioniert-die-raumfahrttechnik/)[drucker-revolutioniert-die-raumfahrttechnik/](https://www.ingenieur.de/technik/fachbereiche/raumfahrt/raketentriebwerk-aus-dem-3d-drucker-revolutioniert-die-raumfahrttechnik/) (zuletzt abgerufen am 06.05.21)

[Red.]: Was sind Maker?, o. J. In: maker-faire.de. Online einsehbar unter URL: [https://maker](https://maker-faire.de/was-sind-maker/)[faire.de/was-sind-maker/](https://maker-faire.de/was-sind-maker/) (zuletzt abgerufen am 07.05.21)

acatech (Hrsg.): Die digitale Transformation gestalten – Was Personalvorstände zur Zukunft der Arbeit sagen. Ein Stimmungsbild aus dem Human-Resources-Kreis von acatech und Jacobs Foundation(acatech IMPULS), Herbert Utz: München 2016. Online einsehbar unter URL:

[https://www.acatech.de/wp-content/uploads/2018/03/acatech\\_IMPULS\\_HR-Kreis\\_WEB.pdf](https://www.acatech.de/wp-content/uploads/2018/03/acatech_IMPULS_HR-Kreis_WEB.pdf) (zuletzt abgerufen am 11.06.21)

Albrecht, Steffen/Revermann, Christoph: Digitale Medien in der Bildung. Endbericht zum TA-Projekt. In: TAB-Arbeitsbericht Nr. 171, Berlin 2016. Online einsehbar unter URL: [https://www.tab-beim-bundestag.de/de/pdf/publikationen/berichte/TAB-Arbeitsbericht](https://www.tab-beim-bundestag.de/de/pdf/publikationen/berichte/TAB-Arbeitsbericht-ab171.pdf)[ab171.pdf](https://www.tab-beim-bundestag.de/de/pdf/publikationen/berichte/TAB-Arbeitsbericht-ab171.pdf) (zuletzt abgerufen am 25.05.21)

Autodesk: CAD/CAM-Software, o. J. In: autodesk.de. Online einsehbar unter URL: <https://www.autodesk.de/solutions/cad-cam> (zuletzt abgerufen am 08.06.21)

Beck, Gabriela: 3D-Druck – Schicht für Schicht, 05.03.2021. In: süddeutsche.de. Online einsehbar unter URL: <https://www.sueddeutsche.de/kolumne/3d-druck-neubau-1.5222571> (zuletzt abgerufen am 06.05.21)

Berger, Uwe/Hartmann, Andreas/Schmid, Dietmar: 3D-Druck – Additive Fertigungsverfahren. Rapid Prototyping – Rapid Tooling – Rapid Manufacturing. Europa Lehrmittel: Haan-Gruiten 2019

Bonz, Bernhard/Lipsmeier, Antonius (Hrsg.): Allgemeine Technikdidaktik – Bedingungen und Ansätze des Technikunterrichts. Holland + Josenhans: Stuttgart 1980

Bundesministerium der Justiz und für Verbraucherschutz: Verordnung über die Berufsausbildung zum Mechatroniker und zur Mechatronikerin (Mechatroniker-Ausbildungsverordnung – MechatronikerAusbV), 21.07.2011. In: gesetze-im-internet.de. Online einsehbar unter URL: [https://www.gesetze-im](https://www.gesetze-im-internet.de/mechatronikerausbv/BJNR151600011.html)[internet.de/mechatronikerausbv/BJNR151600011.html](https://www.gesetze-im-internet.de/mechatronikerausbv/BJNR151600011.html) (zuletzt abgerufen am 19.05.21)

Bundeszentrale für politische Bildung: Digital Divide, 01.07.2017. In: bpb.de, online einsehbar unter URL: [https://www.bpb.de/nachschlagen/zahlen-und-fakten/globalisierung/52708/digital](https://www.bpb.de/nachschlagen/zahlen-und-fakten/globalisierung/52708/digital-divide)[divide](https://www.bpb.de/nachschlagen/zahlen-und-fakten/globalisierung/52708/digital-divide) (zuletzt abgerufen am 08.07.21)

Deutsche Gesetzliche Unfallversicherung e.V. (DGUV) (Hrsg.): 3D-Tischdrucker in Schulen. DGUV Information 202-103, 2019. Online einsehbar unter URL <https://publikationen.dguv.de/widgets/pdf/download/article/3571> (zuletzt abgerufen am 27.05.21)

Dilling, Frederik: Der Einsatz der 3D-Druck-Technologie im Mathematikunterricht. Theoretische Grundlagen und exemplarische Anwendungen für die Analysis. Springer Spektrum: Wiesbaden 2019

Fastermann, Petra/Ciric, Dean: Fabucation: 3D-Druck in der Schule. Die revolutionäre Technologie und ihre Folgen einfach erklärt. Books on Demand: Norderstedt 2014

Fastermann, Petra: 3D-Drucken. Wie die generative Fertigungstechnik funktioniert. Springer Vieweg: Berlin Heidelberg 2014

Filamentworld: Was ist PLA? Alles über das 3D-Druckmaterial, o J. In: filamentword.de. Online einsehbar unter URL: <https://www.filamentworld.de/3d-druck-wissen/was-ist-pla/> (zuletzt abgerufen am 17.06.21)

Fink, Eugen: Zur Bildungstheorie der technischen Bildung. In: Roth, Heinrich (Hrsg.): Technik als Bildungsaufgabe der Schulen. Hermann Schroedel: Hannover 1965, S. 33–50

Geißel, Bernd/Gschwendtner, Tobias (Hrsg.): Wirksamer Technikunterricht. Schneider: Baltmannsweiler 2018

Graube, Gabriele: Kompetenzen für die digitale Gesellschaft – Herausforderungen für Technikbildung in der Schule. In: Geißel, Bernd/Gschwendtner, Tobias (Hrsg.): Wirksamer Technikunterricht. Schneider: Baltmannsweiler, S. 44–54

Hagl, Richard: Das 3D-Druck-Kompendium. Leitfaden für Unternehmer, Berater und Innovationstreiber. Springer Gabler: Wiesbaden 2015

Heinzow, Ole/Romeike, Antje: Arduino und 3D-Druck im Unterricht – ein Praxismodul als Anregung für den Unterricht am Beispiel "Bluetotth-Labyrinth". In: Forum Arbeitslehre 23/2019, S. 34–35

Henseler, Kurt/Höpken, Gerd: Methodik des Technikunterrichts. Klinkhardt: Bad Heilbrunn 1996

Hetzer, Hildegard: Die Auseinandersetzung von Kindern mit der Technik im natürlichen und pädagogischen Lernprozess. In: Roth, Heinrich (Hrsg.): Technik als Bildungsaufgabe der Schulen. Hermann Schroedel: Hannover 1965, S. 105–116

57

Hüttner, Andreas: Technik unterrichten – Ein komplexer Prozess des Lehrens und Lernens im Spannungsfeld zwischen Theorie und Praxis In: Geißel, Bernd/Gschwendtner, Tobias (Hrsg.): Wirksamer Technikunterricht. Schneider: Baltmannsweiler 2018, S. 55–65

Hüttner, Andreas: Technik unterrichten. Methoden und Unterrichtsverfahren im Technikunterricht. Europa Lehrmittel: Haan-Gruiten 2009

Junk, Stefan: Fusion 360 – kurz und bündig. Praktischer Einstieg in Cloud-CAD mit Anwendungsbeispiel für 3D-Druck, Springer Vieweg: Wiesbaden 2019

Keshi, Eriselda/Sauer, Igor. M.: 3D-Druck von Organen und Geweben, 21.04.2020. In: transplant-campus.de. Online einsehbar unter URL: [https://www.transplant](https://www.transplant-campus.de/nierentransplantation-lebertransplantation-herztransplantation-highlights/allgemein/wissen-kompakt/3d-druck-von-organen-als-alternative-zur-transplantation/)[campus.de/nierentransplantation-lebertransplantation-herztransplantation](https://www.transplant-campus.de/nierentransplantation-lebertransplantation-herztransplantation-highlights/allgemein/wissen-kompakt/3d-druck-von-organen-als-alternative-zur-transplantation/)[highlights/allgemein/wissen-kompakt/3d-druck-von-organen-als-alternative-zur](https://www.transplant-campus.de/nierentransplantation-lebertransplantation-herztransplantation-highlights/allgemein/wissen-kompakt/3d-druck-von-organen-als-alternative-zur-transplantation/)[transplantation/](https://www.transplant-campus.de/nierentransplantation-lebertransplantation-herztransplantation-highlights/allgemein/wissen-kompakt/3d-druck-von-organen-als-alternative-zur-transplantation/) (zuletzt abgerufen am 06.05.21

Kirste, Thorsten: Technikunterricht im Fokus der Handlungs- und Problemorientierung. In: Geißel, Bernd/Gschwendtner, Tobias (Hrsg.): Wirksamer Technikunterricht. Schneider: Baltmannsweiler, S. 66–73

Kultusministerkonferenz: Bildung in der digitalen Welt – Strategie der Kultusministerkonferenz, Beschluss der Kultusministerkonferenz vom 08.12.2016 in der Fassung vom 07.12.2017, Berlin 2016, S.8. Online einsehbar unter URL: [https://www.kmk.org/fileadmin/Dateien/veroeffentlichungen\\_beschluesse/2018/Strategie\\_Bil](https://www.kmk.org/fileadmin/Dateien/veroeffentlichungen_beschluesse/2018/Strategie_Bildung_in_der_digitalen_Welt_idF._vom_07.12.2017.pdf) dung in der digitalen Welt idF. vom 07.12.2017.pdf (zuletzt abgerufen am 07.06.21)

Kultusministerkonferenz: Kompetenzen in der digitalen Welt, 08.12.2016. Online einsehbar unter URL:

[https://www.kmk.org/fileadmin/Dateien/pdf/PresseUndAktuelles/2017/KMK\\_Kompetenzen\\_i](https://www.kmk.org/fileadmin/Dateien/pdf/PresseUndAktuelles/2017/KMK_Kompetenzen_in_der_digitalen_Welt_-neu_26.07.2017.html) [n\\_der\\_digitalen\\_Welt\\_-neu\\_26.07.2017.html](https://www.kmk.org/fileadmin/Dateien/pdf/PresseUndAktuelles/2017/KMK_Kompetenzen_in_der_digitalen_Welt_-neu_26.07.2017.html) (zuletzt abgerufen am 11.06.21)

Marx, Andreas: Technikunterricht – Herausforderungen und Entwicklungspotenziale. In: Geißel, Bernd/Gschwendtner, Tobias (Hrsg.): Wirksamer Technikunterricht. Schneider: Baltmannsweiler 2018, S. 84–95

Meier, Bernd: Wirtschaft und Technik unterrichten lernen. Didaktik für den Fachbereich Arbeit Wirtschaft Technik. Oldenbourg: München 2013

Mensley, Matthew: Die besten günstigen 3D-Drucker (Frühling 2021), 04.2021. In: All3dp.com. Online einsehbar unter URL: [https://all3dp.com/de/1/bester-guenstiger-3d](https://all3dp.com/de/1/bester-guenstiger-3d-drucker-kaufen-preis/)[drucker-kaufen-preis/](https://all3dp.com/de/1/bester-guenstiger-3d-drucker-kaufen-preis/) (zuletzt abgerufen am 07.05.21)

Mevißen, Roland/Galyschew, Alexandra: Türöffner aus dem 3D-Drucker – Hilfsmittel für ein verantwortungsvolles Handeln in Zeiten der Coronakrise. In: Forum Arbeitslehre 24/2020, S. 47–48

Miele Corporation: Service: 3D4U – 3D-Druck Anleitungen, o. J. In: miele.de. Online einsehbar unter URL: <https://www.miele.de/haushalt/3d4u-3d-druck-anleitungen-10585.htm> (zuletzt abgerufen am 07.05.21)

Nier, Hedda: Wie sich Jugendliche informieren, 18.10.2018. In: statista.de. Online einsehbar unter URL:<https://de.statista.com/infografik/15818/wie-sich-jugendliche-informieren/> (zuletzt abgerufen am 21.05.21)

Pahl, Joerg-Peter/Schilling, Ernst-Guenter: Die Konstruktionsaufgabe. Ein Unterrichtsverfahren zum problem- und handlungsorientierten beruflichen Lernen. In: Die berufsbildende Schule 45/1993, S. 256–261

Peter, Tobias: Pisa-Studie: Fakten von Meinungen unterscheiden? Deutsche Schüler tun sich schwer, 04.05.2021. In: rnd.de. Online einsehbar unter URL: [https://www.rnd.de/politik/pisa](https://www.rnd.de/politik/pisa-studie-fakten-von-meinungen-in-texten-unterscheiden-deutsche-schuler-tun-sich-schwer-GJRQ6OZ4HFHHJN6MNVGF4WSP3I.html)[studie-fakten-von-meinungen-in-texten-unterscheiden-deutsche-schuler-tun-sich-schwer-](https://www.rnd.de/politik/pisa-studie-fakten-von-meinungen-in-texten-unterscheiden-deutsche-schuler-tun-sich-schwer-GJRQ6OZ4HFHHJN6MNVGF4WSP3I.html)[GJRQ6OZ4HFHHJN6MNVGF4WSP3I.html](https://www.rnd.de/politik/pisa-studie-fakten-von-meinungen-in-texten-unterscheiden-deutsche-schuler-tun-sich-schwer-GJRQ6OZ4HFHHJN6MNVGF4WSP3I.html) (zuletzt abgerufen am 22.05.21)

Rahmenlehrplan Wirtschaft-Arbeit-Technik Berlin/Brandenburg, Teil C, Jahrgangsstufen 7–10 (Berlin), Integrierte Sekundarschule, Jahrgangsstufen 5–10 (Brandenburg). Online einsehbar unter URL: [https://bildungsserver.berlin-brandenburg.de/fileadmin/bbb/unterricht/r](https://bildungsserver.berlinbrandenburg.de/fileadmin/bbb/unterricht/rahmenlehrplaene/Rahmenlehrplanprojekt/amtliche_Fassung/Teil_C_WAT_2015_11_10_WEB.pdf) [ahmenlehrplaene/Rahmenlehrplanprojekt/amtliche\\_Fassung/Teil\\_C\\_WAT\\_2015\\_11\\_10\\_WE](https://bildungsserver.berlinbrandenburg.de/fileadmin/bbb/unterricht/rahmenlehrplaene/Rahmenlehrplanprojekt/amtliche_Fassung/Teil_C_WAT_2015_11_10_WEB.pdf) [B.pdf](https://bildungsserver.berlinbrandenburg.de/fileadmin/bbb/unterricht/rahmenlehrplaene/Rahmenlehrplanprojekt/amtliche_Fassung/Teil_C_WAT_2015_11_10_WEB.pdf) (zuletzt abgerufen am 08.05.21)

Rögner, Andreas: Problemlösekompetenz und "Konstruktionsdidaktik". In: Geißel, Bernd/Gschwendtner, Tobias (Hrsg.): Wirksamer Technikunterricht. Schneider: Baltmannsweiler, S. 109–114

Roth, Heinrich (Hrsg.): Technik als Bildungsaufgabe der Schulen. Hermann Schroedel: Hannover 1965

Schade, Dirk: Konstruktionsaufgabe. Konstruieren im Unterricht? Ja, unbedingt! In: Zeitschrift für Technik im Unterricht 179 – 1/2021, S. 13–31

Schmayl, Winfried/Wilkening, Fritz: Technikunterricht. Julius Klinkhardt: Bad Heilbrunn 1995

Schmayl, Winfried: Didaktik allgemeinbildenden Technikunterrichts. Schneider: Baltmannsweiler 2019

Schray, Roland: Von der Werkerziehung zum Technikunterricht. In: Geißel, Bernd/Gschwendtner, Tobias (Hrsg.): Wirksamer Technikunterricht. Schneider: Baltmannsweiler 2018, S. 141–148

Schumann, Svantje: Technische Bildung. In: Müller, Marc/Schumann, Svantje (Hrsg.): Technische Bildung – Stimmen aus Forschung, Lehre und Praxis. Waxmann: Münster 2021, S. 41–67. Online einsehbar unter URL: [https://www.pedocs.de/volltexte/2021/21357/pdf/Mueller\\_Schumann\\_2021\\_Technische\\_Bild](https://www.pedocs.de/volltexte/2021/21357/pdf/Mueller_Schumann_2021_Technische_Bildung.pdf#%5B%7B%22num%22%3A22%2C%22gen%22%3A0%7D%2C%7B%22name%22%3A%22XYZ%22%7D%2C0%2C595%2C0%5D) [ung.pdf#%5B%7B%22num%22%3A22%2C%22gen%22%3A0%7D%2C%7B%22name%22](https://www.pedocs.de/volltexte/2021/21357/pdf/Mueller_Schumann_2021_Technische_Bildung.pdf#%5B%7B%22num%22%3A22%2C%22gen%22%3A0%7D%2C%7B%22name%22%3A%22XYZ%22%7D%2C0%2C595%2C0%5D) [%3A%22XYZ%22%7D%2C0%2C595%2C0%5D](https://www.pedocs.de/volltexte/2021/21357/pdf/Mueller_Schumann_2021_Technische_Bildung.pdf#%5B%7B%22num%22%3A22%2C%22gen%22%3A0%7D%2C%7B%22name%22%3A%22XYZ%22%7D%2C0%2C595%2C0%5D) (zuletzt abgerufen am 27.06.21)

Seifert, Hartmut/Weitz, Bernd: Handlungsorientierte Methoden und ihre Umsetzung – Technik. Gehlen: Bad Homburg vor der Höhe 1999

Straub, Friederike/Müller, Martin: Einsatzmöglichkeit von 3D-Druckern im allgemeinbildenden Technikunterricht – ein praxisnahes Beispiel. In: Zeitschrift für Technik im Unterricht 172 – 2/2019, S. 30–35

Stritesky, Andrej/Prusa, Josef/Bach, Martin: Grundlagen des 3D-Drucks. Prusa Research: Prag 2020

Stuber, Thomas u. a: Technik und Design – Spiel, Mechanik, Energie. Handbuch für Lehrpersonen. hep: Bern 2019

Tenberg, Ralf: Grundüberlegungen zu einem Technikunterricht. In: Geißel, Bernd/Gschwendtner, Tobias (Hrsg.): Wirksamer Technikunterricht. Schneider: Baltmannsweiler 2018, S. 149–166

Torgau, Volker: Technikunterricht benötigt die Grundlagen vieler anderer Fächer. In: Geißel, Bernd/Gschwendtner, Tobias (Hrsg.): Wirksamer Technikunterricht. Schneider: Baltmannsweiler, S. 167–171

60

Waske, Stephanie: 3D-Drucker: Zukünftig das neue Arbeitsmittel an den Berliner Schulen? "Im Rahmen des WAT-Unterrichts ein dreidimensionales Objekt ausdrucken.". In: Forum Arbeitslehre 13/2014, S. 20–25

Weiss, Bernd: 3D-Druck – Ein Beispiel aus der Unterrichtspraxis. In: Zeitschrift für Technik im Unterricht 161 – 3/2016, S. 25–33

Weiss, Bernd: Projekt Kugelschreiber mit dem 3D-Drucker. In: Zeitschrift für Technik im Unterricht 163 – 1/2017, S. 40–46

#### Software:

Ultimaker: Cura, aktuelle Version 4.9.1. Herunterladbar unter URL: <https://ultimaker.com/de/software/ultimaker-cura> (zuletzt abgerufen am 28.05.21)

Autodesk: TinkerCAD. Browserbasiert zu nutzen unter URL: <https://www.tinkercad.com/> (zuletzt abgerufen am 28.05.21)

Ginier, Stephan: SculptGL. Browserbasiert zu nutzen unter URL: <https://stephaneginier.com/sculptgl/> (zuletzt abgerufen am 28.05.21)

#### 3D-Modelle:

Creative Tools: 3D Benchy – The jolly 3D printing torture-test, 09.04.2015. In: thingiverse.com. Online einsehbar unter URL: <https://www.thingiverse.com/thing:763622> (zuletzt abgerufen am 28.05.21)

#### 3D-Modelle Schachset:

lzzhang10: Low Poly Pokemon Chess Set, 27.11.2017. In: thingiverse.com. Online einsehbar unter URL:<https://www.thingiverse.com/thing:2672945> (zuletzt abgerufen am 10.07.21)

xShimah: Pokemon Box + Chessboard, 05.07.2021. In: thingiverse.com. Online einsehbar unter URL:<https://www.thingiverse.com/thing:4901476> (zuletzt abgerufen am 10.07.21)

FLOWALISTIK: Low-Poly Pokemon, 26.05.2018. In: thingiverse.com. Online einsehbar unter URL: <https://www.thingiverse.com/flowalistik/collections/low-poly-pokemon> (zuletzt abgerufen am 10.07.21)

csl0304: Low\_Poly\_Psyduck, 14.05.2014. In: thingiverse.com. Online einsehbar unter URL: <https://www.thingiverse.com/thing:330920> (zuletzt abgerufen am 10.07.21)

3D-Mon: Magikarp Low Poly Pokemon, 16.03.2021. In: cults3d.com. Online einsehbar unter URL:<https://cults3d.com/en/3d-model/game/magikarp-low-poly-pokemon> (zuletzt abgerufen am 10.07.21)

Geoffro: Flying Shark HD Remix, 05.10.2014. In: thingiverse.com. Online einsehbar unter URL:<https://www.thingiverse.com/thing:488786> (zuletzt abgerufen am 10.07.21)

celerpulsus: Stronger Crown, 26.11.2015. In: thingiverse.com. Online einsehbar unter URL: <https://www.thingiverse.com/thing:1156668> (zuletzt abgerufen am 10.07.21)

criticalmass: Cowboy hat, 16.12.2011. In: thingiverse.com. Online einsehbar unter URL: <https://www.thingiverse.com/thing:14698> (zuletzt abgerufen am 10.07.21)

Dream\_it\_Model\_it: Mrs. Potato Head [Toy Story], 31.03.2019. In: thingiverse.com. Online einsehbar unter URL: <https://www.thingiverse.com/thing:3531664> (zuletzt abgerufen am 10.07.21)

#### Facebook:

Unicom Engineering: Facebook-Post, Zitat von Ross, Barry, 25.10.2019. In: facebook.com. Online einsehbar unter URL: [https://www.facebook.com/UNICOMEng/posts/you-cant](https://www.facebook.com/UNICOMEng/posts/you-cant-delegate-digital-transformation-for-your-company-you-and-your-executive/10156710430279142/)[delegate-digital-transformation-for-your-company-you-and-your](https://www.facebook.com/UNICOMEng/posts/you-cant-delegate-digital-transformation-for-your-company-you-and-your-executive/10156710430279142/)[executive/10156710430279142/](https://www.facebook.com/UNICOMEng/posts/you-cant-delegate-digital-transformation-for-your-company-you-and-your-executive/10156710430279142/) (zuletzt abgerufen am 11.06.21)

#### Youtube:

Crushy Blanket: Playlist – SculptGL Tutorials. In: youtube.com. Online einsehbar unter URL: <https://www.youtube.com/user/CushyBlanket/playlists> (zuletzt abgerufen am 28.05.21)

## <span id="page-66-0"></span>Anhang

## **Arbeitsblätter (mit** *Erwartungshorizont***)**

### Arbeitsblatt 1: Grundlagen FDM-Druck

Erinnere dich zurück an die zurückliegenden Stunden. Erinnerst du dich noch an alles, was wir besprochen haben? Beantworte die untenstehenden Fragen.

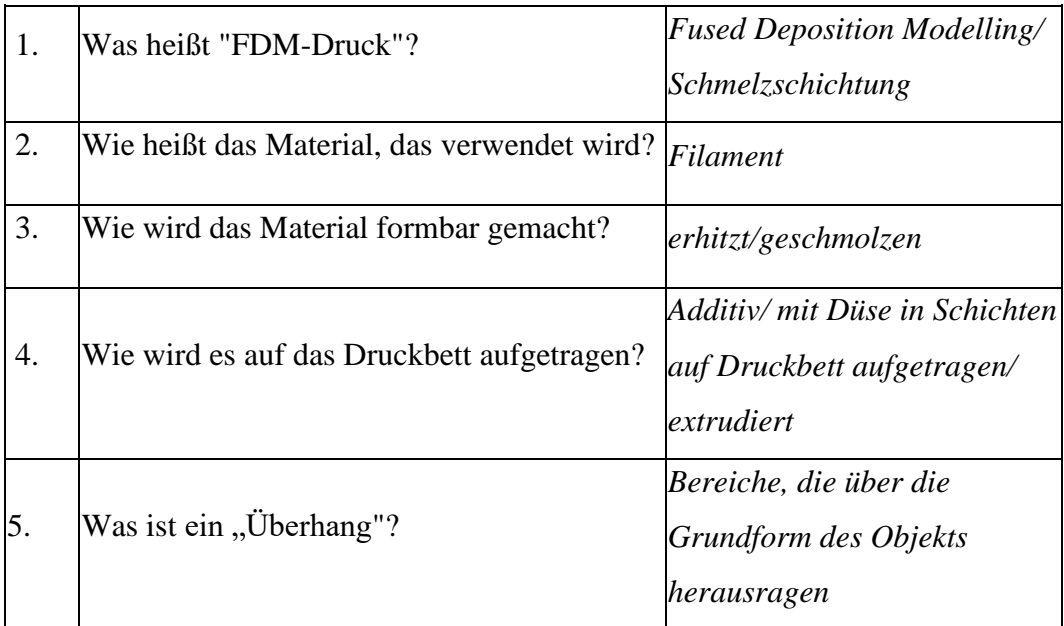

Weißt du auch noch, wie die wichtigsten Teile an einem FDM-Drucker heißen? Beschrifte sie!

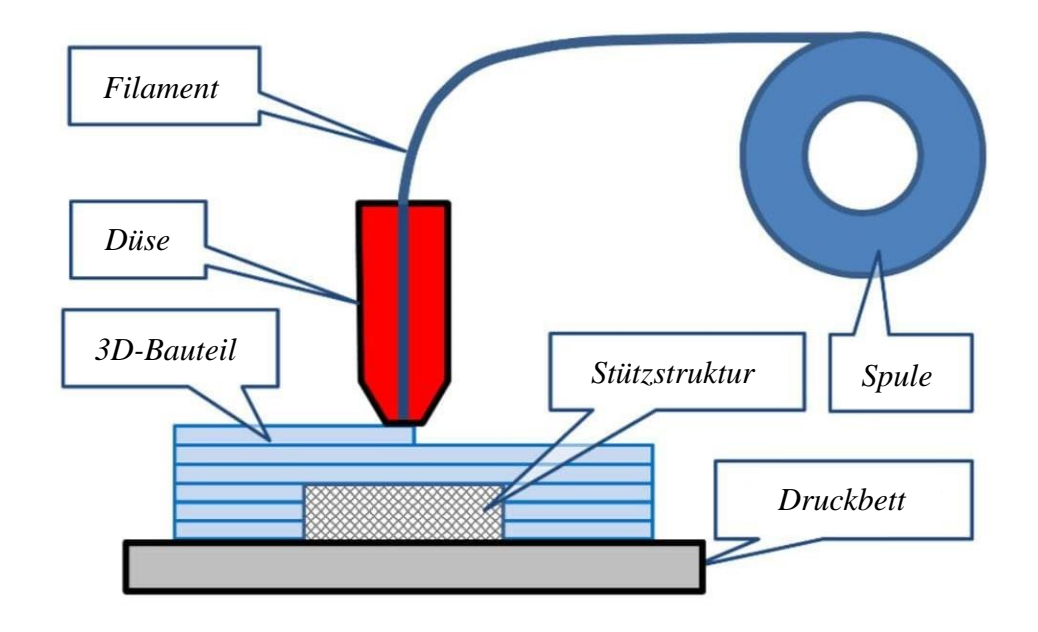

Anwendungsbeispiel für 3D-Druck, Springer Vieweg: Wiesbaden 2019, S. 17 Bildquelle (bearbeitet): Junk, Stefan: Fusion 360 – kurz und bündig. Praktischer Einstieg in Cloud-CAD mit Betrachte die folgenden Bilder und bewerte, ob diese vom 3D-Drucker (ohne Stützstruktur) problemlos gedruckt werden könnten. Begründe deine Entscheidung und notiere sie in kurzen Sätzen.

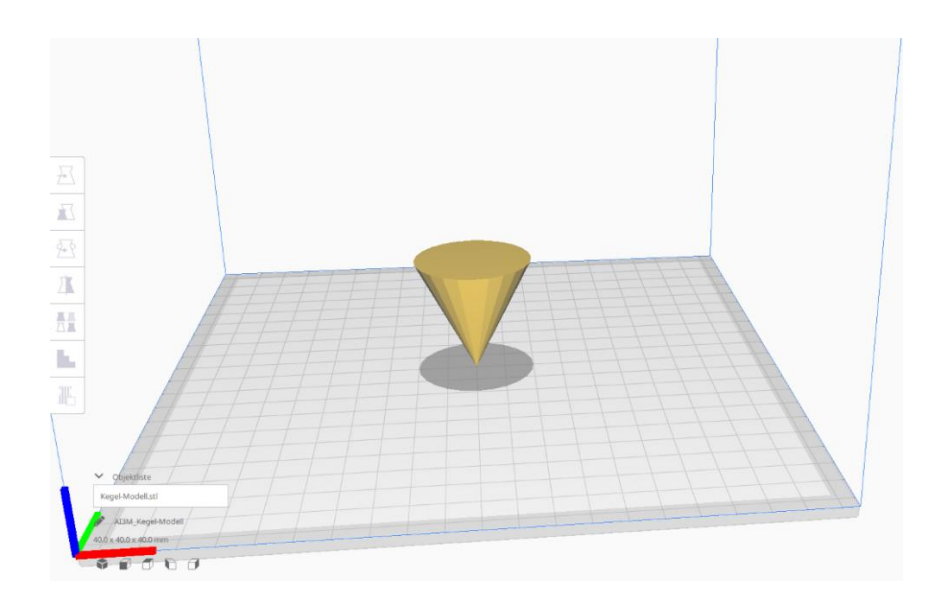

Ist das Kegel-Modell druckbar?

*Nein*

Warum/Warum nicht?

*Keine Auflagefläche durch Spitze (keine Druckbetthaftung)*

*Starker Überhang, da Körper nach oben hin breiter wird*

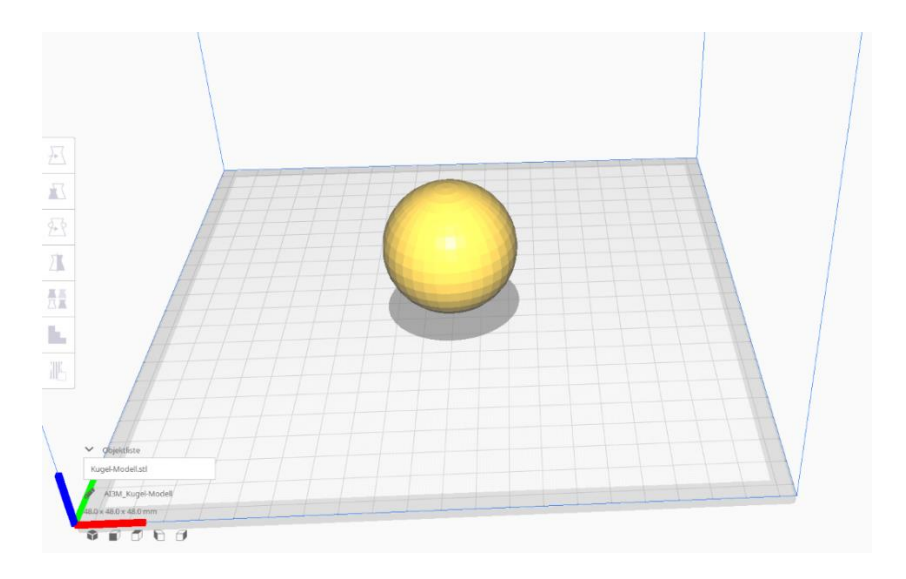

### Ist das Kugel-Modell druckbar?

*Nein*

## Warum/Warum nicht?

### *Zu wenig Auflagefläche durch die Kugelform*

## *Starker Überhang*

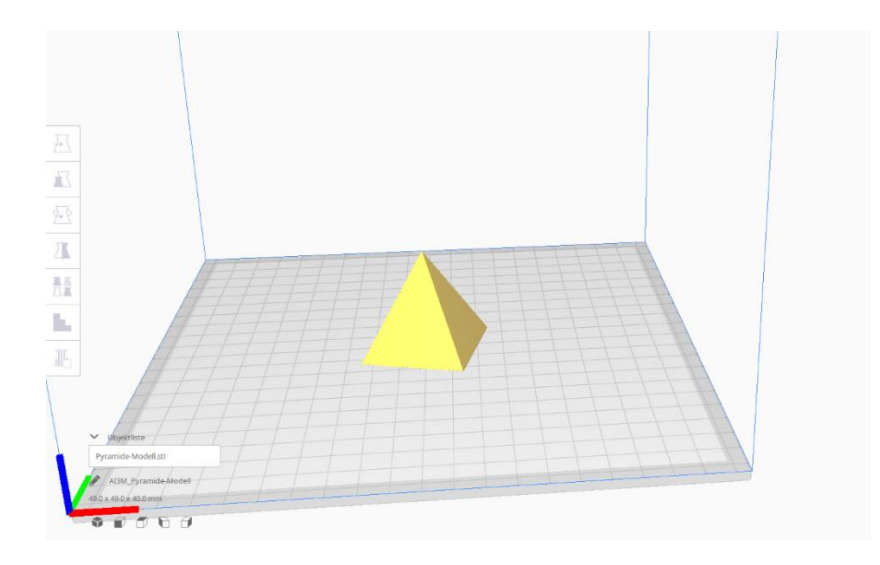

Ist das Pyramiden-Modell druckbar?

*Ja*

Warum/Warum nicht?

*Ausreichend Auflagefläche*

*Körper von breit zu dünn* 

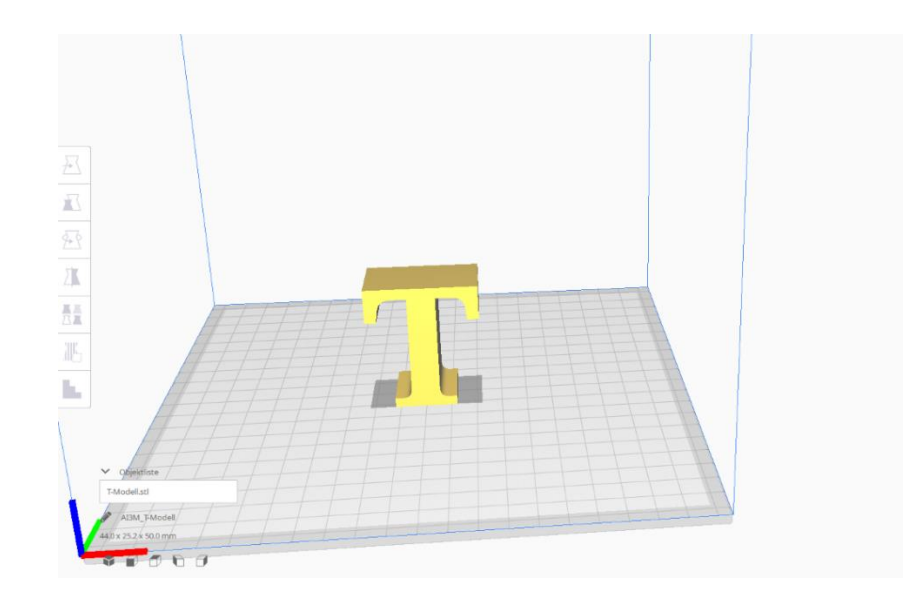

Ist das T-Modell druckbar?

*Nein*

Warum/Warum nicht?

*Arme breiter als Standfuß -> müssten in der Luft gedruckt werden (Lösung: hinlegen)*

\_\_\_\_\_\_\_\_\_\_\_\_\_\_\_\_\_\_\_\_\_\_\_\_\_\_\_\_\_\_\_\_\_\_\_\_\_\_\_\_\_\_\_\_\_\_\_\_\_\_\_\_\_\_\_\_\_\_\_\_\_\_\_\_\_\_

#### Arbeitsblatt 3: Analyseaufgabe

Sieh dir diesen kniffligen Fall hier einmal genauer an:

Nintendo-Switch-Controller-Halterung

Der- oder Diejenige, der/die dieses Objekt erstellt hat, hat nicht auf gute Druckbarkeit geachtet. So, wie das Objekt modelliert ist, wird der Druck nicht (bzw. nur unter großem Zeit- und Materialaufwand) gelingen. Außerdem wird es nach dem Drucken wohl nicht nutzbar sein.

Kannst du das besser?

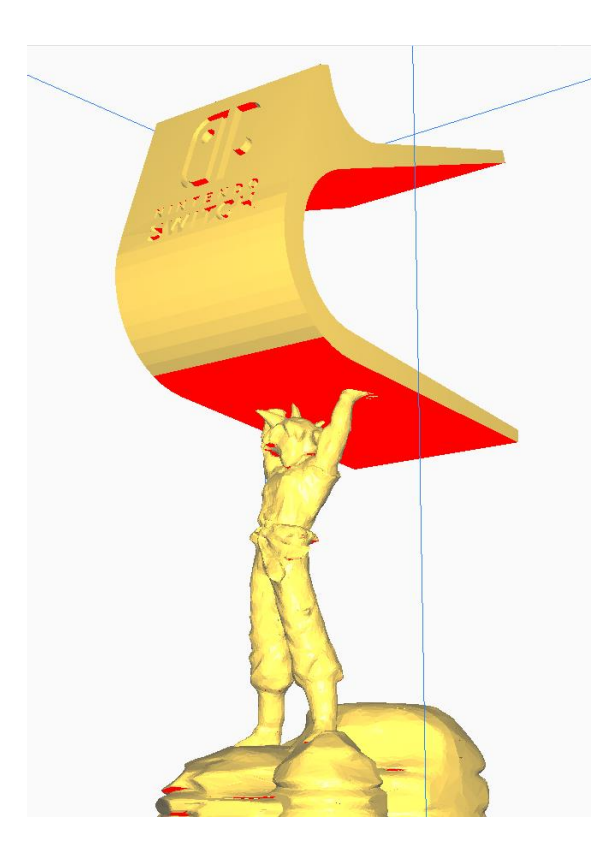

Überlege, wie das Modell bearbeitet werden müsste, um es möglichst einfach druckbar und nutzbar zu machen.

1. Warum kann es von vornherein nicht problemlos gedruckt werden?

*- Sehr großer Überhang (rote Flächen), müsste mit sehr viel Stützstruktur gedruckt werden*

2. Warum wird man es nach dem Drucken nicht benutzen können?

*- Übergang von Figur zur Halterung viel zu filigran, wird vermutlich wegbrechen*

3. Notiere nötige Arbeitsschritte, um diese Probleme von Vornherein zu vermeiden (mindestens 3):

- *- Objekt (Halterung, Figur) zerlegen, um es mehrteilig drucken zu können*
- *- Objekte ineinander steckbar/fixierbar machen*
- *- Stützbalken auf Figurenrückseite hinzufügen*

Sprecht mich anschließend an und ich gebe euch die Datei, damit ihr zeigen könnt, wie es richtig geht!

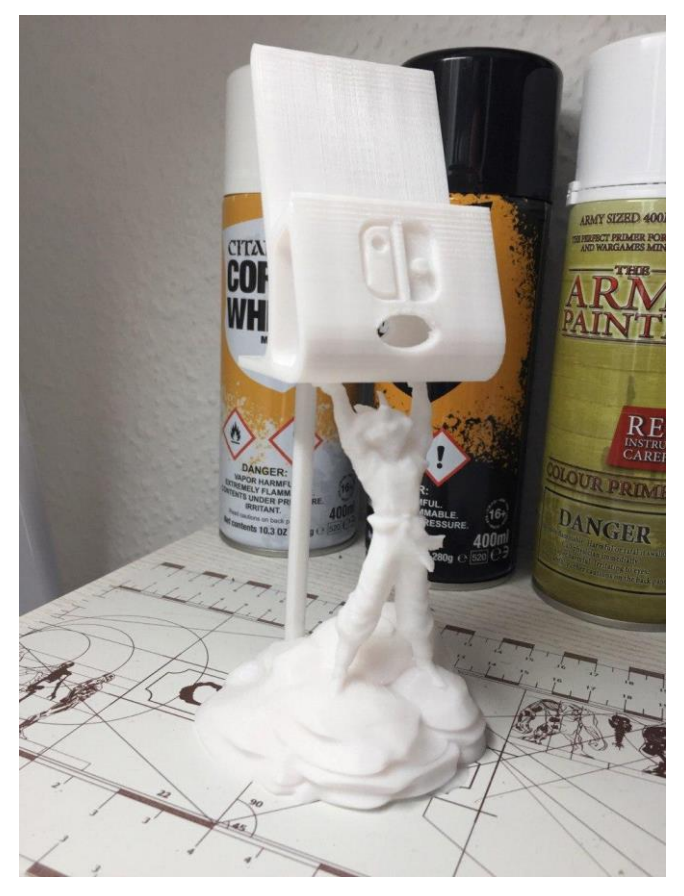